Міністерство освіти і науки України Сумський державний університет

# **В. І. Симоновський**

# **ОЦІНЮВАННЯ КОЕФІЦІЄНТІВ МАТЕМАТИЧНИХ МОДЕЛЕЙ ЗА ЕКСПЕРИМЕНТАЛЬНИМИ ДАНИМИ. ТЕОРІЯ І ПРАКТИКА**

Навчальний посібник

Рекомендовано вченою радою Сумського державного університету

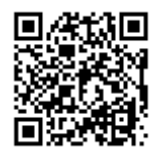

Суми Сумський державний університет 2015

Рецензенти:

*С. Д. Косторной –* доктор технічних наук, професор Сумського державного університету; *В. Б. Тарельник* – доктор технічних наук, професор Сумського

національного аграрного університету

*Рекомендовано до видання вченою радою Сумського державного університету як навчальний посібник (протокол № 8 від 19 лютого 2015 року)*

#### **Симоновський В. І.**

С37 Оцінювання коефіцієнтів математичних моделей за експериментальними даними. Теорія і практика : навч. посіб. / В. І. Симоновський. – Суми : Сумський державний університет,  $2015. - 121$  c. ISBN 978-966-657-569-5

 У посібнику розглядаються методи та алгоритми оцінювання на основі експериментальних даних параметрів математичних моделей коливальних систем. Наведено конкретні приклади розв'язування задач оцінювання, а також розглянуто приклад виконання розрахунково-графічної роботи.

 Рекомендовано для студентів рівня «магістр» спеціальності 8.04020203 «Комп'ютерна механіка», а також фахівців у галузі динаміки енергетичних машин.

> **УДК 62-253(075.3) ББК 22.236.35я73**

© Симоновський В. І., 2015 © Сумський державний університет, 2015

ISBN 978-966-657-569-5

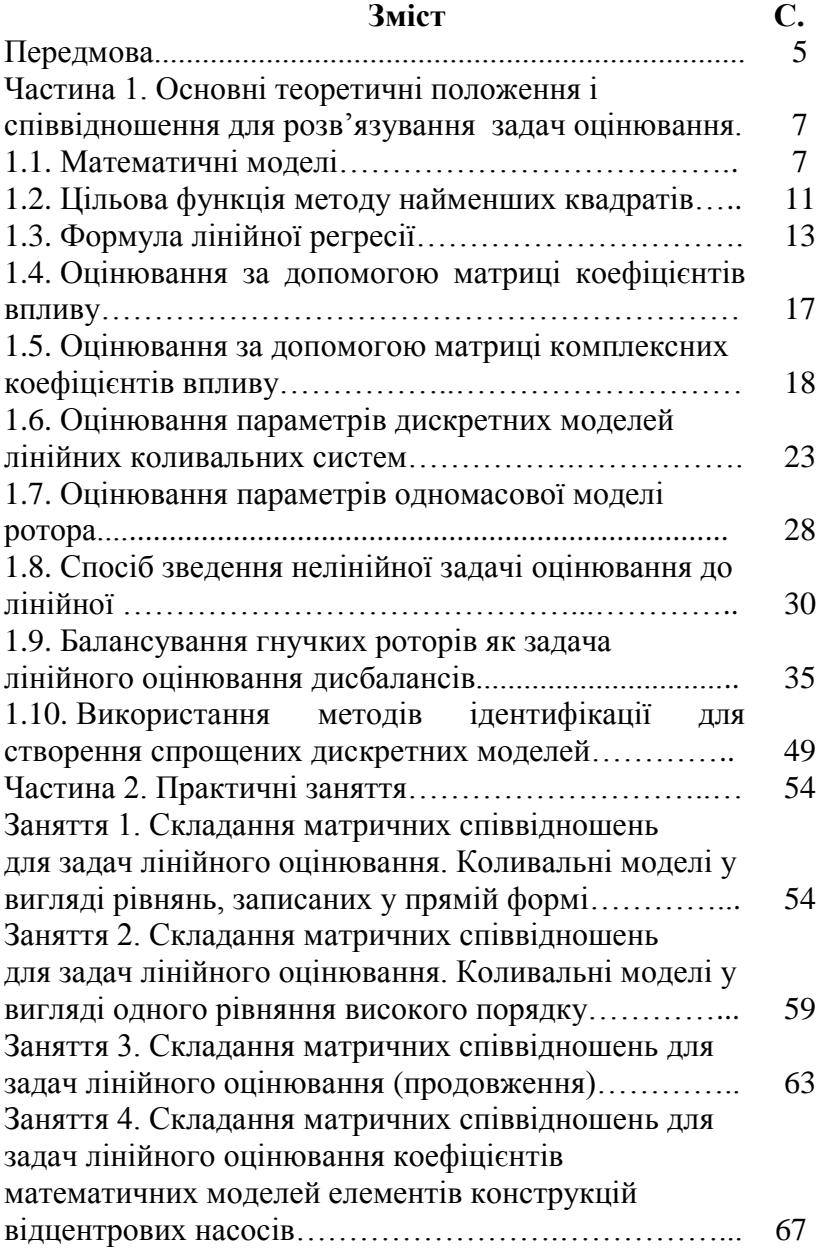

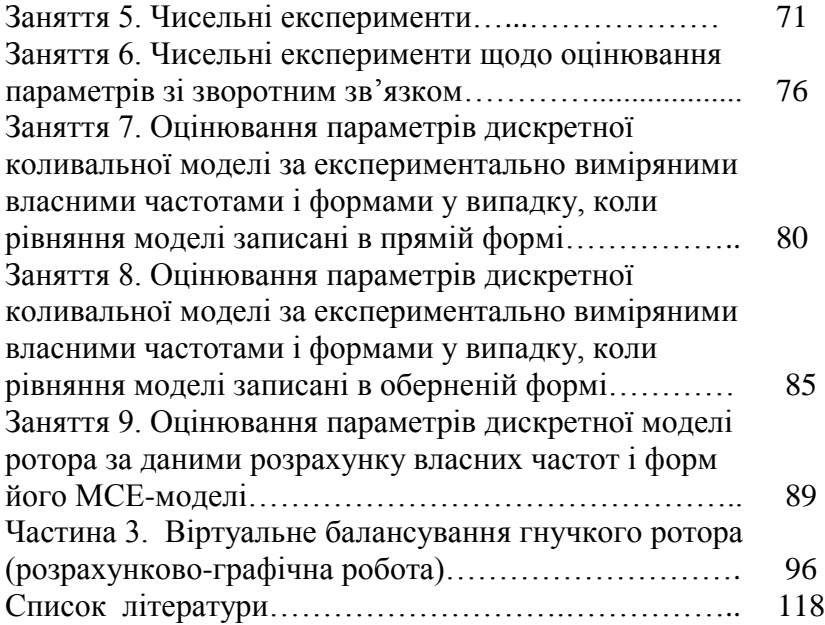

# **Передмова**

 Розроблення нових конструкцій відцентрових машин (насосів і турбокомпресорів) потребує попередніх розрахунків на їх вібронадійність. Ці розрахунки можуть прогнозувати рівень вібрацій лише при достатньо адекватних математичних моделях, що описують коливальні процеси в машинах та агрегатах. У той самий час багато параметрів коливальних систем (наприклад, коефіцієнти жорсткості та опору реакцій рідинного шару в сегментних підшипниках, у стільникових і лабіринтових ущільненнях роторів, структура і коефіцієнти моделі внутрішнього тертя валопроводів, моделі взаємодії елементів машин із робочим середовищем і т. п.) важко піддаються розрахунковому оцінюванню.

 Одним із ефективних способів створення достовірних математичних моделей коливальних процесів є ідентифікація – уточнення структури і коефіцієнтів диференціальних рівнянь, що описують ці процеси, за експериментальними даними. Проте для успішної реалізації ідентифікації необхідні дві умови:

1) наявність програм розрахунку складних математичних моделей, що задовільно відображають усі основні чинники системи – багатомасовість, розподіленість параметрів та  $iH$ .:

2) достатньо точні засоби вимірювання коливань.

 Лише останніми десятиліттями ці умови досягли належного рівня. З одного боку, з'явилися такі складні програмні комплекси, як ANSYS, що реалізовують розрахунок механічних і гідромеханічних коливальних систем практично з будь-яким необхідним ступенем деталізації їх елементів. З іншого боку, стали доступними високоточні засоби вимірювання і спектрального аналізу вібраційних процесів. Як показує досвід дослідження

динамічних моделей роторів відцентрових машин [2–15], задача ідентифікації виявляється, як правило, складною математичною обчислювальною проблемою. У разі математичною обчислювальною нелінійної моделі (нелінійної залежності вимірюваних оцінюваних параметрів) ідентифікація<br>параметрів моделі розв'язується за (оцінювання) параметрів моделі розв'язується за допомогою пошуку мінімуму функції мети, наприклад, на основі методу якнайменших квадратів. Але за істотної зміни параметрів об'єкта неадекватність структури моделі стає очевидною хоча б за ознакою поганої збіжності ітераційного процесу пошуку мінімуму цільової функції.

 Іноді вважають, що методи ідентифікації мають обмежене значення, оскільки оцінюються параметри кожного разу якогось конкретного об'єкта. Тому погано екстраполювати одержані результати на системи із зовсім іншими параметрами. Проте, по-перше, ідентифікація дозволяє оцінити точність існуючих теорій розрахунку, виділити, які чинники є дійсно істотними, а які є результатом малокорисного теоретизування. По-друге, багато типів машин досить близькі за рядом параметрів. Перенесення на динамічну модель нової конструкції даних, одержаних при оцінюванні працюючих, принаймні набагато ефективніше, ніж використання малоперевірених методів розрахунку. Особливо це стосується вузлів гідродинамічної взаємодії між рухомими елементами і статорами.

 Розвиток і все більш ефективне використання методів ідентифікації коливальних систем у галузі прикладної механіки обумовлюють актуальність створення курсу «Задачі ідентифікації математичних моделей динамічних<br>систем» із відповідним забезпеченням його (для забезпеченням його (для проведення практичних занять) задачником. Основи курсу викладені в монографіях [9, 14], а цей посібник і є таким задачником, в якому поруч з коротким викладенням основ

методів оцінювання міститься набір задач з прикладами конкретних розв'язань, а також необхідні пояснення і приклад розрахунку для виконання розрахунково-графічної роботи на тему балансування гнучкого ротора.

# **Частина 1 Основні теоретичні положення і співвідношення для розв'язування задач оцінювання**

#### **1.1. Математичні моделі**

У загальному випадку математична модель будьякого об'єкта або процесу є способом (алгоритмом) обчислення деякої сукупності вихідних величин

 $y_1, y_2, \ldots, y_k$ 

за вхідними даними, що визначають параметри моделі й умови експерименту. Ці дані можна поділити на дві групи величин: дані, які можна вважати достовірно відомими, –

$$
\alpha_1, \alpha_2, \ldots, \alpha_r,
$$

і параметри, що підлягають оцінюванню, –

$$
\theta_1, \theta_2, ..., \theta_l.
$$

Надалі вихідні величини подаватимемо *k-*вимірним вектором-стовпцем

$$
\overline{y} = (y_1, y_2, \dots, y_k)^T
$$
.

Відповідно відомі величини моделі позначимо вектором

$$
\overline{\alpha} = (\alpha_1, \alpha_2, ..., \alpha_r)^T,
$$

а параметри, що підлягають оцінюванню, *l-*вимірним вектором

$$
\overline{\theta} = (\theta_1, \theta_2, ..., \theta_l)^T.
$$

Простішою математичною моделлю є так звана зведена модель [1], що визнається сукупністю алгебраїчних залежностей

10 *T* ( ,..., ; ,..., ) ......................................... ( ,..., ; ,..., ), 1 1 1 1 1 1 *k k r l r l y f y f* . (1)

або в скороченій векторній формі

$$
\overline{y} = \overline{f}(\overline{\alpha}, \overline{\theta}), \tag{1a}
$$

де  $\overline{f} = (f_1, f_2, ..., f_k)^T$  $f = (f_1, f_2, \ldots, f_k)^T$  – *k*-вимірний вектор-стовпець функцій.

 Загальнішу форму мають структурні моделі, що є системою рівнянь алгебри, де вихідні величини мають неявний вигляд [1]:

$$
\varphi_1(y_1, ..., y_k; \alpha_1, ..., \alpha_r; \theta_1, ..., \theta_l) = 0,
$$
  
\n
$$
\varphi_k(y_1, ..., y_k; \alpha_1, ..., \alpha_r; \theta_1, ..., \theta_l) = 0.
$$
\n(2)

У компактній векторній формі систему (2) записують у вигляді

$$
\overline{\varphi(y,\alpha,\theta)} = 0. \tag{2a}
$$

Динаміку таких складних технічних конструкцій, якими є, наприклад, багатомасові роторні системи, описують системами диференціальних рівнянь. Моделі цих систем не можуть бути подані структурами алгебри типу (1) або (2). Шукані величини (власні частоти і форми, амплітуди вимушених коливань) тут визначаються за допомогою програм для персонального комп'ютера (ПК), що реалізовують сучасні методи розрахунку механічних систем.

Розглядаючи методи оцінювання, матимемо на увазі алгоритми і програми, за допомогою яких на ПК виробляється розрахунок вихідного вектора *y* за схемою рис. 1.

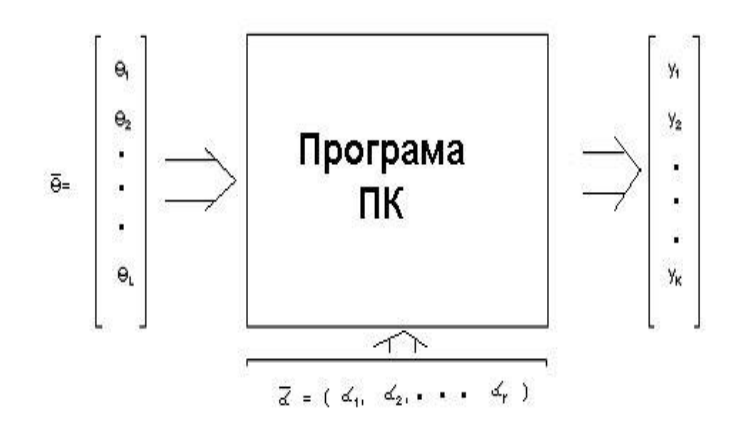

### Рисунок 1

Визначення вихідного вектора *y* за вхідними даними, що створюють вектори  $\theta$  i  $\alpha$  , називають прямою задачею.

Знаходження вектора  $\wedge$  $\theta = \theta$  за експериментальними даними  $y = y^*$  є оберненою задачею, або задачею оцінювання.

Взагалі, процес створення й уточнення структури та параметрів математичної моделі на основі експериментального дослідження об'єкта є ідентифікацією.

Оцінюванням є окремий, простий випадок ідентифікації, коли ставиться задача визначення деякої сукупності параметрів математичної моделі  $\theta$  за даними експериментів *y* при заданій структурі моделі.

Очевидно, що як вихідні величини  $y_1, y_2, \ldots, y_k$ потрібно розглядати лише такі, які можуть бути виміряні.

Тому далі вектор *y* називатиметься також вектором вимірюваних величин.

## **1.2. Цільова функція методу найменших квадратів**

Оцінювання вектора  $\theta$  реалізується за допомогою деякої цільової функції *l* змінних

$$
\Phi(\overline{\theta}) = \Phi(\theta_1, \theta_2, ..., \theta_l),
$$

знаходження екстремуму якої визначить ті значення  $\wedge$  $\theta = \theta$ , за яких математична модель відповідно до вибраного критерію буде найбільш адекватною реальному об'єкту. Нижче розглядаються способи оцінювання на основі методу якнайменших квадратів. Згідно з цим методом цільова функція береться як сума квадратів різниць величин, які вимірюються на реальному об'єкті і відповідно обчислюються за допомогою математичної моделі

$$
\Phi(\overline{\theta}) = \sum_{a=1}^{k} (y_a^* - y_a(\overline{\alpha}, \overline{\theta}))^2 , \qquad (3)
$$

де  $y_a^*$ *a y* – експериментально виміряна величина об'єкта;  $y_a(\alpha, \theta)$  – відповідна розрахункова величина моделі, обчислена при деякому наборі параметрів  $\theta_1, \theta_2, ..., \theta_l$ . Задача оцінювання зводиться до знаходження такого вектора:

$$
\hat{\overline{\theta}} = (\hat{\theta}_1, \hat{\theta}_2, ..., \hat{\theta}_l)^T,
$$

при якому сума квадратичних відхилень розрахункових величин  $y_a$  від експериментально виміряних  $y_a^*$ *a y* буде мінімальною. Тоді цільова функція  $\Phi(\theta)$  (3) досягає мінімуму.

При проведенні *n* експериментів, у кожному *µ*-му з яких змінюється набір відомих параметрів:

$$
\alpha_{\mu} = (\alpha_{\mu_1}, \alpha_{\mu_2}, ..., \alpha_{\mu_n}) \ (\mu = \overline{1, n}),
$$

цільова функція міститиме квадрати відхилень у всіх проведених експериментах:

$$
\Phi(\overline{\theta}) = \sum_{a=1}^{k} \sum_{\mu=1}^{n} (y_{\mu a}^{*} - y_{\mu a}(\overline{\alpha}, \overline{\theta}))^{2}
$$
 (4)

Значення  $\wedge$  $\theta = \theta$ , які дають мінімум цільовій функції (4), знаходять з умов  $\frac{64}{12}$  = 0 J  $\left(\frac{\partial \Phi}{\partial \overline{\Phi}}\right)$  $\setminus$ ſ  $\partial$  $\partial \Phi$  $\theta$ , тобто

$$
\frac{\partial \Phi}{\partial \theta_i} = -\sum_{a=1}^k \sum_{\mu=1}^n 2(y_{\mu a}^* - y_{\mu a}(\overline{\alpha}_{\mu}, \overline{\theta})) \cdot \frac{\partial y_{\mu a}(\alpha_{\mu}, \theta)}{\partial \theta_i} = 0,
$$
  
(*i* = 1, *l*)

 Розв'язуючи систему (5) *l* рівнянь з *l* невідомими  $\theta$ <sub>1</sub>, $\theta$ <sub>2</sub>,..., $\theta$ <sub>l</sub>, знаходять оцінки  $\wedge$  $\theta = \theta$  (*i* = 1,*l*).

При заданні моделі в неявному вигляді (2) цільова функція має вигляд [2]:

$$
\Phi(\overline{\theta}) = \sum_{a=1}^k \sum_{\mu=1}^n \varphi_{a\mu}^2(\overline{y^*}, \overline{\alpha}_{\mu}, \overline{\theta}),
$$

а шуканий вектор  $\wedge$  $\theta = \theta$  знаходять із системи *l* рівнянь:

$$
\frac{\partial \Phi}{\partial \theta_i} = 2 \sum_{a=1}^k \sum_{\mu=1}^n \varphi_{a\mu}(\overline{y}, \overline{\alpha}_{\mu}, \overline{\theta})) \cdot \frac{\partial y_{\mu a}(\overline{y}, \overline{\alpha}_{\mu}, \overline{\theta})}{\partial \theta_i} = 0
$$
  
(*i* = 1, *l*).

#### **1.3. Формула лінійної регресії**

Якщо в даній математичній моделі вимірювані величини є лінійними функціями оцінюваних параметрів, то говорять про задачу лінійного оцінювання. У цьому випадку наведена модель (1) набирає вигляду

$$
y_1 = k_{11}\theta_1 + k_{12}\theta_2 + ... + k_{1l}\theta_l,
$$
  
\n
$$
y_2 = k_{21}\theta_1 + k_{22}\theta_2 + ... + k_{2l}\theta_l,
$$
  
\n
$$
y_k = k_{k1}\theta_1 + k_{k2}\theta_2 + ... + k_{kl}\theta_l,
$$
  
\n(6)

або в матричній формі

$$
\overline{y} = \overline{K} \cdot \overline{\theta}, \tag{6a}
$$

 де прямокутна матриця розмірністю *k l* має структуру

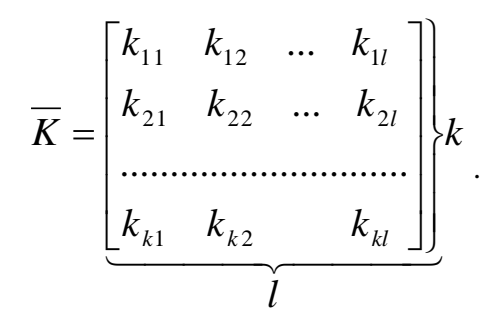

Коефіцієнти *k<sub>ai</sub>* можна розглядати як деякі коефіцієнти впливу. Відповідно матрицю *K* далі називатимемо матрицею коефіцієнтів впливу.

Лінійне оцінювання не має проблем для чисельної реалізації на відміну від нелінійного, де ця задача не завжди «приречена на успіх».

У випадку *k l* матриця *K* квадратна, і тоді вектор  $\theta$  знаходиться шляхом безпосереднього розв'язання

системи (6) стосовно  $k = l$  невідомих  $\theta_1, \theta_2, ..., \theta_l$ . У матричній формі це розв'язання записується у вигляді

$$
\overline{\theta} = \overline{K}^{-1} \overline{y}^*,\tag{7}
$$

де  $y = (y_1^*, y_2^*, ..., y_k^*)$ 2 \* 1 \*  $y = (y_1^*, y_2^*, ..., y_k^*)$  – набір експериментально виміряних величин;  $\bar{K}^{-1}$  – матриця, обернена до матриці  $\overline{K}$ 

Багато дослідників «обернену задачу» розуміли так, як розв'язання вигляду (7). Тому число виміряних величин повинно було дорівнювати числу оцінюваних параметрів. Але при *k l* має місце велика інформативність, оскільки кількість виміряних величин перевищує (і чим більше, тим краще) кількість оцінюваних параметрів. У цьому випадку застосовують нижченаведений підхід [1], що базується врешті-решт на методі якнайменших квадратів.

Помножимо зліва ліву і праву частини рівняння (6) на транспоновану матрицю  $\overline{K}^T:$ 

$$
\overline{K}^T \overline{y} = \overline{K}^T \overline{K} \overline{\theta} \tag{8}
$$

Зазначимо, що утворення матриці  $\overline{K}^T$  розмірністю  $l \times k$ на матрицю *K* розмірністю *k l* дає квадратну матрицю розмірністю *l l* . Тому вираз (8), якщо його записати в скалярній формі, є не що інше, як система *l* лінійних рівнянь щодо  $l$  невідомих  $\theta_1, \theta_2, ..., \theta_l$ . Її розв'язанням у матричній формі є знаходження вектора оцінюваних параметрів  $\wedge$  $\theta = \theta$ :

$$
\hat{\overline{\theta}} = \left[\overline{K}^T \ \overline{K}\right]^1 \overline{K}^T \ \overline{y}^*
$$
\n(9)

Останнє співвідношення є відомою формулою лінійної регресії. Можна показати [1], що формула (9) виводиться з умови мінімуму цільової функції методу якнайменших квадратів (3), якщо наведена модель лінійна, тобто має вигляд (6).

Для тих, у кого виникають труднощі в дослідженні операцій з матричними об'єктами, подамо в скалярній формі вищенаведені перетворення при  $k = 3$ ,  $l = 2$ . У цьому випадку співвідношення (6) будуть такими:

$$
y_1 = k_{11}\theta_1 + k_{12}\theta_2,
$$
  
\n
$$
y_2 = k_{21}\theta_1 + k_{22}\theta_2,
$$
  
\n
$$
y_3 = k_{31}\theta_1 + k_{32}\theta_2.
$$

Транспонована матриця

$$
\overline{K'} = \begin{bmatrix} k_{11} & k_{21} & k_{31} \\ k_{12} & k_{22} & k_{32} \end{bmatrix}.
$$

Утворюємо матрицю:

$$
\overline{K'K} = \begin{bmatrix} k_{11} & k_{21} & k_{31} \\ k_{12} & k_{22} & k_{32} \end{bmatrix} \cdot \begin{bmatrix} k_{11} & k_{12} \\ k_{21} & k_{22} \\ k_{31} & k_{32} \end{bmatrix} = \begin{bmatrix} l_{11} & l_{12} \\ l_{21} & l_{22} \end{bmatrix},
$$

$$
\begin{aligned}\n\text{A1} &= k_{11}^2 + k_{21}^2 + k_{31}^2, & l_{11} &= k_{11}^2 + k_{21}^2 + k_{31}^2, \\
\text{A2} &= k_{11}k_{12} + k_{21}k_{22} + k_{31}k_{32}, \\
\text{A3} &= k_{12}k_{11} + k_{22}k_{21} + k_{32}k_{31}, & l_{22} &= k_{12}^2 + k_{22}^2 + k_{32}^2.\n\end{aligned}
$$

Рівняння (8) у скалярній формі тепер можна подати так:

$$
l_{11}\theta_1 + l_{12}\theta_2 = k_{11}y_1 + k_{21}y_2 + k_{31}y_3,
$$
  

$$
l_{21}\theta_1 + l_{22}\theta_2 = k_{12}y_1 + k_{22}y_2 + k_{32}y_3.
$$

Розв'язуючи останню систему рівнянь щодо оцінюваних параметрів, знаходимо оцінки  $\wedge$  $\theta_{\!\scriptscriptstyle 1} = \theta_{\!\scriptscriptstyle 1}$  ,  $\wedge$  $\theta_2 = \theta_2$  для деякого набору виміряних величин:  $y_1 = y_1^*$  $y_1 = y_1^*$ ,  $y_2 = y_2^*$  $y_2 = y_2^*$ , \*  $y_3 = y_3^*$ . Це розв'зання і є застосуванням формули лінійної регресії (9).

# **1.4. Оцінювання за допомогою матриці коефіцієнтів впливу**

 Для складних математичних моделей, де елементи вектора *y* визначаються не явними співвідношеннями алгебри вигляду (1), а в результаті розрахунку на ПК

(структура рис. 1), кожен коефіцієнт *aj k* можна обчислити за програмою прямої задачі як вихідну величину у<sub>а</sub> при  $\theta$ <sub>*j*</sub> = 1 i всіх інших  $\theta$ <sup>*r*</sup> = 0, *r* ≠ *j*. Зрозуміло, робити це можна, якщо чітко відомо, що залежність *y* від лінійна. Наприклад, це має місце у разі розрахунку методом початкових параметрів або МКЕ-прогинів  $Y_a$   $(a=1,k)$ при вимушених коливаннях довільного ротора. Прогини лінійно залежатимуть від дисбалансів.

Таким чином, задача лінійного оцінювання складних динамічних об'єктів, описуваних «алгоритмічно», може бути реалізована з використанням таких програмних блоків:

1) розрахунку коефіцієнтів  $k_{ai}$  шляхом 1-кратного прогону «прямої задачі» при  $\theta_j = 1, \theta_r = 0$ ( $r \neq j$ );

2) формування матриць  $\overline{K}^T$ ,  $\left[\overline{K}^T \cdot \overline{K}\right]^{-1}$  i  $\left[\overline{K}^T\cdot \overline{K}\right]^{-1}\cdot \overline{K}^T$  ;

 3) оцінювання коефіцієнтів за формулою лінійної регресії (9).

# **1.5. Оцінювання за допомогою матриці комплексних коефіцієнтів впливу**

 Для розрахунку вимушених коливань лінійних систем під впливом гармонійних сил використовується метод комплексних амплітуд. Змушувальна складова коливань у деякій а-й точці системи згідно з цим методом визначається комплексною амплітудою

$$
\overline{Y}_a = Y_a \cdot \exp(i\varphi_a) = Y_a \cdot \cos\varphi_a + i \cdot Y_a \cdot \sin\varphi_a, \qquad (10)
$$

де  $Y_a$  – амплітуда, а  $\varphi_a$  – фаза гармонійних коливань. Комплексній амплітуді (10) відповідає закон коливань i-ї точки:

$$
y_a(t) = Y_a \cdot \sin(\omega t + \varphi_a),
$$

де  $\omega$  – частота змушувальної сили.

Залежності між комплексними амплітудами змушувальних сил і вимушених коливань можуть бути подані у вигляді комплексних лінійних співвідношень

... , ........................................ ... ; 1 1 <sup>1</sup> 1 1 <sup>1</sup> <sup>1</sup> *k k kl l l l Y k F k F Y k F k F* (11)

де  $Y_a$  — комплексна амплітуда ( $a = 1, k$ ),  $\overline{F}_j$  – комплексна амплітуда змушувальної сили, (j= 1,*l*),  $\bar{k}_{ai}$ — комплексний коефіцієнт впливу ( a = 1,k ; j = 1,l ).

Комплексній амплітуді а-ї сили

$$
\overline{F}_a = F_a \cdot \cos \psi_a + i \cdot F_a \cdot \sin \psi_a
$$

відповідає закон зміни сили в часі

$$
f_a(t) = F_a \cdot \sin(\omega t + \psi_a).
$$

Систему (11) можна подати в матричній формі

$$
\overline{\overline{Y}} = \overline{\overline{K}} \cdot \overline{\overline{F}},\tag{11a}
$$

де  $\overline{Y} = (\overline{Y}_1, ..., \overline{Y}_k)^T$  – вектор-стовпець комплексних амплітуд;

 $\overline{F} = (\overline{F}_1, ..., \overline{F}_l)^T$  – вектор-стовпець комплексних амплітуд змушувальних сил;

 $\overline{\overline{K}}$  – матриця k x l комплексних коефіцієнтів впливу.

 Для використання формули (11а) з метою оцінювання комплексних амплітуд сил за виміряними комплексними амплітудами коливань необхідно скласти співвідношення щодо «витягнутих» векторів із дійсними компонентами. Вектору комплексних амплітуд *Y* поставимо у відповідність вектор дійсних складових *Y* розмірністю *2k*:

> $(Y_1^{(r)}, Y_1^{(i)},..., Y_k^{(r)}, Y_k^{(i)})^T,$ 1  $(r)$ 1  $i)$   $\sqrt{I}$ *k r k*  $\overline{Y}$  =  $(Y_1^{(r)}, Y_1^{(i)}, ..., Y_k^{(r)}, Y_1^{(r)})$

де  $Y_a^{(r)}$ ,  $Y_a^{(i)}$  – *a*  $Y_a^{(r)}$ , $Y_a^{(i)}$  — відповідно дійсна та уявна частини а-ї комплексної амплітуди,

$$
Y_a^{(i)} = Y_a \cos \varphi_a, Y_a^{(i)} = Y_a \sin \varphi_a.
$$

Вектору комплексних амплітуд сил розмірністю *l*  відповідатиме витягнутий вектор *F* розмірністю 2*l*:

$$
\overline{F} = (F_1^{(r)}, F_1^{(i)}, ..., F_l^{(r)}, F_l^{(i)})^T.
$$

Неважко переконатися, що матрично-комплексному співвідношенню (11а) відповідає матрично-дійсне співвідношення для «витягнутих» векторів вигляду

$$
\overline{Y} = \overline{K} \cdot \overline{F},\tag{12}
$$

 де дійсна матриця *K* розмірністю *2kx2l* має структуру

$$
\overline{K} = \begin{bmatrix} k_{11}^{(r)}; -k_{11}^{(i)}; \dots; k_{1l}^{(r)}; -k_{1l}^{(i)} \\ k_{11}^{(i)}; k_{11}^{(r)}; \dots; k_{1l}^{(i)}; k_{1l}^{(r)} \\ \dots \\ k_{k1}^{(r)}; -k_{k1}^{(i)}; \dots \\ k_{k1}^{(i)}; k_{k1}^{(r)}; \dots \\ k_{k1}^{(i)}; k_{k1}^{(r)}; \dots \\ k_{k1}^{(i)}; k_{k1}^{(i)}; \dots \\ k_{k1}^{(i)}; k_{k1}^{(i)}; \dots \\ k_{k1}^{(i)}; k_{k1}^{(i)}; k_{k1}^{(i)}; k_{k1}^{(i)} \end{bmatrix} .
$$
\n(13)

У (13) дійсні коефіцієнти  $k_{ai}^{(r)}$ , $k_{ai}^{(i)}$ *aj*  $k_{aj}^{(r)}$ , $k_{aj}^{(i)}$  відповідають комплексному елементу матриці  $K:$ 

$$
\bar{k}_{aj} = k_{aj}^{(r)} + i \cdot k_{aj}^{(i)}.
$$

 Якщо поставити задачу оцінювання амплітуд змушувальних сил за виміряними амплітудами коливань, то вона розв'язується шляхом застосування до дійсного матричного співвідношення (12) формули лінійної регресії (9).

 Сучасні засоби вимірювання, як правило, дають величини амплітуд  $Y_a$  і фаз  $\varphi_a$  у точках вимірювання. Величини, необхідні для оцінювання, підраховуються за формулами

$$
Y_a^{(r)} = Y_a \cdot \cos \varphi_a, Y_a^{(i)} = Y_a \cdot \sin \varphi_a.
$$
 (14)

І тоді відповідно до співвідношення (9) комплексних амплітуд змушувальних сил *F* оцінюється за формулою

$$
\overline{F} = \left[\overline{K}^T \cdot \overline{K}\right]^{-1} \cdot \overline{K}^T \cdot \overline{Y}.
$$
 (15)

 Динамічні коефіцієнти впливу *k aj* можуть бути визначені як за допомогою математичної моделі об'єкта, так і експериментальним шляхом.

 Нехай, наприклад, є програма обчислення на ПК комплексних амплітуд  $Y_a$  (*a* = 1, *k*) за заданими комплексними амплітудами сил  $F_j$ ( $j = 1, l$ ) (пряма задача). Тоді коефіцієнт *k aj* чисельно дорівнюватиме комплексній амплітуді  $Y_a(a=1,k)$  при  $F_j = 1$  i  $F_r = 0$  ((  $r = \overline{1, l}$ , окрім  $r = j$ ).

 Достовірніше коефіцієнти впливу визначаються експериментально. Якщо в j-й точці прикласти гармонійну силу  $f_j(t) = F_n \sin(\omega t)$  (де  $F_n$  – відома амплітуда сили гармонійного збудника) і виміряти у всіх точках комплексні амплітуди  $\overline{Y}_a^*(a = \overline{1,k})$ , то чисельно

$$
\overline{k}_{aj} = \overline{Y}_a^* / F_n(a = \overline{1,k}; j = \overline{1,l}).
$$

Такий спосіб використовується, наприклад, при балансуванні роторів за допомогою установки пробних дисбалансів (див. нижче підрозділ 1.9).

 Таким чином, задача лінійного оцінювання параметрів коливальних систем за допомогою комплексної матриці коефіцієнтів впливу реалізується за допомогою таких програмних блоків:

1) блока розрахунку комплексних коефіцієнтів впливу *k aj* шляхом прогону *l* разів прямої задачі;

- 2) блока формування матриці *K* (13);
- 3) блока розрахунку амплітуд змушувальних сил згідно зі співвідношенням (15).

## **1.6. Оцінювання параметрів дискретних моделей лінійних коливальних систем**

Розглянемо лінійну дискретну модель коливальної системи з n ступенями вільності, диференціальні рівняння вимушених гармонійних коливань якої можна подати в такій матричній формі:

$$
\overline{m} \cdot \overline{\overline{x}} + \overline{\alpha} \cdot \overline{\overline{x}} + \overline{c} \cdot \overline{x} = \overline{F} \cdot \sin(\omega t), \tag{16}
$$

де  $m, \alpha, c$  – матриці розмірністю  $n \times n$  відповідно мас, коефіцієнтів опору і жорсткості;

$$
\overline{x} = (x_1, \dots, x_n)^T
$$
 – вектор-стовпець координат системи;

 $F = (F_1,...F_n)^T$  – вектор-стовпець амплітуд змушувальних сил.

Згідно з методом комплексних амплітуд праву частину (16) подамо у вигляді

$$
\overline{F} \exp(i \omega t),
$$

а розв'язання шукатимемо у вигляді

$$
\overline{x}(t) = \overline{X} \exp(i\omega t), \tag{17}
$$

де  $\overline{X} = (\overline{X}_1, ..., \overline{X}_n)^T$  – вектор шуканих комплексних амплітуд.

Після підставлення (17) в (16) та після скорочення на exp(*it*) одержимо систему n лінійних рівнянь для визначення n комплексних амплітуд. У матричній формі ця система записується у вигляді

$$
\left[-\omega^2 \overline{m} + i\overline{\alpha}\omega + c\right] \cdot \overline{X} = \overline{F}.
$$
 (18)

Нехай *l* параметрів системи (16) підлягають оцінюванню на основі експериментальних даних, решта коефіцієнтів вважається достатньо достовірно відомими. Тоді, розписуючи в скалярній формі рівняння (18), можна одержати лінійну систему рівнянь

$$
\overline{Y}_{\Sigma}^* = \overline{K}_{\Sigma} \cdot \overline{\theta},\tag{19}
$$

де  $\overline{Y}_{\Sigma}^*$  – «витягнутий» вектор вимірюваних величин, що розраховується за експериментальними даними;

 *K* – матриця коефіцієнтів впливу, яка також визначається за експериментальними даними і відомими параметрами моделі;

*T*  $\theta = (\theta_1, ..., \theta_l)^T$  – вектор-стовпець оцінюваних параметрів.

Задача оцінювання врешті-решт зводиться до застосування формули лінійної регресії

$$
\overline{\hat{\theta}} = \left[ \overline{K}_{\Sigma}^T \cdot \overline{K}_{\Sigma} \right]^{-1} \cdot \overline{K}_{\Sigma}^T \cdot \overline{Y}_{\Sigma}^*.
$$
 (20)

Якщо число ступенів вільності n, число експериментів m, то розмірність до вектора  $\bar{Y}_\Sigma^*$  дорівнюватиме 2nm; розмірність матриці *K* відповідно буде 2nm l.

 Розглянемо аналітичну підготовку для реалізації задачі оцінювання (20) на прикладі двомасової системи, описуваної рівнянням (16), якщо

$$
\overline{m} = \begin{bmatrix} m_1; 0 \\ 0; m_2 \end{bmatrix}, \overline{\alpha} = \begin{bmatrix} \alpha_1; \alpha \\ \alpha; \alpha_2 \end{bmatrix}, \overline{c} = \begin{bmatrix} c_1; c \\ c; c_2 \end{bmatrix}.
$$

Матричне співвідношення (18) в скалярно-комплексній формі в даному випадку набере вигляду

$$
(-m_1\omega^2 + \alpha_1\omega i + c_1)\overline{X}_1 + (\alpha\omega i + c)\overline{X}_2 = F_1,
$$
  
\n
$$
(\alpha\omega i + c)\overline{X}_1 + (-m_2\omega^2 + \alpha_2\omega i + c_2)\overline{X}_2 = 0.
$$
\n(21)

Поставимо задачу оцінювання коефіцієнтів опору  $\alpha_1, \alpha_2, \alpha$ , вважаючи значення інших параметрів достовірно відомими. Нехай при деякій частоті змушувальної сили амплітуди ми виміряли амплітуди  $X_1, X_2$  і фази  $\varphi_1, \varphi_2$  коливань цих мас  $m_1, m_2$ . Робимо перерахунок:

$$
X_{rel} = X_1 \cos \varphi_1, X_{im1} = X_1 \sin \varphi_1,
$$
  
\n
$$
X_{rel} = X_2 \cos \varphi_2, X_{im2} = X_2 \sin \varphi_2.
$$
\n(22)

Підставляючи в (21)  $X_1 = X_{rel} + i \cdot X_{im1}, X_2 = X_{rel} + i \cdot$ *Xim*<sup>2</sup> , прирівнюючи уявні і дійсні частини, запишемо одержані таким чином дійсні співвідношення у вигляді

$$
-\omega X_{im1}\alpha_1 + 0 \cdot \alpha_2 - \omega X_{im2}\alpha = F_1 + (m_1\omega^2 - c_1)X_{rel} - c_2 X_{rel},
$$
  
\n
$$
\omega X_{rel}\alpha_1 + 0 \cdot \alpha_2 + \omega X_{rel}\alpha = (m_1\omega^2 - c_1)X_{im1} - c_2 X_{im2},
$$
  
\n
$$
0 \cdot \alpha_1 - \omega X_{im2}\alpha_2 - \omega X_{im1}\alpha = -c_1 X_{rel} + (m_2\omega^2 - c_2)X_{rel},
$$
  
\n
$$
0 \cdot \alpha_1 + \omega X_{rel}\alpha_2 + \omega X_{rel}\alpha = (m_2\omega^2 - c_2)X_{im2} - c_1 X_{im1}.
$$
\n(23)

Праві частини (23) (які можна підрахувати для кожного аго експерименту при  $\omega = \omega_a$ ,  $F_1 = F_{1a}$ , відомих масах та жорсткостях і виміряних  $X_{\text{red } 2}^{(a)}, X_{\text{red } 2}^{(a)}$ 1,2  $(a)$ 1,2 *a im a*  $X_{rel,2}^{(a)}, X_{im1,2}^{(a)})$  позначимо відповідно  $, Y_{2a}^{\ *}, Y_{3a}^{\ *}, Y_{4a}^{\ *}.$ 4 \* 3 \* 2  $Y_{1a}$ <sup>\*</sup>,  $Y_{2a}$ <sup>\*</sup>,  $Y_{3a}$ <sup>\*</sup>,  $Y_{4a}$ <sup>\*</sup>. Тоді співвідношення (23) для всієї сукупності результатів m експериментів можна подати у вигляді

$$
\overline{Y}_{\Sigma} = \overline{K}_{\Sigma} \cdot \overline{\theta},\tag{24}
$$

 $\mu_{\text{Q}} \quad \overline{Y}_{\Sigma} = (Y_{11}^{*}, Y_{21}^{*}, Y_{31}^{*}, Y_{41}^{*}, ..., Y_{1m}^{*}, Y_{2m}^{*}, Y_{3m}^{*}, Y_{4m}^{*})^{T}$ 4 \* 3 \* 2 \* 1  $\mathbf{Y}_{\Sigma} = (Y_{11}^{*}, Y_{21}^{*}, Y_{31}^{*}, Y_{41}^{*}, ..., Y_{1m}^{*}, Y_{2m}^{*}, Y_{3m}^{*}, Y_{4m}^{*})^{T}$ вектор-стовпець розмірністю 4 × m;

 $\overline{\theta}$  =  $(\alpha_1, \alpha_2, \alpha)^T$  – вектор оцінюваних параметрів; *K* – зведена матриця коефіцієнтів впливу за усіма експериментами розмірністю 4*m* × 3,

$$
\overline{K}_{\Sigma} = \begin{bmatrix}\n-\omega_{1}X_{im}^{(1)}; 0; -\omega_{1}X_{im}^{(1)} \\
\omega_{1}X_{rel}^{(1)}; 0; \omega_{1}X_{re2}^{(1)} \\
0; -\omega_{1}X_{im2}^{(1)}; X_{im1}^{(1)} \\
\vdots \\
0; \omega_{1}X_{re2}^{(1)}; \omega_{1}X_{rel}^{(1)} \\
\vdots \\
\vdots \\
\omega_{m}X_{im1}^{(m)}; 0; -\omega_{m}X_{im2}^{(m)} \\
0; -\omega_{m}X_{im2}^{(m)}; 0; \omega_{m}X_{re2}^{(m)} \\
0; -\omega_{m}X_{im2}^{(m)}; X_{im1}^{(m)} \\
0; \omega_{m}X_{re2}^{(m)}; \omega_{m}X_{rel}^{(m)}\n\end{bmatrix}.
$$
\n(25)

За програмою, що реалізовує формулу лінійної регресії (20), знаходять оцінки  $\hat{a}_1, \hat{a}_2, \hat{a}_3$ .

### **1.7. Оцінювання параметрів одномасової моделі ротора**

 Рівняння коливань одномасової моделі незрівноваженого ротора відцентрової машини можуть бути записані у вигляді [4, 10]:

$$
m\ddot{x} + b\dot{x} + cx + qy = me\omega^2 \cos \omega t,
$$
  
\n
$$
m\ddot{y} + b\dot{y} + cy - qx = me\omega^2 \sin \omega t,
$$
\n(26)

 де x, y – координати центра ротора щодо нерухомої системи відліку;

 m, b, c, q – відповідно еквівалентна маса, коефіцієнти опору, жорсткості і циркуляційних сил;

e – ексцентриситет центра мас ротора;

ω – частота обертання ротора.

 Для роторів відцентрових машин коефіцієнти b, c, q звичайно обумовлюються складними гідродинамічними процесами в рідинних шарах підшипників і ущільнень. Розрахунок цих процесів пов'язаний з певними труднощами і не завжди дає задовільні для практики результати.

 Поставимо завдання оцінювання цих коефіцієнтів за даними виміру амплітуд і фаз коливань ротора.

 Розглянемо випадок прямої синхронної прецесії незрівноваженого ротора. Нехай при якомусь а-му експерименті виміряні частота обертання  $\omega_a$ , амплітуда коливань центра ротора  $Z_a$  і фаза щодо позначки  $\varphi_a$ . Ексцентриситет e вважатимемо відомим, як і розташування дисбалансу ( у площині позначки).

 Рівняння (26) у стислій формі (z = x + iy) записуються у вигляді

$$
m\ddot{z} + b\dot{z} + cz - iqz = me\omega^2 \exp(i\omega t). \tag{27}
$$

Підставимо в це рівняння розв'язання для синхронної прецесії

$$
z = Z_a \exp(i(\omega_a t + \varphi_a)). \tag{28}
$$

Після скорочення на exp(*it*) і прирівнювання справа і зліва відповідно дійсних і уявних частин одержимо такі співвідношення:

$$
Z_a c + 0 \cdot b + 0 \cdot q = Z_a \omega_a^2 m + m e \omega_a^2 \cos \varphi_a,
$$
  
 
$$
0 \cdot c - Z_a \omega_a b + Z_a q = m e \omega_a^2 \sin \varphi_a.
$$
 (29)

Позначивши праві частини (29) відповідно через  $,{Y_{2a}}^*$  , 2  $Y_{1a}$ <sup>\*</sup>, $Y_{2a}$ <sup>\*</sup>, можемо записати для всієї сукупності m експериментів ( $(a = (1, m):$ 

$$
\overline{Y}_{\Sigma} = \overline{K}_{\Sigma} \overline{\theta},\tag{30}
$$

 де *Y* – вектор-стовпець розмірністю 2m;  $\overline{\theta}$  – вектор оцінюваних параметрів:

$$
\overline{Y}_{\Sigma} = (Y_{11}^*, Y_{21}^*, ..., Y_{1m}^*, Y_{2m}^*)^T;
$$
  
\n
$$
\overline{\theta} = (c, b, q)^T;
$$

 $\overline{K}_{\Sigma}$  – звелена матриця коефіцієнтів впливу за всіма експериментами розмірністю 2m × 3;

$$
\overline{K}_{\Sigma} = \begin{bmatrix} Z_1, 0, 0 \\ 0, -Z_1 \omega_1, Z_1 \\ \dots \\ Z_m, 0, 0 \\ 0, -Z_m \omega_m, Z_m \end{bmatrix}.
$$

Оцінки  $\hat{c}, \hat{b}, \hat{q}$  обчислюються згідно з формулою (20).

### **1.8. Спосіб зведення нелінійної задачі оцінювання до лінійної**

 У разі лінійного оцінювання (тобто коли вимірювані величини лінійно залежать від оцінюваних параметрів) задача ідентифікації не має обчислювальних труднощів. Оцінювані параметри знаходяться за формулою лінійної регресії (9). Нелінійна задача, як правило, спричиняє важко вирішувані обчислювальні проблеми [1]. Нижче запропонований підхід, що дозволяє в деяких випадках задачу нелінійного оцінювання звести до лінійної.

Розглянемо зведену нелінійну модель (1).

Нехай структура нелінійної функції  $\varphi_j$   $\varphi_j$  має вигляд

$$
\varphi_j(\overline{\alpha};\overline{\theta}) = k_{j1}\theta_1 + \dots + k_{jl}\theta_l + k_{j(l+1)}f_1(\overline{\beta}) + \dots + k_{j(l+m)}f_m(\overline{\beta})(j=\overline{1,k}),
$$

де  $f_a(\beta)(a=1,m)$  – нелінійні функції деякої групи  $\beta$ параметрів, узятих зі всієї множини оцінюваних параметрів  $\theta_1, \ldots, \theta_l$  з можливим додаванням нових m параметрів  $\theta$ <sub>l+1</sub>,..., $\theta$ <sub>l+m</sub>:

$$
\overline{\boldsymbol{\beta}} = (\theta_1, ..., \theta_l; \theta_{l+1}, ..., \theta_{l+m})^T.
$$

Подані співвідношення можна розглядати як лінійні щодо вже l + m оцінюваних параметрів, що є компонентами вектора-стовпця:

$$
\overline{\theta}_{\Sigma} = (\theta_1, ..., \theta_l; f_1, ..., f_m)^T.
$$

Одержуємо таким чином деяку квазілінійну модель вигляду

$$
\overline{y} = \overline{K}_{\Sigma} \cdot \overline{\theta}_{\Sigma},
$$

де матриця  $K_{\Sigma}$  розмірністю  $k \times (l+m)$  має структуру

$$
\overline{K}_{\Sigma} = \begin{bmatrix} k_{11},...,k_{1l};k_{1,(l+1)},...,k_{1,(l+m)} \\...&...\\k_{k1},...,k_{k1};k_{k,(l+1)},...,k_{k,(l+m)} \end{bmatrix},
$$

а до складу оцінюваних параметрів додаються коефіцієнти  $f_1, ..., f_m$ .

За набором експериментальних даних

$$
\overline{y}^* = (y_1^*,..., y_k^*)^T
$$

оцінювання параметрів реалізується за допомогою формули лінійної регресії

$$
\hat{\overline{\theta}} = \left[\overline{K}_{\Sigma}^T \cdot \overline{K}_{\Sigma}\right]^{-1} \cdot \overline{K}_{\Sigma} \cdot \overline{y}^*.
$$

Визначивши за цією формулою оцінки  $\hat{\theta}_1,...,\hat{\theta}_l;\hat{f}_1,...,\hat{f}_m,$ далі тим або іншим способом обчислюються оцінки решти параметрів  $\hat{\theta}_{l+1}, ..., \hat{\theta}_{l+m}$  шляхом, наприклад, чисельного розв'язання системи нелінійних рівнянь алгебри

$$
f_i(\theta_{l+1},...,\theta_{l+m}) = \hat{f}_i (i = \overline{1,m}).
$$

 Як приклад розглянемо математичну модель деякої системи автоматичного регулювання, диференціальне рівняння якої, записане в символьній формі, має вигляд

$$
(T_0T_1T_2p^3 + T_2(T_0 + T_1)p^2 + T_2p + K)S = (T_1T_2p^2 + T_2p)f,
$$

 де *dt*  $p = \frac{d}{l}$  – оператор диференціювання;

*S* – регульована величина;

*f* – збурювальна дія;

*K* – коефіцієнт посилення системи;

 $T^{}_0,T^{}_1$ часу відповідно об'єкта, вимірювального пристрою і серводвигуна.

 Припустимо, проведений експеримент полягає у відтворенні збурювальної дії у вигляді гармонійного сигналу

$$
f(t) = H\sin(\omega t)
$$

та вимірюванні амплітуди *S* і фази регульованої величини

$$
s(t) = S\sin(\omega t + \varphi).
$$

Згідно з методом комплексних амплітуд

$$
\bar{f}(t) = H \exp(i\omega t), \bar{s}(t) = \bar{S} \exp(i\omega t),
$$

де  $S = S_r + iS_i$  – шукана комплексна амплітуда, дійсну та уявну частини якої можна обчислити за експериментальними даними

$$
S_r = S\cos\varphi, S_i = S\sin\varphi.
$$

35 *f* (*t*) *H* sin(*t*) Підставивши комплексні праву частину і розв'язок у початкове рівняння, беручи при цьому формально  $p = i\omega$ , одержимо після належних перетворень алгебри розрахункові співвідношення для визначення  $S_r, S_i$ :

$$
(K - \omega^2 T_2 (T_0 + T_1)) S_r + (\omega^3 T_0 T_1 T_2 - \omega T_2) S_i = -\omega^2 T_1 T_2 H,
$$
  

$$
(\omega T_2 - \omega^3 T_0 T_1 T_2) S_r + (K - \omega^2 T_2 (T_0 + T_1)) S_i = \omega T_2 H.
$$

Поставимо завдання оцінювання сталих часу  $T_1, T_2$ за експериментально виміряними параметрами  $(H, \omega, S_r, S_{i_r})$ вважаючи параметри  $K$  i  $T_0$  достовірно відомими. Одержані рівняння перепишемо у вигляді  $(H - S_r + \omega T_0 S_i)T_2 - \omega^2 (S_i + \omega T_0 S_r)T_1 T_2 = -KS_i.$  $(S_i + \omega T_0 S_r)T_2 + \omega^2 (H - S_r + \omega T_0 S_i)T_1 T_2 = -KS_r,$ 2  $-\omega(H - S_r + \omega T_0 S_i)T_2 - \omega^2(S_i + \omega T_0 S_r)T_1 T_2 = -KS_i$ 2  $-\omega$   $(S_i + \omega T_0 S_r)T_2 + \omega^2 (H - S_r + \omega T_0 S_i)T_1 T_2 = -KS_r$ Ця модель щодо оцінюваних параметрів  $T_1T_2$  є нелінійною. Проте якщо нелінійну функцію  $f(T_1, T_2) = T_1, T_2$  взяти тотожною деякому параметру 1 *f* , що підлягає оцінюванню, то система набере вигляду лінійної щодо літер  $T_2$  і  $f_1$ .

 Припустимо, проведено *n* експериментів, у кожному j-му з яких виміряні  $\omega_j$ , $H_j$ , $S_{ij}$ , $S_{ij}$ . Тоді одержимо матричне співвідношення

 $\overline{v} = \overline{K} \overline{\theta}$ .

де  $\overline{\theta} = (T_2, f_1)^T$   $\overline{\theta} = (T_2, f_1)^T$  - вектор оцінюваних параметрів;

 $\overline{y} = (-KS_{r1} - KS_{i1}, \dots, -KS_{m} - KS_{m})^{T}$  – вектор вимірюваних величин розмірністю 2*n*;

 $\overline{K}$  – матриця розмірністю  $2n \times 2$ , кожен коефіцієнт якої неважко виписати й обчислити відповідно до рівнянь моделі.

Для чисельного експерименту візьмемо

 $T_0 = 1c$ ,  $T_1 = 0.5c$ ,  $T_2 = 0.8c$ ,  $K = 10$ .  $T_e = 1c$ ,  $T_1 = 0.5c$ ,  $T_2 = 0.8c$ ,  $K = 10$ .

 Припускаємо, що проведено два експерименти з частотами збурювальної сили  $\omega_1 = 1c^{-1}, \omega_2 = 2c^{-1}$ 2  $\omega_1 = 1c^{-1}, \omega_2 = 2c^{-1}$ й амплітудою  $H_1 = H_2 = 1$ . Розв'язуючи при заданих параметрах систему початкових рівнянь, знаходимо:

Округляючи набуті значення до двох значущих цифр (імітуючи таким чином вимірювання «експериментальних» величин з точністю до 5 %), розраховуємо елементи матриці *K K* і стовпця *y* :

$$
\mathbf{K} := \begin{pmatrix} -.052 & 1.1 \\ -1.1 & -.052 \\ 1.1 & 7.0 \\ -3.5 & 2.2 \end{pmatrix} \qquad \qquad \mathbf{Y} := \begin{pmatrix} .41 \\ -.93 \\ 3.7 \\ -2.0 \end{pmatrix}
$$

Далі, скориставшись комплексом Mathcad, знаходимо:

$$
\overline{\theta} = \left[ \overline{K}^T \overline{K} \right]^{-1} \cdot \overline{K}^T \cdot \overline{y} = \begin{bmatrix} .823 \\ .400 \end{bmatrix}.
$$

Таким чином, одержуємо оцінки  $T_2 = 0.823, T_1 = 0.4/0.823 = 0.486.$ 

Похибка результатів оцінювання не перевищує 3 %.

 $S_{A} = -0.041, S_{B} = 0.093, S_{r2} = -0.368, S_{I2} = 0.195.$ <br>
Οκργιτιαιονι κακό γιεινό επαίρευμα<br>
(iMiryouu rakw uniono επαίρευμα<br>
(iMiryouu rakw uniono επαίρευμα<br>
εεлικινίκαι αυτιστιο που 5 %), розраховуєм<br>
матриці  $\overline{K}$   $\over$  Запропонований спосіб оцінювання параметрів нелінійних моделей за допомогою подання їх у квазілінійній формі дозволяє у ряді випадків усунути обчислювальні проблеми, пов'язані із задачами нелінійного оцінювання.

## **1.9. Балансування гнучких роторів як задача лінійного оцінювання дисбалансів**

### **1.9.1. Балансування за допомогою розрахункової моделі ротора**

 Для розрахунку вимушених коливань неконсервативних моделей роторів із довільним просторовим розподілом дисбалансів використовується метод комплексних амплітуд (див. підрозд. 2.3). Оскільки в програмі МКЕ передбачається лінійна модель ротора, то при деякій частоті обертання ротора залежність між комплексними амплітудами

$$
\overline{Y}_a = Y_a^{(r)} + iY_a^{(i)} \quad (a = \overline{1,k})
$$

і дисбалансами

$$
\overline{D}_j = D_j^{(r)} + i D_j^{(i)} \quad (j = \overline{1, l})
$$

зводиться до лінійних комплексних відношень вигляду

$$
\overline{Y}_1 = \overline{W}_{11}\overline{D}_1 + \overline{W}_{12}\overline{D}_2 + \dots + \overline{W}_{1l}\overline{D}_l,
$$
  
\n
$$
\overline{Y}_k = \overline{W}_{k1}\overline{D}_1 + \overline{W}_{k2}\overline{D}_2 + \dots + \overline{W}_{kl}\overline{D}_l,
$$
\n(46)

 $\mu$  *W aj*  $\left(a = \overline{1, k}; j = \overline{1, l}\right)$  – деякі комплексні коефіцієнти впливу.

Систему (46) можна подати в матричній формі:

$$
\overline{Y} = \overline{\overline{W}} \overline{D}, \tag{46a}
$$

де  $Y = (\overline{Y_1}, \dots, \overline{Y_k})^T$  – вектор-стовпець комплексних амплітуд;
$\overline{\overline{D}} = (\overline{D_1}, \dots, \overline{D_l})^T$  – вектор-стовпець комплексних дисбалансів;

*W* – матриця *k l* комплексних коефіцієнтів впливу *Waj*  $(a = 1, k; j = 1, l)$ .

 $D = (D_1, ..., D_i)^T$  – ве<br>
нисів;<br>  $\overline{W}$  – матриця  $k \times i$ <br>  $\overline{W}aj$  ( $a = \overline{1, k; j} = \overline{1, l}$ ).<br>
До системи (46a) для<br>
нисів на основі виміря<br>
редньо формулу<br>
вувати не можн<br>
ношення щодо «витятн<br>
ентами [9]. Вектору<br>
зих До системи (46а) для оцінювання комплексних дисбалансів на основі виміряних комплексних прогинів безпосередньо формулу лінійної регресії (15) застосовувати не можна. Необхідно скласти співвідношення щодо «витягнутих» векторів із дійсними компонентами [9]. Вектору комплексних амплітуд *Y* розмірністю *до* поставимо у відповідність вектор дійсних складових *Y* розмірністю 2*k* :

$$
\overline{Y} = (Y_1^{(r)}, Y_1^{(i)}, Y_2^{(r)}, Y_2^{(i)}, \dots, Y_k^{(r)}, Y_k^{(i)})^T.
$$
 (47)

Відповідно введемо «витягнутий» вектор розмірністю 2*l* дійсних дисбалансів:

$$
\overline{D} = (D_1^{(r)}, D_1^{(i)}, D_2^{(r)}, D_2^{(i)}, ..., D_l^{(r)}, D_l^{(i)})^T
$$
\n(48)

Розглянемо тепер матрицю  $2k \times 2l$  дійсних компонентів *W* , яка має структуру

 ( ) ( ) ( ) 2 ( ) 2 ( ) 1 ( ) 1 ( ) ( ) ( ) 2 ( ) 2 ( ) 1 ( ) 1 ( ) 1 ( ) 1 ( ) 1 2 ( ) 1 2 ( ) 1 1 ( ) 1 1 ( ) 1 ( ) 1 ( ) 1 2 ( ) 1 2 ( ) 1 1 ( ) 1 1 , , , ,......., , , , , ,..., , ......................................................... , , , ,......, , , , , ,..., , *r kl i kl r k i k r k i k i kl r kl i k r k i k r k r l i l i r i r i l r l r i r i W W W W W W W W W W W W W W W W W W W W W W W W W* , (49)

 де довільний коефіцієнт матриці *W* визначається співвідношенням

$$
\overline{W}_{aj} = W_{aj}^{(r)} + iW_{aj}^{(i)} \quad (a = \overline{1,k}; j = \overline{1,l}).
$$

Неважко переконатися, що комплексно-матричному співвідношенню (46) відповідатиме дійсне матричне співвідношення

$$
\overline{Y} = \overline{W}\overline{D},\tag{50}
$$

 де структура стовпців *Y* і *D* визначається виразами  $(47)$ ,  $(48)$ .

До співвідношення (50) тепер уже може бути застосована формула (15). І тоді систему дисбалансів *D* можна оцінити за вектором виміряних прогинів <sup>7</sup> згідно зі співвідношенням

$$
\hat{\overline{D}} = \left[\overline{W}^T \,\overline{W}\right]^1 \overline{W}^T \,\overline{Y}^* \tag{51}
$$

 У випадку, якщо балансування виконується за даними вимірів на декількох частотах  $\omega_{v}$  (( $v = 1, n$ ), вектор *Y* матиме розмірність (k·n):

$$
\overline{\overline{Y}} = (\overline{Y}_1^{(1)}, ..., \overline{Y}_k^{(1)}; ..., \overline{Y}_1^{(n)}, ..., \overline{Y}_k^{(n)})^T,
$$

а «витягнутий» вектор  $\overline{Y}$  – розмірність  $2 \cdot k \cdot n$ :

$$
\overline{Y}=(Y_{11}^{(r)},Y_{11}^{(i)},...,Y_{k1}^{(r)},Y_{k1}^{(i)};...;Y_{1n}^{(r)},Y_{1n}^{(i)},...,Y_{kn}^{(r)},Y_{kn}^{(i)})^T.
$$

При цьому матриця *W* «витягнеться» в n разів по вертикалі і матиме розмірність  $(2k \cdot n) \cdot l$ :

$$
\overline{W} = \begin{bmatrix} \overline{W}_1 \\ \cdot \\ \cdot \\ \cdot \\ \cdot \\ \overline{W}_n \end{bmatrix},
$$

де кожна матриця  $\overline{W}_{\nu}(\nu = 1, n)$  має структуру матриці  $\overline{W}(49)$ .

Нехай у *k* точках ротора при деяких частотах обертання  $\omega_{v}$   $(v=1,n)$  виміряні комплексні амплітуди

\*(v)  $(a = \overline{1, k}, y = \overline{1, n})$ . Нехай<br>
лощинах корекції)<br>
лягає в оцінюванні грабаланси<br>
лягає в оцінюванні грабаланси<br>
побалансів  $\overline{D}_j$   $(j = \overline{1, l})$ <br>
эзміщені в площинах корекції<br>
ормулою (51), тобто знайдеми<br>
гупність  $Y_a^{(v)}$   $(a=1, k, v=1, n)$ . Нехай далі в деяких *l* точках (площинах корекції) намічено встановити зрівноважувальні дисбаланси  $D_{\delta_j}$  ( $j = 1, l$ ). Задача полягає в оцінюванні групи деяких комплексних дисбалансів  $D_j$   $(j = 1, l)$  у припущенні, що вони розміщені в площинах корекції і приводять до таких самих прогинів *Y <sup>a</sup>* у вимірюваних точках, що й істинна сукупність дисбалансів. Якщо ми оцінимо ці дисбаланси за формулою (51), тобто знайдемо:

,

$$
\overline{\overset{\wedge}{D}}_{j}=D_{j}^{(r)}+iD_{j}^{(i)}
$$

і відповідно

$$
\left|\frac{\hat{D}}{D}_{j}\right| = \sqrt{(D_{j}^{(r)})^{2} + (D_{j}^{(i)})^{2}} , \ \ \varphi_{j} = \arg \frac{\hat{D}}{D}_{j} \ \ (j = \overline{1, l}),
$$

то процес балансування буде зведено до установлення в площинах корекції зрівноважувальних дисбалансів (рис. 2), що дорівнюють

$$
D_{\delta_j}=\left|\overline{D}_j\right|,
$$

під кутами  $\varphi_{\delta j}$ , що вираховуються за обертанням від позначки і дорівнюють

$$
\varphi_{\delta_j} = \varphi_j + 180^\circ \quad (j = \overline{1, l}).
$$

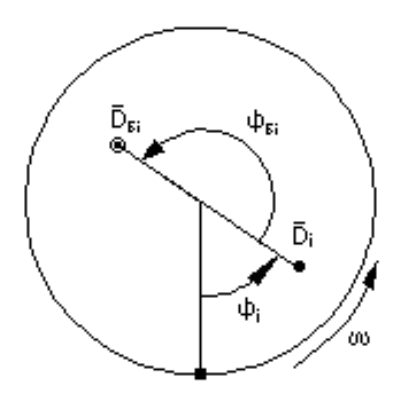

Рисунок 2

Програма оцінювання дисбалансів за вищеописаною методикою містить такі підпрограми:

а) розрахунку вимушених коливань неконсервативної моделі ротора методом кінцевих елементів;

б) формування комплексної матриці коефіцієнтів впливу  $W[(n \cdot k) \cdot l]$  і дійсної  $W[(2k \cdot n) \cdot 2l]$ ; кожен комплексний коефіцієнт впливу  $\overline{W}_{aj}^{(\nu)}$  визначається за підпрограмою розрахунку вимушених коливань як комплексний прогин  $Y_a$  від одиничного дисбалансу  $D=1$ у точці ј при частоті  $\omega_{\nu}$  ;

в) реалізації формули лінійної регресії (51).

 Вищенаведена методика оцінювання дисбалансів вимагає одного виміру комплексних прогинів  $\overline{Y}_a^{*(v)}$ 

 $(a=1,k; k -$ число точок вимірювання,  $v=1,n$ ). Вона може дати практично задовільний результат при достатньому рівні адекватності розрахункової моделі реальному ротору.

# **1.9.2. Практичне балансування гнучкого ротора на робочій частоті**

На практиці комплексні коефіцієнти впливу *W aj* одержують експериментально. Для цього необхідно виконати (*l* 1) вимірювань комплексних амплітуд, встановлюючи пробний дисбаланс у кожній з *l* площин корекції. У *k* точках ротора вимірюють на робочій частоті комплексні прогини:

> $\overline{\overline{Y}}_0^* = (\overline{Y}_{10}^*, \overline{Y}_{20}^*, ..., \overline{Y}_{k0}^*)^T$ 0 \* 20 \* 10  $\overline{\mathbf{y}}_0^* = (\overline{Y}_{10}^*, \overline{Y}_{20}^*, ..., \overline{Y}_{k0}^*)^T$  — нульовий запуск;  $\overline{\overline{Y}}_1^* = (\overline{Y}_{11}^*, \overline{Y}_{21}^*, ..., \overline{Y}_{k1}^*)^T$ 1 \* 21 \* 11  $\overline{Y}_1^* = (\overline{Y}_{11}^*, \overline{Y}_{21}^*, ..., \overline{Y}_{k1}^*)^T$  – перший запуск; ………………………………………  $\overline{\overline{Y}}^*_l = (\overline{Y}^*_{1l}, \overline{Y}^*_{2l}, ..., \overline{Y}^*_{kl})^T$ 2 \* 1  $\overline{Y}_l = (\overline{Y}_{1l}^*, \overline{Y}_{2l}^*, ..., \overline{Y}_{kl}^*)^T - l$ -й запуск.

Нульовий запуск є запуском ротора в початковому стані. У першому запуску встановлюється пробний дисбаланс у площині позначки в першій площині корекції. Далі в другій, третій, аж до установлення пробного дисбалансу в останній, *k* -й площині корекції.

Можемо записати в матричній формі:

$$
\overline{Y}^*_{0} = \overline{W} \overline{D} ,
$$
\n(52)

 $\overline{\overline{D}} = (\overline{\overline{D}}_1, \overline{\overline{D}}_2, ..., \overline{\overline{D}}_l)$  – вектор оцінюваних  $\pi$ e лисбалансів.

Введемо поняття *і*-го вектора пробних дисбалансів

$$
\overline{D}_{ji\delta} = (0; \dots; D_{i\delta}; \dots 0) \quad (j = \overline{1, l})
$$

як «сукупності» дисбалансів, що складається з одного пробного дисбалансу  $D_{nn}$ , встановленого в *j*-й площині корекції:

$$
\begin{aligned}\n\overline{D}_{1np} &= (D_{np}; 0; ...; 0), \\
\overline{D}_{2np} &= (0; D_{np}; 0; ...; 0), \\
&\dots \\
\overline{D}_{1nn} &= (0; ...; 0; D_{np}).\n\end{aligned}
$$

Тоді для *і* -го пуску матиме місце співвідношення

$$
\overline{\overline{Y}}_{j}^{*} = \overline{\overline{W}} \overline{\overline{D}} + \overline{\overline{D}}_{jnp}). \tag{53}
$$

Віднімаючи з (133) для кожного  $i$   $(i = \overline{1, l})$  (52), визначимо матрицю  $k \times l$  комплексних коефіцієнтів впливу, кожен елемент якої буде дорівнювати

$$
\hat{\overline{W}}_{aj} = \frac{\overline{Y}_{aj}^* - \overline{Y}_{a0}^*}{D_{i\delta}} \quad (a = \overline{1,k}; j = \overline{1,l}). \tag{54}
$$

Далі, виходячи з експериментально таким чином знайдених коефіцієнтів впливу  $\overrightarrow{W}_{aj}$ , за методикою, описаною в підрозд. 4.1, оцінюється шуканий набір дисбалансів  $\overrightarrow{D}$  згідно з формулою (51) і здійснюється розрахунок зрівноважувальних дисбалансів, як це описано в підрозд. 4.1.

Для чіткішого розуміння отримання формул (54) повторюваний їх висновок у скалярній формі при  $k = 3$ ,  $l = 2$ . Шукана матриця в цьому випадку має структуру

$$
\overline{\overline{W}} = \begin{bmatrix} \overbrace{\overline{W}}_{11} & \overbrace{\overline{W}}_{12} \\ \frac{\overbrace{\overline{W}}_{21}}{\overline{W}}_{21} & \overbrace{\overline{W}}_{22} \\ \frac{\overbrace{\overline{W}}_{31}}{\overline{W}}_{32} & \overbrace{\overline{W}}_{32} \end{bmatrix}.
$$

(52) має вигляд у скалярно-Співвілношення комплексній формі

$$
\overline{Y}_{10}^{*} = \overline{W}_{11} \overline{D}_{1} + \overline{W}_{12} \overline{D}_{2}, \n\overline{Y}_{20}^{*} = \overline{W}_{21} \overline{D}_{1} + \overline{W}_{22} \overline{D}_{2}, \n\overline{Y}_{30}^{*} = \overline{W}_{31} \overline{D}_{1} + \overline{W}_{32} \overline{D}_{2}.
$$
\n(55)

Для першого пуску потрібно записати:

$$
\overline{Y}_{11}^{*} = \overline{W}_{11}(\overline{D}_{1} + D_{np}) + \overline{W}_{12}\overline{D}_{2},
$$
\n
$$
\overline{Y}_{21}^{*} = \overline{W}_{21}(\overline{D}_{1} + D_{np}) + \overline{W}_{22}\overline{D}_{2},
$$
\n
$$
\overline{Y}_{31}^{*} = \overline{W}_{31}(\overline{D}_{1} + D_{np}) + \overline{W}_{32}\overline{D}_{2}.
$$
\n(56)

Віднімаючи із співвідношень (56) відповідні співвідношення (55), одержимо:

$$
\overline{W}_{11} = \frac{(\overline{Y}_{11}^* - \overline{Y}_{10}^*)}{D_{\nu\delta}}, \overline{W}_{21} = \frac{(\overline{Y}_{21}^* - \overline{Y}_{20}^*)}{D_{\nu\delta}},
$$
  

$$
\overline{W}_{31} = \frac{(\overline{Y}_{31}^* - \overline{Y}_{30}^*)}{D_{\nu\delta}}.
$$

Аналогічно, записавши співвідношення для другого пуску і виконавши відповідні віднімання, можемо записати:

$$
\overline{W}_{12} = \frac{(\overline{Y}_{12}^* - \overline{Y}_{10}^*)}{D_{\overline{v}_0}}, \overline{W}_{22} = \frac{(\overline{Y}_{22}^* - \overline{Y}_{20}^*)}{D_{\overline{v}_0}},
$$
  

$$
\overline{W}_{32} = \frac{(\overline{Y}_{32}^* - \overline{Y}_{30}^*)}{D_{\overline{v}_0}}.
$$

# **1.9.3. Використання формули лінійної регресії при балансуванні гнучких роторів способом Ден-Гартога**

Спосіб Ден-Гартога застосовується при балансуванні роторів, робочі частоти яких визначаються деяким діапазоном

 $\omega_{n_{\text{min}}} \leq \omega_{n} \leq \omega_{n_{\text{max}}}$ .

У цьому діапазоні можуть знаходитися одна або декілька критичних частот.

 Нехай ми вибрали l площин корекції, де встановлюватимуться зрівноважувальні вантажі (рис.3).

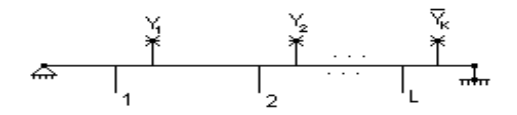

Рисунок 3

На ряду n частот в інтервалі

$$
\omega_{p\min} \leq \omega_1, \omega_2, ..., \omega_n \leq \omega_{p\max}
$$

робляться виміри комплексних амплітуд у деяких точках вимірювання  $\overline{Y}_{10}^{(\nu)}, \overline{Y}_{20}^{(\nu)}, ..., \overline{Y}_{k0}^{(\nu)}$   $(\nu = \overline{1,n})$ k0  $(\nu)$ 20  $\overline{Y}_{10}^{(\nu)}, \overline{Y}_{20}^{(\nu)}, ..., \overline{Y}_{k0}^{(\nu)}$  ( $\nu = \overline{1, n}$ ). Далі в площині мітки встановлюється пробний вантаж *D* послідовно в першій, другій і т. д. площинах корекції і вимірюються відповідні сукупності комплексних амплітуд

$$
\overline{Y}_{ai}^{(v)} \qquad (a=\overline{1,k}; i=\overline{1,l}; v=\overline{1,n}),
$$

 де індекс i означає номер коректувальної площини, в якій встановлюється пробний вантаж; а номер точки вимірювання; ν – номер частоти вимірювання.

Потім обчислюються комплексні коефіцієнти впливу:

$$
\overline{W}_{ai}^{(\nu)} = \frac{\overline{Y}_{ai}^{(\nu)} - \overline{Y}_{a0}^{(\nu)}}{D_{\Pi}}.
$$
\n(57)

 Припустимо, що є система зрівноважувальних дисбалансів  $D_{i\delta}$  (i = 1,1), установлення яких робить ротор збалансованим на всіх робочих частотах. Тоді прогини в кожній точці вимірювання при будь-якій частоті  $\omega$  (1,n) повинно дорівнювати нулю. Тому можна записати для кожної частоти вимірювання  $\omega_1, \omega_2, ..., \omega_n$ :

$$
\overline{Y}_{1}^{(\nu)} = \overline{Y}_{10}^{(\nu)} + \overline{W}_{11}^{(\nu)} \overline{D}_{1\delta} + \overline{W}_{12}^{(\nu)} \overline{D}_{2\delta} + ... + \overline{W}_{1l} \overline{D}_{l\delta} = 0,
$$
\n
$$
\overline{Y}_{2}^{(\nu)} = \overline{Y}_{20}^{(\nu)} + \overline{W}_{21}^{(\nu)} \overline{D}_{1\delta} + \overline{W}_{22}^{(\nu)} \overline{D}_{2\delta} + ... + \overline{W}_{2l} \overline{D}_{l\delta} = 0,
$$
\n
$$
\dots
$$
\n
$$
\overline{Y}_{k}^{(\nu)} = \overline{Y}_{k0}^{(\nu)} + \overline{W}_{k1}^{(\nu)} \overline{D}_{1\delta} + \overline{W}_{k2}^{(\nu)} \overline{D}_{2\delta} + ... + \overline{W}_{kl} \overline{D}_{l\delta} = 0;
$$
\n
$$
(\nu = \overline{1, n}).
$$
\n(58)

 Таким чином, одержуємо систему *n k* лінійних рівнянь з комплексними коефіцієнтами для оцінювання l комплексних зрівноважувальних дисбалансів  $\overline{D}_{1\delta}$ ,  $\overline{D}_{2\delta}$ ,  $\overline{D}_{1\delta}$ .

 Розглянемо систему комплексних рівнянь (58) у разі, коли число рівнянь, що дорівнює *nk* , більше числа площин корекції *l* . Тоді цю систему можна звести до вигляду (46а),

де  $D = (\overline{D}_{1\delta}, \overline{D}_{2\delta}, ..., \overline{D}_{l\delta})^T$  – шуканий вектор комплексних зрівноважувальних дисбалансів;

 $\binom{n}{r}$ *k*  $\overline{\overline{Y}} = (-\overline{Y}_{10}^{(1)}, -\overline{Y}_{20}^{(1)}, ..., -\overline{Y}_{k0}^{(1)}, -\overline{Y}_{20}^{(2)}, ..., -\overline{Y}_{k10}^{(2)}, ..., -\overline{Y}_{10}^{(n)}, -\overline{Y}_{20}^{(n)}, ..., -\overline{Y}_{k10}^{(n)})$ n)<br>10  $(n)$  $\binom{n}{2}$  $\left( n\right)$  $(n)$ <br>10 (2) 2)<br>10 (2)  $\frac{2}{20}$ (2)  $(2)$ <br>10 (1) 0 (1)  $\begin{array}{c} (1) \\ (20) \end{array}$ (1)  $=(-\overline{Y}_{10}^{(1)}, -\overline{Y}_{20}^{(1)}, \ldots, -\overline{Y}_{k0}^{(1)}, -\overline{Y}_{10}^{(2)}, -\overline{Y}_{20}^{(2)}, \ldots, -\overline{Y}_{k10}^{(2)}, \ldots, -\overline{Y}_{10}^{(n)}, -\overline{Y}_{20}^{(n)}, \ldots, -\overline{Y}_{k10}^{(n)})^T$ 

вектор розмірністю *nk* узятих зі знаком мінус комплексних амплітуд нульового пуску;

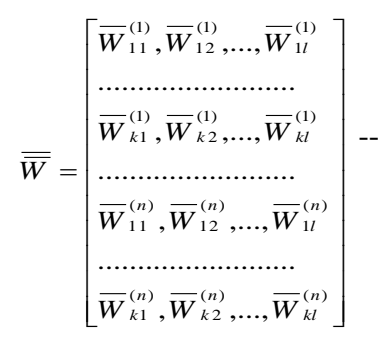

матриця розмірністю (*nk*)*l* комплексних коефіцієнтів впливу. Ці коефіцієнти  $\overline{W}_{ai}^{\nu}$   $(a=\overline{1,k}; i=\overline{1,l}; \nu=\overline{1,n})$ визначаються за експериментально виміряними амплітудами згідно з формулами (57). Далі шуканий «витягнутий» вектор зрівноважвальних дисбалансів  $i) \setminus T$ *l r*  $\overline{D}$  = (D<sub>1</sub>s<sup>(r)</sup></sup>, D<sub>1s</sub><sup>(r)</sup>, ..., D<sub>1s</sub><sup>(r)</sup>, D<sub>1s</sub><sup>(i)</sup>) 1  $=(D_{1\delta}^{(r)}, D_{1\delta}^{(i)},..., D_{1\delta}^{(r)}, D_{1\delta}^{(i)})^T$  визначається врешті-решт згідно з матричним співвідношенням (51), як це було описано вище в підрозд. 4.1.

# **1.10. Використання методів ідентифікації для створення спрощених дискретних моделей**

 Існуючі методи і програми розрахунку динаміки роторів (наприклад, за методом скінчених елементів (МСЕ)) дозволяють визначити власні частоти і форми вимушених коливань синхронної прецесії. У той самий час дослідження таких складних явищ, як втрата стійкості, поява несинхронних автоколивальних складових, залишаються за можливостями розрахунків за цими програмами. Ці явища можуть бути досліджені лише за допомогою чисельного інтегрування нелінійних рівнянь дискретної моделі руху ротора. Раніше розглядалися одномасові (інколи – двомасові) моделі, за допомогою яких вдавалося виявити деякі загальні закономірності. Однак для не лише якісного, але й досить достовірного дослідження реальних роторів одномасової моделі не достатньо. Потрібно розглядати дискретні 3-, 4-масові моделі, які б на задовільному рівні враховували вплив нелінійних реакцій підшипників та ущільнень, а також ефекти, пов'язані з внутрішнім тертям. Такі моделі можуть стати ефективним інструментом досліджень нелінійних коливань роторів відцентрових машин.

 Для розв'язання цих задач було розроблено метод розрахунку параметрів дискретної моделі ротора на основі розрахунку власних частот і форм за допомогою програм, що реалізують метод скінченних елементів [15, 16, 17].

Далі будемо розглядати варіант методу, який викладено в праці [17]. У цьому варіанті можливо не розташовувати маси на опорах. Зокрема це зручно у випадку дуже великої жорсткості підшипників, що підтвердилося розрахунками конкретних моделей роторів турбокомпресорів. Розрахункова схема дискретної моделі ротора має вигляд, поданий на рис. 4.

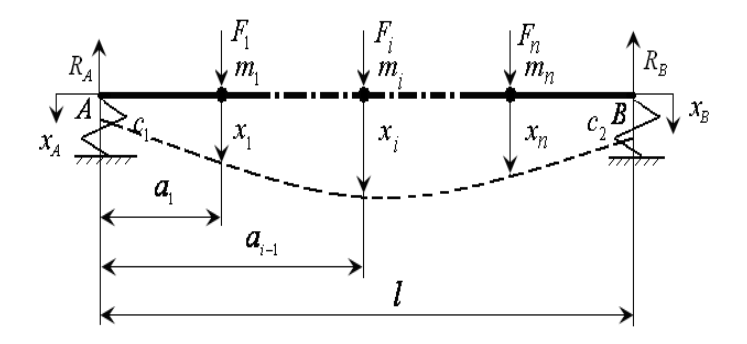

Рисунок 4 – Розрахункова схема дискретної моделі ротора

Нехай на кожну масу m<sub>i</sub> діє деяка сила F<sub>i</sub>. Розглядаючи статичну задачу, можемо отримати величини реакцій в опорних точках

$$
R_B = \frac{1}{l} \sum_{i=1}^{n} a_i F_i, R_A = \frac{1}{l} \sum_{i=1}^{n} (l - a_i) F_i.
$$
 (41)

При цьому зміщення опорних точок дорівнюватимуть:

$$
x_B = \frac{R_B}{c_2} = \frac{1}{c_2 l} \sum_{i=1}^n a_i F_i
$$
,  $x_A = \frac{R_A}{c_1} = \frac{1}{c_1 l} \sum_{i=1}^n (l - a_i) F_i$  (42)  
Ung buayayeyng amiupah aac nouano i' y gurugu cymu

значення зміщень мас подамо їх у вигляді суми

$$
x_i = x'_i + x''_i, \qquad (43)
$$

де  $x'_i$  – складова зміщення в припущенні, що балка абсолютно жорстка, але переміщується, бо зміщуються опорні точки  $x_A$  та  $x_B$ ;  $x_i'' -$  складова зміщення у припущенні згину пружньої балки при абсолютно жорстких опорах.

Друга складова зміщення визначається за формулою

$$
x_i^{\prime\prime} = \sum_{j=1}^n \delta_{ij} F_j \tag{44}
$$

де коефіцієнт підатливости  $\delta_{ij}$  чисельно дорівнює зміщенню i-й маси при дії на j-ту масу одиничної сили  $F_i = 1$ . Коефіцієнти піддатливости можуть бути отримані за програмою розрахунку статичних прогинів МСЕ-моделі реального ротора.

 Для знаходження першої складової розглянемо переміщення жорсткої балки при деяких відомих зміщеннях  $x_A$  та  $x_B$  (рис. 5).

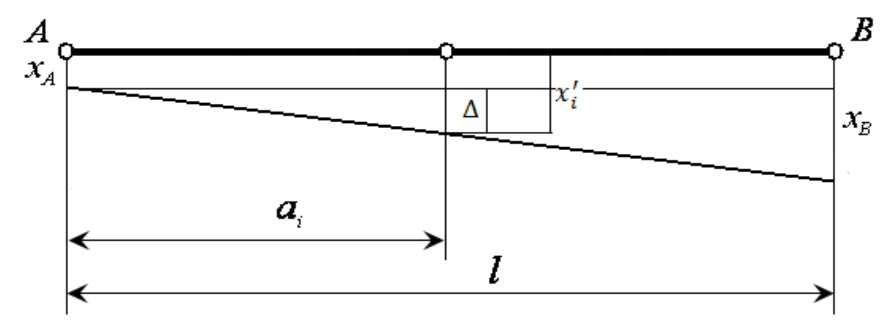

Рисунок 5 – До виведення рівнянь коливань

Очевидно, що

$$
x'_i = x_A + \Delta, \quad \frac{\Delta}{a_i} = \frac{x_B - x_A}{l},
$$

звідки

$$
x_i' = \frac{l - a_i}{l} x_A + \frac{a_i}{l} x_B \tag{45}
$$

Враховуючи співвідношення (42), (43), (44), (45), можемо подати зміщення точок розміщення мас у вигляді класичного виразу для прогинів балки:

$$
x_i = \sum_{j=1}^n \alpha_{ij} F_j \quad , \tag{46}
$$

 де еквівалентні коефіцієнти піддатливості визначаються за формулою

$$
\alpha_{ij} = \delta_{ij} + \frac{(1 - a_i) \cdot (1 - a_j)}{c_1 \cdot l^2} + \frac{a_i \cdot a_j}{c_2 \cdot l^2} \tag{47}
$$

Рівняння вільних коливань дискретної моделі (рис. 4), якщо згідно за принципом Д'Аламбера припустити в рівняннях (46), що

$$
F_i = -m_i \cdot \ddot{x}_i,\tag{48}
$$

наберуть класичного вигляду рівнянь в оберненій формі

$$
x_i + \sum_{j=1}^n \alpha_{ij} \cdot m_j \cdot \ddot{x}_j = 0 \tag{49}
$$

Розглянемо як приклад дискретну тримасову лінійну консервативну модель ротора (рис. 6).

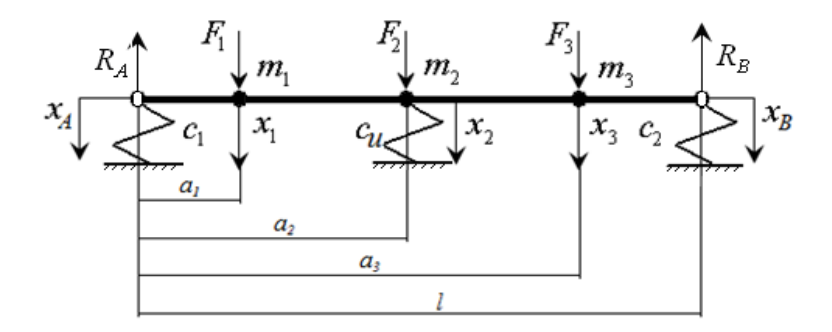

Рисунок 6 – Тримасова модель ротора

Розв'язуючи задачу знаходження власних частот і форм, за параметри оцінювання візьмемо маси дискретної моделі. Тоді значення цих мас можна знайти за допомогою матричної формули лінійної регресії:

$$
\hat{\overline{m}} = [\overline{B}^T \cdot \overline{B}]^{-1} \overline{B}^T \cdot \overline{D}
$$
\n(50)

У випадку оцінювання за двома першими частотами і формами вирази для матриці В і стовпця D наберуть вигляду

$$
B = \begin{bmatrix} \alpha_{11}; \alpha_{12} \cdot U_{21}; \alpha_{13} \cdot U_{31} \\ \alpha_{21}; \alpha_{22} \cdot U_{21}; \alpha_{23} \cdot U_{31} \\ \alpha_{31}; \alpha_{32} \cdot U_{21}; \alpha_{33} \cdot U_{31} \\ \alpha_{11}; \alpha_{12} \cdot U_{22}; \alpha_{13} \cdot U_{32} \\ \alpha_{21}; \alpha_{22} \cdot U_{22}; \alpha_{23} \cdot U_{32} \end{bmatrix}, \qquad D = \begin{bmatrix} \lambda_{1} \cdot (1 + \alpha_{12} \cdot c_{u} \cdot U_{21}) \\ \lambda_{1} \cdot U_{21} \cdot (1 + \alpha_{22} \cdot c_{u}) \\ \lambda_{1} \cdot (U_{31} + \alpha_{32} \cdot c_{u} \cdot U_{21}) \\ \lambda_{2} \cdot (1 + \alpha_{12} \cdot c_{u} \cdot U_{22}) \\ \lambda_{2} \cdot (1 + \alpha_{22} \cdot c_{u}) \\ \lambda_{2} \cdot (U_{32} + \alpha_{32} \cdot c_{u} \cdot U_{22}) \end{bmatrix},
$$

де  $U_{ij}$  - відносні амплітуди першої та другої власних форм (і – номер маси; ј – номер власної частоти;  $U_{1j} = 1$ );

 $c_{\text{vn}}$  – жорсткість ущільнень;

 $\lambda_1 = \frac{1}{\omega^2}$ ;  $\lambda_2 = \frac{1}{\omega^2}$ ,  $\lambda = \omega_1$ ,  $\omega_2$  – відповідно перша і

друга власні частоти ротора. Амплітуди власних форм і власні частоти беруться з розрахунку МКЕ-моделі ротора.

# **Частина 2 Практичні заняття**

## **Заняття 1**

Тема. Складання матричних співвідношень для задач лінійного оцінювання. Коливальні моделі у вигляді рівнянь, записаних у прямій формі.

**Задача 1.1.** Для схеми рис. 7:

1) скласти диференціальне рівняння вимушених коливань;

2) скласти співвідношення для визначення комплексних амплітуд вимушених коливань;

3) скласти матрицю  $\overline{K}$  і стовпець  $\overline{Y}^*$  за структурою

$$
\overline{K}\cdot\overline{\theta}=\overline{Y}^*
$$

для результатів двох экспериментів:

$$
f_1(t) = F_1 \cdot \sin \omega_1 t, f_2 = F_2 \cdot \sin \omega_2 t.
$$

Вектор оцінюваних параметрів взяти таким:

$$
\overline{\theta} = (\alpha_1, \alpha_{12}, \alpha_2)^T.
$$

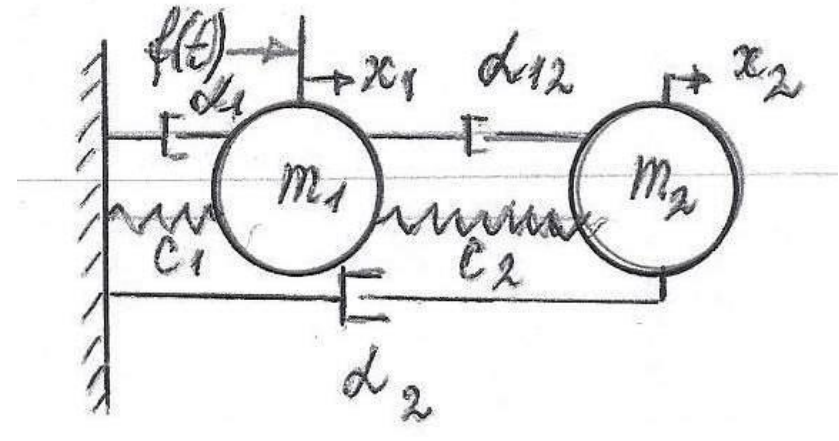

Рисунок 7

#### Розв'язання

Диференціальні рівняння руху системи (рис. 7) записуємо у прямій формі згідно за другим законом Ньютона:

$$
m_1 \cdot \ddot{x}_1 + (\alpha_1 + \alpha_{12}) \cdot \dot{x}_1 + (c_1 + c_2) \cdot x_1 - \alpha_{12} \cdot \dot{x}_2 - c_2 \cdot x_2 = F \cdot \sin \omega t, - \alpha_{12} \cdot \dot{x}_1 - c_2 \cdot \dot{x}_1 + m_2 \cdot \ddot{x}_2 + (\alpha_2 + \alpha_{12}) \cdot \dot{x}_2 + c_2 \cdot x_2 = 0.
$$

Використовуючи метод комплексних амплітуд, підставимо в ці рівняння комплексну праву частину і рішення у виглялі:

$$
f(t) = F \cdot \exp(i\omega t), x_1 = \overline{X_1} \cdot \exp(i\omega t), x_2 = \overline{X_2} \cdot \exp(i\omega t).
$$

У результаті після скорочення на  $\exp(i\omega t)$  отримаємо такі алгебраїчні рівняння для визначення комплексних амплітуд:

$$
\begin{aligned} &(-m_1 \cdot \omega^2 + c_1 + c_2 + i \cdot \omega \cdot (\alpha_1 + \alpha_{12})) \cdot \overline{X}_1 - (c_2 + i \cdot \omega \cdot \alpha_{12}) \cdot \overline{X}_2 = F, \\ &- (c_2 + i \cdot \omega \cdot \alpha_{12}) \cdot \overline{X}_1 + (-m_2 \cdot \omega^2 + c_2 + i \cdot \omega \cdot (\alpha_2 + \alpha_{12})) \cdot \overline{X}_2 = 0. \end{aligned}
$$

Прпустимо, що ми заміряли амплітуду Х і фазу ф якогось перемішення. Толі лійсна та уявна частини вілповілної комплексної амплітуди

$$
\overline{X} = X^{(r)} + i \cdot X^{(i)}
$$

можуть бути обчислені за формулами

$$
X^{(r)} = X \cdot \cos \varphi, X^{(i)} = X \cdot \sin \varphi.
$$

Налалі величини будемо вважати отриманими  $\overline{\mathbf{m}}$ рівняння експериментально. Підставляючи  $\mathbf{V}$ ЛЛЯ визначення комплексних амплітуд останні у вигляді сум дійсної та уявної частин, отримаємо чотири рівняння для знахолження

$$
X_1^{~(r)}, X_1^{~(i)}, X_2^{~(r)}, X_2^{~(i)},
$$

які мають такий виглял:

$$
(-m_1 \cdot \omega^2 + c_1 + c_2) \cdot X_1^{(r)} - \omega \cdot (\alpha_1 + \alpha_{12}) \cdot X_1^{(i)} - c_2 \cdot X_2^{(r)} + \omega \cdot \alpha_{12} \cdot X_2^{(i)} = F,
$$
  
\n
$$
\omega \cdot (\alpha_1 + \alpha_2) \cdot X_1^{(r)} + (c_1 + c_2 - m_1 \cdot \omega^2) \cdot X_1^{(i)} - \omega \cdot \alpha_{12} \cdot X_2^{(r)} - c_2 \cdot X_2^{(i)} = 0,
$$
  
\n
$$
-c_2 \cdot X_1^{(r)} + \omega \cdot \alpha_{12} \cdot X_1^{(i)} + (c_2 - m_2 \cdot \omega^2) \cdot X_2^{(r)} - \omega \cdot (\alpha_1 + \alpha_{12}) \cdot X_2^{(i)} = 0,
$$
  
\n
$$
-\omega \cdot \alpha_{12} \cdot X_1^{(r)} - c_2 \cdot X_1^{(i)} + \omega \cdot (\alpha_2 + \alpha_{12}) \cdot X_2^{(r)} + (c_2 - m_2 \cdot \omega^2) \cdot X_2^{(i)} = 0.
$$

Розв'язуючи «обернену» задачу, тобто задачу оцінювання  $\alpha_1, \alpha_1, \alpha_2, \alpha_3$ , перепишемо ці співвідношення, параметрів переносячи в праву частину члени, які не містять ці коефіцієнти. Таким чином, отримаємо матричне співвідношення у вигляді

$$
\overline{K} \cdot \overline{\theta} = \overline{Y}^*,
$$

 де вектор – «величина, що вимірюється» для двох експериментів має структуру

$$
\overline{Y}^* = (Y_{11}, Y_{21}, Y_{31}, Y_{41}, Y_{12}, Y_{22}, Y_{32}, Y_{42})^T.
$$

У цьому співвідношенні

$$
\overline{K} \cdot \overline{\theta} = \overline{Y}^*,
$$
\n  
\n
$$
\overline{K} \cdot \overline{\theta} = \overline{Y}^*,
$$
\n  
\n
$$
\overline{Y}^* = (Y_{11}, Y_{21}, Y_{31}, Y_{41}, Y_{12}, Y_{22}, Y_{32}, Y_{42})^T.
$$
\n  
\n
$$
\overline{Y}^* = (Y_{11}, Y_{21}, Y_{31}, Y_{41}, Y_{12}, Y_{22}, Y_{32}, Y_{42})^T.
$$
\n  
\n
$$
\overline{Y}_{1j} = F_j + (m_1 \cdot \omega_j^2 - (c_1 + c_2)) \cdot X_{1j}^{(r)} + c_2 \cdot X_{2j}^{(r)},
$$
\n
$$
Y_{2j} = (m_1 \cdot \omega_j^2 - (c_1 + c_2)) \cdot X_{1j}^{(i)} - c_2 \cdot X_{2j}^{(i)},
$$
\n
$$
Y_{3j} = c_2 \cdot X_{1j}^{(r)} + (m_2 \cdot \omega_j^2 - c_2) \cdot X_{2j}^{(r)},
$$
\n
$$
Y_{4j} = c_2 \cdot X_{1j}^{(i)} + (m_2 \cdot \omega_j^2 - c_2) \cdot X_{2j}^{(i)},
$$
\n
$$
j = 1, 2.
$$
\n  
\n
$$
\text{t} \quad \text{t} \quad \text{t} \quad
$$

Матриця коефіцієнтів лівої частини для одного експерименту має такий вигляд:

$$
\overline{K} = \begin{bmatrix}\n-\omega \cdot X_1^{(i)} & \omega \cdot (X_2^{(i)} - X_1^{(i)}) & 0 \\
\omega \cdot X_1^{(r)} & \omega \cdot (X_1^{(r)} - X_2^{(r)}) & 0 \\
-\omega \cdot X_2^{(i)} & \omega \cdot (X_1^{(i)} - X_2^{(i)} & 0 \\
0 & \omega \cdot (X_2^{(r)} - X_1^{(r)}) & \omega \cdot X_2^{(r)}\n\end{bmatrix}
$$

У випадку двох експериментів ця матриця нарощується ще на чотири стрічки, заповнення яких аналогічно проводиться при новій частоті ω2 і відповідних заміряних при цій частоті дійсних і уявних частин амплітуд. Далі шукані коефіцієнти оцінюються за формулою лінійної регресії

$$
\overline{\theta} = \left[ \overline{K}^T \cdot \overline{K} \right]^{-1} \cdot \overline{K}^T \cdot \overline{Y}^*.
$$

## **Задача 1.2. Для самостійного виконання.**

Для системи рис. 7 скласти матрицю  $\overline{K}$  i стовпець  $\overline{Y}^*{}_{3\text{a}}$ структурою

$$
\overline{K}\cdot\overline{\theta}=\overline{Y}^*
$$

для результатів двох експериментів:

$$
f_1(t) = F_1 \cdot \sin \omega_1 t, f_2 = F_2 \cdot \sin \omega_2 t.
$$

За оцінювані параметри взяти вектор-стовпець

$$
\overline{\theta} = (c_1, c_2, \alpha_1, \alpha_{12}, \alpha_2)^T.
$$

#### Заняття 2

Тема. Складання матричних співвідношень для задач лінійного оцінювання. Коливальні моделі у вигляді одного рівняння високого порядку.

Задача 2.1. Для математичної моделі, що являє собою диференціальне рівняння третього порядку

$$
\ddot{x} + a_1 \cdot \ddot{x} + a_2 \cdot \dot{x} + a_3 \cdot x = f(t),\tag{1}
$$

скласти матрицю  $\overline{K}$  і стовпець  $\overline{Y}^*$ за структурою

$$
\overline{K}\cdot\overline{\theta}=\overline{Y}^*
$$

для результатів експериментів

$$
f_i = F_i \cdot \sin \omega_i t, i = 1...k,
$$

де  $k$  – кількість експериментів. Вектор оцінюваних параметрів взяти таким:

$$
\overline{\theta} = (a_1, a_2, a_3)^T.
$$

#### Розв'язання

Використовуючи метод комплексних амплітуд, підставимо у рівняння (1):

$$
\bar{f}(t) = F \cdot \exp(i\omega t), \bar{x}(t) = (X^{(r)} + i \cdot X^{(i)}) \cdot \exp(i\omega t).
$$

Після алгебраїчних перетворень отримаємо систему двох алгебраїчних рівнянь для знаходження шуканих дійсної та уявної частин комплексної амплітуди:

$$
(-a_1 \cdot \omega^2 + a_3) \cdot X^{(r)} + (\omega^3 - a_2 \cdot \omega) \cdot X^{(i)} = F,
$$
  
 
$$
-(\omega^3 - a_2 \cdot \omega) \cdot X^{(r)} + (-a_1 \cdot \omega^2 + a_3) \cdot X^{(i)} = 0.
$$

 Переносячи вправо складові, які не містять множники  $a_i$ , матрицю  $\overline{K}$  і стовпець  $\overline{Y}^*$  <sub>для одного експерименту</sub> отримаємо у вигляді

$$
\overline{K} = \begin{bmatrix} -\omega_1^{2} \cdot X_1^{(r)} & -\omega_1 \cdot X_1^{(i)} & X_1^{(r)} \\ -\omega_1^{2} \cdot X_1^{(i)} & \omega_1 \cdot X_1^{(r)} & X_1^{(i)} \end{bmatrix},
$$

$$
\overline{Y}^{*} = (F_1 - \omega_1^{3} \cdot X_1^{(i)}; \omega_1^{3} \cdot X_1^{(r)})^{T}.
$$

У випадку k експериментів матриця зростає на 2·(k-1) рядків (аналогічно з індексами 2, …, k), стовпець правих частин «розтягається» ще на 2·(k-1) елементів .

**Задача 2.2.** Для системи зі зворотним зв'язком, математична модель якої подана у вигляді структурної схеми (рис. 8):

1) скласти диференціальне рівняння вимушених коливань відносно регулювальної величини s(t);

2) скласти співвідношення для визначення комплексних амплітуд вимушених коливань;

3) скласти матрицю  $\overline{K}$  і стовпець  $\overline{Y}^*$  за структурою

$$
\overline{K}\cdot\overline{\theta}=\overline{Y}^*
$$

для результатів експериментів

 $f_j = F_j \cdot \sin \omega_j t, j = 1...k,$ де *k* – число експериментів. Вектор оцінюваних параметрів взяти такий:

$$
\overline{\theta} = (K,T_1)^T.
$$

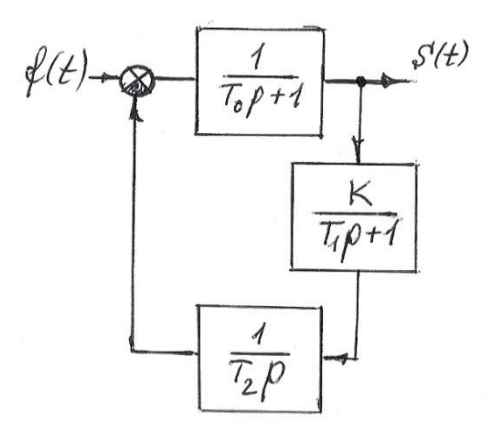

## Рисунок 8

# **Розв'язання**

1

Операторний вираз для передавальної функції замкнутої системи отримаємо у вигляді

$$
\frac{S}{F} = \frac{\frac{1}{T_0 \cdot p + 1}}{1 + \frac{K}{(T_0 p + 1) \cdot (T_1 p + 1) \cdot T_2 p}} = \frac{T_1 T_2 p^2 + T_2 P}{T_0 T_1 T_2 p^3 + (T_0 + T_1) T_2 p^2 + T_2 p + K},
$$

звідки диференціальне рівняння системи в операторній формі можемо записати так:

#### $(T_0T_1T_2p^3 + (T_0 + T_1)T_2p^2 + T_2p + K)s = (T_1T_2p^2 + T_2p)f.$ 2  $2P + N$  )  $3 - (I_1I_2)$ 2  $0$   $\mathbf{I}_{1}$  $\mu_{2}$ 3  $(T_0 T_1 T_2 p^3 + (T_0 + T_1) T_2 p^2 + T_2 p + K) s = (T_1 T_2 p^2 + T_2 p) f$

 Підставимо в це рівняння праву частину, і розв'язання буде таким:

$$
\bar{f}(t) = F \cdot \exp(i\omega t), \bar{s}(t) = (S^{(r)} + i \cdot S^{(i)}) \cdot \exp(i\omega t).
$$

Після скорочення на exp(iωt) можемо записати, якщо перенести всі складові, що не містять параметри K і T2, вправо, співвідношення для їх оцінювання у вигляді

$$
S^{(r)} \bullet K + (-\omega^2 T_2 S^{(r)} + \omega^3 T_0 T_2 S^{(i)} + FT_2) \bullet T_1 =
$$
  
=  $\omega^2 T_0 T_2 S^{(r)} + \omega T_2 S^{(i)},$   

$$
S^{(i)} \bullet K - \omega^2 (\omega T_0 T_2 S^{(r)} + T_2 S^{(i)}) \bullet T_1 =
$$
  
=  $\omega(-T_2 S^{(r)} + \omega T_0 T_2 S^{(i)} + T_2 F).$  (1)

Із цих рівнянь отримуємо матрицю оцінювання і стовпець правих частин. У випадку k експериментів матриця матиме 2k рядків, а стовпець – 2k елементів.

**Задача 2.3.** Для системи задачі 2.2 скласти співвідношення для лінійного оцінювання трьох параметрів:

# $K, T_1, T_0$ .

#### **Розв'язання.**

Ця задача оцінювання формально є нелінійною, тому що рівняння (1) містять складові, де, окрім членів, до яких оцінювані параметри входять лінійно, є також складові, що містять добуток

$$
\alpha=T_0T_1.
$$

Тому, як це описувалося у підрозділі 1.8, векторстовпець оцінювальних параметрів подамо у вигляді чотирьох коефіцієнтів:

$$
\overline{\theta} = (K, T_1, T_0, \alpha)^T.
$$

Відповідно рівняння (1) перепишемо так:

$$
S^{(r)} \bullet K + T_2(-\omega^2 S^{(r)} + F) \bullet T_1 - \omega^2 T_2 S^{(r)} \bullet T_0 + \omega^3 T_2 S^{(i)} \bullet \alpha = \omega T_2 S^{(i)},
$$
  
\n
$$
S^{(i)} \bullet K - \omega^2 T_2 S^{(i)} \bullet T_1 - \omega^2 T_2 S^{(i)} \bullet T_0 - \omega^3 T_2 S^{(r)} \bullet \alpha = \omega T_2(-S^{(r)} + F).
$$

 Виходячи з цих рівнянь, отримуємо матрицю оцінювання розмірністю (2k)·2 і вектор-стовпець правих частин розмірністю 2k.

#### **Задача 2.4. Для самостійного виконання.**

Отримати матричні співвідношення для оцінювання параметрів  $T_0$ ,  $T_1$ ,  $T_2$ .

 $(K, T_1, T_0, \alpha)^T$ .<br>
ерепишемо так<br>  $T_1 - \omega^2 T_2 S^{(r)} \bullet T_1$ <br>  $T_2 S^{(i)} \bullet T_0 - \omega^3 T_1$ <br>
рівнянь, отр<br>
2k)·2 і вектор<br>
ного виконан<br>
ввідношення<br>
ввідношення<br>
шо ці параг<br>
юзначити Т<sub>0</sub>Т<br>
нованих параг<br>
ми систем<br>
гляді структ **Вказівка.** Враховуючи, що ці параметри входять до рівняння (1) нелінійно, позначити  $T_0T_2 = \alpha$ ,  $T_1T_2 = \beta$ ,  $T_0 T_1 T_2 = \delta$  і як вектор оцінюваних параметрів взяти вектор  $(\alpha, \beta, \delta, T_2)^T$ .

#### **Заняття 3**

Тема. Складання матричних співвідношень для задач лінійного оцінювання (продовження).

**Задача 3.1.** Для схеми системи автоматичного регулювання, поданої у вигляді структурної схеми (рис. 9), скласти співвідношення для лінійного оцінювання вектора параметрів

$$
\overline{\theta}=(K,T_1)^T.
$$

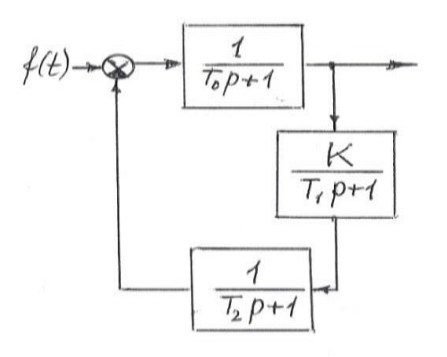

Рисунок 9

# **Розв'язання**

Отримавши передавальну функцію замкнутої системи, запишемо в операторній формі диференціальне рівняння її руху:

$$
(T_0T_1T_2p^3+(T_0T_1+T_0T_2+T_1T_2)p^2+(T_0+T_1+T_2)p+1+K)S=(T_1T_2p+(T_1+T_2)p+1)F.
$$

Підставимо в це рівняння праву частину і рішення у вигляді

$$
\bar{f}(t) = F \cdot \exp(i\omega t), \bar{s}(t) = (S^{(r)} + i \cdot S^{(i)}) \cdot \exp(i\omega t).
$$

Після алгебраїчних перетворень можемо записати:

$$
S^{(r)} \bullet K + (-\omega^2 (T_0 + T_2) S^{(r)} + \omega^2 T_2 H + (\omega^3 T_0 T_2 - \omega) S^{(i)} ) \bullet T_1 =
$$
  
= (\omega^2 T\_2 T\_0 - 1) S^{(r)} + \omega (T\_0 + T\_2) S^{(i)} + H;  
S^{(i)} \bullet K + ((-\omega^3 T\_0 T\_2 + \omega) S^{(r)} - \omega^2 (T\_0 + T\_2) S^{(i)} - \omega H) \bullet T\_1 =  
= -\omega (T\_0 + T\_2) S^{(r)} + (\omega^2 T\_2 T\_0 - 1) S^{(i)} + \omega T\_2 H. \tag{1}

Виходячи з цих рівнянь, формуємо матрицю K розмірністю (2·k)·2 і вектор-стовпець правих частин розмірністю  $(2-k)$ ·1 (де k – число експериментів).

**Задача 3.2.** Для системи задачі 3.1 скласти матрицю *K* і стовпець  $\overline{Y}^*$ за структурою

$$
\overline{K}\cdot\overline{\theta}=\overline{Y}^*
$$

для оцінювання параметрів *Т1, Т2*.

## **Розв'язання**

Оскільки задача оцінювання цих параметрів формально є нелінійною, позначимо

$$
\alpha = T_1 T_2
$$

і будемо розглядати (див. підрозділ 1.8) задачу лінійного оцінювання, взявши за вектор оцінюваних параметрів

$$
\overline{\theta} = (\alpha, T_1, T_2)^T.
$$

При цьому рівняння (1) перепишемо, переносячи у праву частину складові, які не містять прийнятих для оцінювання параметрів:

$$
(\omega^{2}(H - S^{(r)}) + \omega^{3}T_{0}S^{(i)}) \bullet \alpha - \omega(\omega T_{0}S^{(r)} + S^{(i)}) \bullet T_{1} +
$$
  
+ 
$$
\omega(-\omega T_{0}S^{(r)} + S^{(i)}) \bullet T_{2} = H - \omega^{2}(1 + K)S^{(r)} + \omega T_{0}S^{(i)};
$$
  
- 
$$
(\omega T_{0}S^{(r)} + S^{(i)})\omega^{2} \bullet \alpha + (\omega S^{(r)} - \omega^{2}T_{0}S^{(i)} - \omega H) \bullet T_{1} +
$$
  
+ 
$$
(\omega S^{(r)} - \omega^{2}T_{0}S^{(i)} - \omega H) \bullet T_{2} = -\omega T_{0}S^{(r)} - (1 + K)S^{(i)}.
$$

**Задача 3.3.** Для системи попередньої задачі скласти лінійні співвідношення для оцінювання сталих часу  $T_0, T_1, T_2$ .

### **Розв'язання**

Використовуючи прийом, розглянутий у підрозд. 1.8, позначимо:

$$
\alpha = T_0 T_1 T_2, \beta = T_0 T_1, \gamma = T_0 T_2, \delta = T_1 T_2.
$$

За вектор оцінюваних параметрів візьмемо

$$
\overline{\theta} = (\alpha, T_0, T_1, T_2, \beta, \gamma, \delta)^T.
$$

При цьому рівняння (1) перепишемо так:

$$
\omega^3 S^{(i)} \bullet \alpha - \omega S^{(i)} \bullet T_0 - \omega S^{(i)} \bullet T_1 - \omega S^{(i)} \bullet T_2 - \omega^2 S^{(r)} \bullet \beta -
$$
  
\n
$$
-\omega^2 S^{(r)} \bullet \gamma + \omega^2 (H - S^{(r)}) \bullet \delta = H - (1 + K) S^{(r)};
$$
  
\n
$$
-\omega^3 S^{(r)} \bullet \alpha + \omega S^{(r)} \bullet T_0 + \omega (S^{(r)} - H) \bullet T_1 + \omega (S^{(r)} - H) \bullet T_2 -
$$
  
\n
$$
-\omega^2 S^{(i)} \bullet \beta - \omega^2 S^{(i)} \bullet \gamma - \omega^2 S^{(i)} ) \bullet \delta = -(1 + K) S^{(i)}.
$$

У даному випадку потрібно щонайменше 4 експерименти. При цьому отримаємо 8 рівнянь для оцінювання сьомих параметрів.

#### **Задача 3.4. Для самостійного виконання.**

Скласти співвідношення для оцінювання всіх коефіцієнтів системи рис. 9:

$$
T_0, T_1, T_2, K.
$$

Яка необхідна мінімальна кількість експериментів для розв'язання цієї задачі?

#### **Заняття 4**

Тема. Складання матричних співвідношень для задач лінійного оцінювання коефіцієнтів математичних моделей елементів конструкцій відцентрових насосів.

**Задача 4.1.** Оцінювання параметрів одномасової моделі відцентрового насоса.

Рівняння коливань одномасового ротора мають такий вигляд:

$$
m\ddot{x} + b\ddot{x} + cx + qy = me\omega^2 \cos \omega t,
$$
  

$$
m\ddot{y} + b\dot{y} + cy - qx = me\omega^2 \sin \omega t.
$$

У комплексній формі ці рівняння записуються відносно комплексної змінної *z = x + iy* у вигляді одного рівняння

$$
m \cdot \ddot{z} + b \cdot \dot{z} + c \cdot z - i \cdot q \cdot z = m e \omega^2 \exp(i \omega t). \qquad (1)
$$

Нехай заміряно амплітуда *Z* і фаза φ коливань ротора при дисбалансі *D = me*, установленому у площині позначки. Тоді дійсна і уявна частини комплексної амплітуди

$$
\overline{Z} = Z^{(r)} + i \cdot Z^{(i)}
$$

розраховуються за даними експерименту:

$$
Z^{(r)} = Z\cos\varphi, Z^{(i)} = Z\sin\varphi.
$$

Нехай відомо, що дисбаланс установлено в площині позначки. Враховуючи, що

$$
q = \delta b \omega,
$$

скласти співвідношення для лінійного оцінювання трьох параметрів с, b і δ.

#### **Розв'язання**

Позначимо α=δb і за вектор оцінюваних параметрів візьмемо

$$
\overline{\theta} = (\tilde{n}, b, \alpha)^T.
$$

Розв'язок прямої задачі шукаємо у вигляді

$$
\bar{z}(t) = (Z^{(r)} + i \cdot Z^{(i)}) \cdot \exp(i\omega t).
$$

Підставляючи його в (1), отримаємо систему двох алгебраїчних рівнянь для визначення дійсної та уявної частин комплексної амплітуди:

$$
(-m\omega^2 + c) \cdot Z^{(r)} + (-\omega b + \delta b \omega) \cdot Z^{(i)} = m e \omega^2,
$$
  

$$
(-m\omega^2 + c) \cdot Z^{(i)} + (\omega b - \delta b \omega) \cdot Z^{(r)} = 0.
$$

Для задачі оцінювання ці рівняння потрібно переписати так:

$$
Z^{(r)} \bullet \tilde{n} - \omega Z^{(i)} \bullet b + \omega Z^{(i)} \bullet \alpha = m\omega^{2} (e + Z^{(r)}),
$$
  

$$
Z^{(i)} \bullet \tilde{n} + \omega Z^{(r)} \bullet b - \omega Z^{(r)} \bullet \alpha = m\omega^{2} Z^{(i)}.
$$

Для розв'язання зворотної задачі оцінювання необхідно щонайменше два експерименти. Тоді будемо мати чотири рівняння відносно трьох оцінюваних параметрів.

**Задача 4.2.** Для системи зі зворотним зв'язком, математична модель якої подана у вигляді структурної схеми (рис. 10), скласти рівняння для оцінювання її коефіцієнтів: сталих часу *T1, T2* і коефіцієнта опору *ς.*

Розглядувана система може бути математичною моделлю таких елементів конструкцій відцентрових насосів, як гідроп'ята або гідростатичне ущільнення.

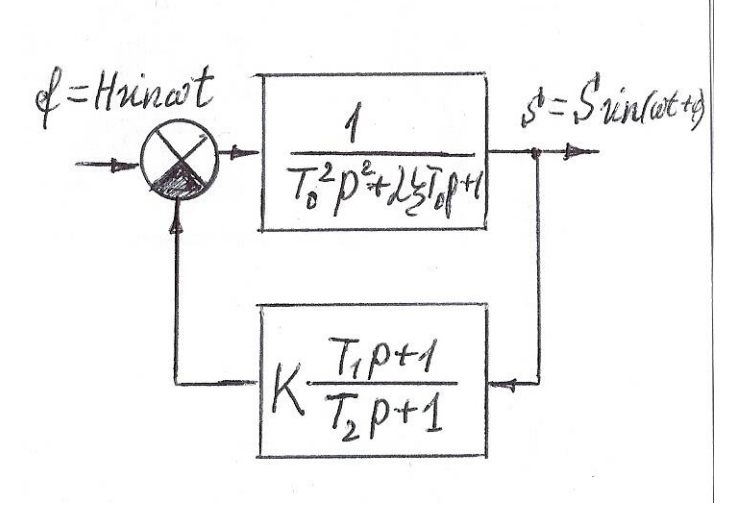

Рисунок 10

#### **Розв'язання**

За допомогою передавальної функції замкнутої системи запишемо диференціальне рівняння її руху в символічній формі:

$$
(T_0^2T_2p^3 + T_0(2\zeta T_2 + T_0)p^2 + (2\zeta T_0 + KT_1 + T_2)p + 1 + K)s = (T_2p + 1)f.
$$

Якщо підставити в це рівняння

$$
\bar{f}(t) = F \cdot \exp(i\omega t), \bar{s}(t) = (S^{(r)} + i \cdot S^{(i)}) \cdot \exp(i\omega t),
$$

то отримаємо такі співвідношення для знаходження амплітуд коливань:

$$
(-T_0(2\zeta T_2 + T_0)\omega^2 + 1 + K) \bullet S^{(r)} + (\omega^3 T_0^2 T_2 - \omega(T_2 + 2\zeta T_0 + KT_1)) \bullet S^{(i)}) =
$$
  
=  $H$ ;  

$$
(-\omega^3 T_0^2 T_2 + \omega(T_2 + 2\zeta T_0 + KT_1)) \bullet S^{(r)} + (-T_0(2\zeta T_2 + T_0)\omega^2 + 1 + K) \bullet S^{(i)} =
$$

$$
= H\omega T_2.
$$

Оскільки в цих рівняннях є добуток оцінюваних параметрів  $\alpha = \zeta T_2$ , то за вектор оцінюваних параметрів візьмемо

$$
\overline{\theta} = (T_1, T_2, \varsigma, \alpha)^T.
$$

Залишаючи зліва складові, які містять оцінювані коефіцієнти, запишемо:

$$
\tilde{f}(t) = F \cdot \exp(i\omega t), \bar{s}(t) = (S^{(r)} + i \cdot S^{(i)}) \cdot \exp(i\omega t),
$$
  
orphanawao rati criisbijthomehh  
minryg konubahb:  

$$
{}_{0}^{r} (2\zeta T_{2} + T_{0})\omega^{2} + 1 + K) \cdot S^{(r)} + (\omega^{3}T_{0}^{2}T_{2} - \omega(T_{2} + 2\zeta T_{0} + KT_{1})) \cdot S^{(i)} =
$$

$$
I;
$$

$$
{}_{0}^{3}T_{0}^{2}T_{2} + \omega(T_{2} + 2\zeta T_{0} + KT_{1})) \cdot S^{(r)} + (-T_{0}(2\zeta T_{2} + T_{0})\omega^{2} + 1 + K) \cdot S^{(i)} =
$$

$$
I\omega T_{2}.
$$
OctinBku B uux pishahhax c  $\mu$ odoyrok oujhtoban  
baarepis  $\alpha = \zeta T_{2}$ , to aa bekrop oujhobahux napamerybameo  

$$
\overline{\theta} = (T_{1}, T_{2}, \zeta, \alpha)^{T}.
$$
3aлишаovu snisa cklagobi, aki micrarta oujhibas  
ebjuietru, aanuumoo:
$$
-\omega KS^{(i)} \cdot T_{1} + (T_{0}^{2} \omega^{3} - \omega)S^{(i)} \cdot T_{2} - 2T_{0} \omega S^{(i)} \cdot \zeta -
$$

$$
-2T_{0} \omega^{2} S^{(r)} \cdot \alpha = H - (1 + K - T_{0}^{2} \omega^{2}) S^{(r)};
$$

$$
\omega KS^{(r)} \cdot T_{1} + (-T_{0}^{2} \omega^{3} + \omega)S^{(r)} - H\omega) \cdot T_{2} + 2T_{0} \omega S^{(r)} \cdot \zeta -
$$

$$
-2T_{0} \omega^{2} S^{(i)} \cdot \alpha = (\omega^{2}T_{0}^{2} - (1 + K)) S^{(i)}.
$$
Y ubowy bunagky neoóxighu popbectu upohaňmeth  
a ekcreppmhehru įnja oujhibbaethu avorupbox koebjuietriis.  
72

У цьому випадку необхідно провести щонайменше два експерименти для оцінювання чотирьох коефіцієнтів.

**Задача 4.3.** Для системи рис. 10 скласти співвідношення для оцінювання чотирьох коефіцієнтів: сталих часу *T1, T<sup>2</sup>* , коефіцієнта опору *ζ* і коефіцієнта підсилення *K*.

#### **Розв'язання**

 Для зведення задачі до лінійної візьмемо, що  $\alpha = \zeta T$ <sup>2</sup>,  $\beta = KT_1$ . Тоді вектор оцінюваних параметрів набере вигляду

$$
\overline{\theta} = (T_2, K, \varsigma, \alpha, \beta)^T.
$$

Залишаючи зліва складові, які містять оцінювані коефіцієнти, запишемо:

$$
(T_0^2 \omega^2 - 1) \omega S^{(i)} \bullet T_2 - S^{(r)} \bullet K - 2T_0 \omega S^{(i)} \bullet \varsigma - 2T_0 \omega^2 S^{(r)} \bullet \alpha - \omega S^{(i)} \bullet \beta = H - (T_0^2 \omega^2 - 1) S^{(r)}; - ((T_0^2 \omega^2 - 1) \omega S^{(i)} + H \omega) \bullet T_2 + S^{(i)} \bullet K + 2T_0 \omega S^{(r)} \bullet \varsigma - 2T_0 \omega^2 S^{(i)} \bullet \alpha + \omega S^{(r)} \bullet \beta = (T_0^2 \omega^2 - 1) S^{(i)}.
$$

Оскільки оцінюваних параметрів п'ять, необхідно провести щонайменше три заміри при трьох різних частотах *ω*.

#### **Задача 4.4. Для самостійного виконання.**

Скласти співвідношення для оцінювання всіх коефіцієнтів системи рис. 10:

$$
T_0, T_1, T_2, \varsigma, K.
$$

Скільки потрібно ввести оцінюваних параметрів? Яка мінімальна кількість експериментів?

# **Заняття 5**

Тема. Чисельні експерименти.

 Щоб отримати практичні навички оцінювання коефіцієнтів математичної моделі за експериментальними даними, доцільно провести низку занять за схемою:

1) розв'язання прямої задачі при деякій сукупності вхідних даних; округлення величин, що вважаються як «отримані експериментально», до двох-трьох значущих цифр;

2)оцінювання деяких коефіцієнтів рівнянь за формулою лінійної регресії, де як «виміряні величини» вводяться округлені розв'язання прямої задачі. Далі будемо заокруглювати дані розв'язання прямої задачі до двох значущих цифр, імітуючи таким чином вимірювання «експериментально отриманих величин» із точністю до  $+/-5$  %.

Проведення таких розрахунків дають також уяву про точність оцінювання для тих чи інших конкретних математичних моделей.

**Задача 5.1**. Для одномасової моделі (рис. 11), що описується рівнянням

 $m\ddot{x} + c\ddot{x} + cx = F \sin \omega t$ ,

оцінити коефіцієнти опору α та жорсткості с , виходячи з таких даних:  $m = 10$  кг,  $c = 1000$  Н/м,  $\alpha = 10$  кг/с,  $F = 10$  Н. При цьому використати дані трьох «експериментів» для частот змушувальої сили  $\omega$  = 10, 20, 30 1/с.

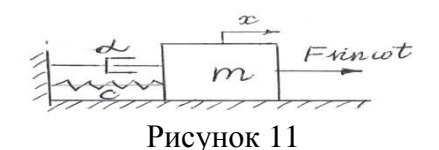

74
## **Розв'язання**

Підставляючи у рівняння коливань комплексні праву частину і розв'язок у вигляді

$$
\bar{f}(t) = F \cdot \exp(i\omega t), \bar{x}(t) = (X^{(r)} + i \cdot X^{(i)}) \cdot \exp(i\omega t),
$$

отримаємо після алгебраїчних перетворень два рівняння для підрахунку дійсної та уявної частин комплексної амплітуди:

$$
(-m \cdot \omega^2 + c) \cdot X^{(r)} - \alpha \cdot \omega \cdot X^{(i)} = F,
$$
  
\n
$$
\alpha \cdot \omega \cdot X^{(r)} + (-m \cdot \omega^2 + c) \cdot X^{(i)} = 0.
$$
 (1)

Тоді

$$
X^{\circledast} = F\cdot (c \cdot m\omega^2) / ((c \cdot m\omega^2)^2 + \omega^2 \alpha^2),
$$
  

$$
X^{(i)} = -F \cdot m\omega / ((c \cdot m\omega^2)^2 + \omega^2 \alpha^2).
$$

Результати розрахунку для трьох експериментів наведені у таблиці.

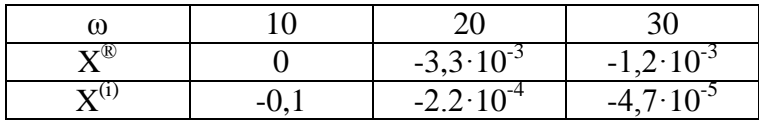

Вважаючи тепер отримані (і округлені до двох значущих цифр) амплітуди як виміряні «експериментально», проводимо оцінювання вектора параметрів

$$
\overline{\theta}=(c,\alpha)^T.
$$

Нижче наведена роздруківка розв'язання задачі оцінювання за допомогою програмного комплексу MathCAD.

Матриця K і стовпець Y отримані шляхом залишення в лівій частині рівнянь (1) членів, які містять як множники коефіцієнти c і α. Позначення у формулах очевидні.

 999.935 10.001 K <sup>T</sup> K 1 K T <sup>Y</sup> Y F XR1m 1 2 XI1m 1 2 F XR2m 2 2 XI2m 2 2 F XR3m 3 2 XI3m 3 2 K XR1 XI1 XR2 XI2 XR3 XI3 1XI1 1XR1 2XI2 2XR2 3XI3 3XR3 XI3 4.71 0 <sup>5</sup> XI2 2.21 0 4 XI1 . 1 XR3 1.21 0 <sup>3</sup> XR2 3.31 0 3 XR1 <sup>0</sup> <sup>m</sup> 1 0 <sup>c</sup> <sup>1000</sup> 1 0 <sup>F</sup> 1 0 <sup>1</sup> 1 0 <sup>2</sup> 2 0 <sup>3</sup> 3 0

Як бачимо, процедура оцінювання дала такі результати:  $c = 999.935$ ,  $\alpha = 10,001$ .

Таким чином, похибка оцінювання в даному випадку не перевищує 0,01 %, у той самий час у чисельний експеримент була закладена похибка «вимірювань» у межах  $+/-5$  %

**Задача 5.2.** Для одномасової моделі ротора відцентрового насоса, коливання якого описуються рівнянням (1) задачі 4.1, провести оцінювання коефіцієнтів опору b та жорсткості с , вважаючи, що *q = 0,5bω.* 

Вхідні дані: m = 10 кг, c =  $10^5$  H/м, b =  $10^4$  кг/с, e =  $10^{-4}$  м.

Для розв'язання прямої задачі використаємо рівняння для знаходження дійсної та уявної частин комплексної амплітуди:

> $(-m\omega^2 + c) \cdot Z^{(i)} + 0.5b\omega \cdot Z^{(r)} = 0.$  $(-m\omega^2 + c) \cdot Z^{(r)} - 0.5\omega b \cdot Z^{(i)} = me\omega^2$ ,

Припустимо, що проведено два вимірювання комплексних амплітуд коливань ротора при частотах обертання 80 і 100 1/с. У таблиці нижче наведені розраховані (із округленням до двох значущих цифр) дійсні та уявні частини комплексних амплітуд.

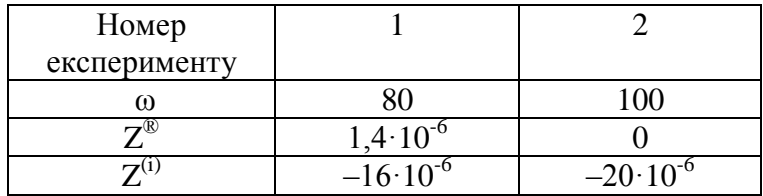

Складаючи вищевикладеним засобом матрицю K і стовпець Y, виконаємо оцінювання, використовуючи комплекс Mathcad.

m := 10 e := 
$$
10^{-4}
$$
 \t\t\t\t $\omega$ 1 := 80 \t\t\t $\omega$ 2 := 100 ZR1 := 1.4310<sup>-6</sup> ZR2 := C  
\nZI1 := -1610<sup>-6</sup> ZI2 := -2010<sup>-6</sup>  
\n $K :=\begin{bmatrix} ZR1 & -.5 \omega 1.ZI1 \\ ZI1 & .5 \omega 1.ZR1 \\ ZR2 & -.5 \omega 2.ZI2 \\ ZI2 & .5 \omega 2.ZR2 \end{bmatrix} Y :=\begin{bmatrix} m \omega 1^2 \cdot (e + ZR1) \\ m \omega 1^2 \cdot (e + ZR2) \\ m \omega 2^2 \cdot (e + ZR2) \\ m \omega 2^2 \cdot ZI2 \end{bmatrix}$ 

$$
\theta := (K^{T} \cdot K)^{-1} \cdot K^{T} \cdot Y \qquad \theta = \begin{pmatrix} 9.979 \times 10^{4} \\ 9.977 \times 10^{3} \end{pmatrix}
$$

Отже, отримано результат: c = 99790, b = 9977. Похибка оцінювання в даному випадку не перевищує 0,23 %.

## **Задача 5.3. Для самостійного виконання.**

Провести оцінювання трьох параметрів одномасової моделі ротора, розглянутої в попередній задачі: жорсткості c, коефіцієнта опору b і відносного дисбалансу e.

## **Заняття 6**

Тема. Чисельні експерименти щодо оцінювання параметрів системи зі зворотним зв'язком.

**Задача 6.1.** Для системи, структурна схема якої наведена на рис. 8, виконати оцінювання сталих часу  $T_1$  і  $T_2$ . Вхідні дані:  $T_0 = 1.0$  c,  $T_1 = 0.5$  c,  $T_2 = 0.8$  c,  $K = 10$ ,  $H = 1.0$ .

Експерименти проведені для двох частот змушувальної сили:  $\omega_1 = 1.0$  1/c,  $\omega_2 = 2.0$  1/c.

## **Розв'язання**

Використовуючи рівняння прямої задачі (заняття 2, задача 2), підрахуємо дійсні та уявні частини комплексних амплітуд коливань вихідної величини. Результати (із округленням до двох значущих цифр) наведені нижче у таблині

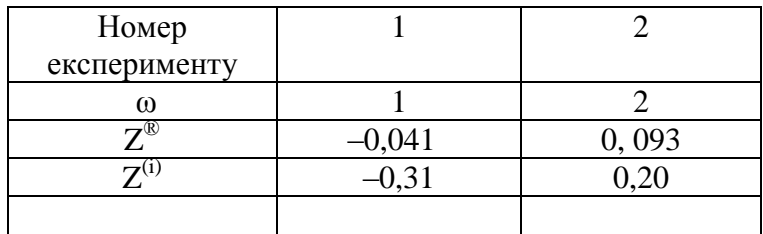

Далі розв'язуємо задачу оцінювання. Оскільки в рівняннях прямої задачі є складові, які містять добуток  $T_1T_2$ , то за вектор оцінюваних параметрів беремо

$$
\overline{\theta}=(T_2,\alpha)^T,
$$

де  $\alpha = T_1T_2$ . Далі залишаємо у лівих частинах рівнянь тільки складові, які містять Τ<sub>2</sub> і α, приходимо до матриці К і вектора правих частин у вигляді

$$
\overline{K} = \begin{bmatrix} -\omega_i^{2} \cdot T_0 \cdot S_i^{(r)} - \omega_i \cdot S_i^{(i)} & \omega_i^{2} (-S_i^{(r)} + \omega_i \cdot T_0 S_i^{(i)} + H) \\ \omega_i (S_i^{(r)} - \omega_i \cdot T_0 S_i^{(i)} - H) & -\omega_i^{3} \cdot T_0 \cdot S_i^{(r)} - \omega_i^{2} \cdot S_i^{(i)} \end{bmatrix},
$$
  

$$
\overline{Y}^{*} = (-K \cdot S_i^{(r)})^{T}, -K \cdot S_i^{(i)})^{T}.
$$

Для випадку i = 1,2 матриця K матиме чотири рядки, а стовпець відповідно чотири елементи. Нижче наведено роздрук розв'язання задачі оцінювання за допомогою програмного комплексу MathCAD.

DOI PAMHOLO KOMILIEKCY MAINCAD.<br>T<u>0</u>:=1 T1:=.5 T2:=.8 K:=10 H:=1 SR1:=-.041 SR2:=-.37 <u>T0</u>:=1 <u>T1</u>:=.5 <u>T2</u>:=.8 **K**:=10 **H**:=1 **SR1:**=-<br>SI1:=.093 **SI2:=.2** <u>ω1</u>:=1 <u>ω2</u>:=2 **F**:=1

$$
K:=\begin{bmatrix}-\omega I^2 \cdot T0 \cdot SR1-\omega I \cdot SLI & \omega I^2(-SR1+\omega I \cdot T0 \cdot SLI+H)\\ \omega I(SR1-\omega I \cdot T0 \cdot SLI-H) & -\omega I^3 \cdot T0 \cdot SRI-\omega I^2 \cdot SLI\\ -\omega 2^2 \cdot T0 \cdot SR2-\omega 2 \cdot SLI & \omega 2^2(-SR2+\omega 2 \cdot T0 \cdot SLI+H)\\ \omega 2(SR2-\omega 2 \cdot T0 \cdot SLI-H) & -\omega 2^3 \cdot T0 \cdot SR2-\omega 2^2 \cdot SLI\end{bmatrix} \qquad Y:=\begin{pmatrix}-K \cdot SR1\\ -K \cdot SR1\\ -K \cdot SR2\\ -K \cdot SL2\end{pmatrix}
$$

$$
\underline{\theta} := (K^T \cdot K)^{-1} \cdot K^T \cdot \underline{Y}
$$
\n
$$
\underline{\theta} = \begin{pmatrix} 0.808 \\ 0.399 \end{pmatrix}
$$

Отже, за даними розрахунку  $T_2 = 0,808$ ,  $T_1 = \alpha/T_2 = 0,494$ . Похибка оцінювання сталої часу  $T_1$  становила 1,2 %, а сталої Т $2 - 1$  %.

**Задача 6.2.** Для системи, розглянутої в задачі 6.1, виконати оцінювання К і сталої часу  $T_1$ . Усі дані взяти для задачі 6.1.

# **Розв'язання**

Систему рівнянь для амплітуд зводимо до такого вигляду:

$$
S^{(r)} \bullet K + (-\omega^2 T_2 S^{(r)} + \omega^3 T_0 T_2 S^{(i)} + \omega^2 F T_2) \bullet T_1 =
$$
  
=  $\omega^2 T_0 T_2 S^{(r)} + \omega T_2 S^{(i)},$   

$$
S^{(i)} \bullet K - \omega^2 (\omega T_0 T_2 S^{(r)} + T_2 S^{(i)}) \bullet T_1 =
$$
  
=  $\omega(-T_2 S^{(r)} + \omega T_0 T_2 S^{(i)} + T_2 F).$ 

Нижче наведені результати оцінювання.

$$
L := \begin{bmatrix} \text{SR1} & -\omega l^{2} \cdot \text{T2SR1} + \omega l^{3} \cdot \text{TOT2SL1} + \text{F} \cdot \omega l^{2} \cdot \text{T2} \\ \text{SL1} & -\omega l^{2} \cdot (\omega l \cdot \text{T0T2SR1} + \text{T2SL1}) \\ \text{SR2} & -\omega^{2} \cdot \text{T2SR2} + \omega^{3} \cdot \text{T0T2SR2} + \text{F} \cdot \omega^{2} \cdot \text{T2} \\ \text{SR3} & -\omega^{2} \cdot \text{T2SR2} + \omega^{2} \cdot \text{T0TS2} + \text{F} \cdot \omega^{2} \cdot \text{T2} \\ \text{SR4} & -\omega^{2} \cdot (\omega^{2} \cdot \text{T0T2SR2} + \text{F} \cdot \omega^{2} \cdot \text{T2} \end{bmatrix} \text{ Z} := \begin{bmatrix} \omega l^{2} \cdot \text{T0T2SR1} + \omega l \cdot \text{T2SL1} \\ \omega l \cdot (\text{--} \text{T2SR1} + \omega l \cdot \text{T0TSSL} + \text{T2E}) \\ \omega^{2} \cdot \text{--} \text{T0T2SR2} + \omega^{2} \text{--} \text{T2SL2} \\ \omega^{2} \cdot (\text{--} \text{T2SR2} + \omega^{2} \cdot \text{T0T2SL2} + \text{T2E}) \end{bmatrix}
$$

$$
\delta := \begin{pmatrix} 9.901 \\ 0.494 \end{pmatrix}
$$

Таким чином, за даними оцінювання маємо  $K = 9.9$ ,  $T_1 =$  $= 0.494$ . Похибка оцінювання K становила 1 %, сталої часу  $T_1$  відповідно 1,2 %.

#### **Задача 6.3. Для самостійного виконання.**

Для системи, розглянутої в задачі 6.1, виконати оцінювання K і сталих часу T<sub>0</sub>, T<sub>1</sub>. Усі дані взяти для задачі 6.1. Використати співвідношення, що отримані в задачі 2.3. Провести комп'ютерні «експерименти» при трьох частотах змушувальної сили :  $\omega = 1$ , 2 і 3 1/с.

## **Заняття 7**

Тема. Оцінювання параметрів дискретної коливальної моделі за експериментально виміряними власними частотами і формами у випадку, коли рівняння моделі записані в прямій формі.

У вищенаведених заняттях (заняття 1–6) було розглянуто задачі оцінювання на основі замірювання амплітуд і фаз вимушених коливань при дії змушувальної гармонічної сили. Однак експериментально можна також отримати власні частоти (за резонансними піками), а також власні форми (за амплітудами вимушених коливань із частотами, що збігаються з власними). При цьому використовується відомий факт, що при збудженні на резонансній частоті система здійснює коливання за відповідною власною формою не залежно від точок прикладення змушувальних сил і співвідношень їх амплітуд.

 Навички оцінювання за власними частотами і формами можна отримати, виконуючи розрахунки за схемою:

1) вирішення прямої задачі, тобто розрахунок власних частот і форм;

2) округлення отриманих величин до, наприклад, двох значущих цифр і прийняття їх як таких, що виміряні «експериментально»;

3) оцінювання деяких коефіцієнтів дискретної моделі, які вважаються як невідомі. При цьому використовуються лінійні співвідношення для розрахунку власних форм дискретної моделі.

**Задача 7.1.** Виконати оцінювання коефіцієнтів жорсткості c1, c2, c<sup>3</sup> коливальної системи, що подана тримасовою моделлю, яка наведена на рис. 12.

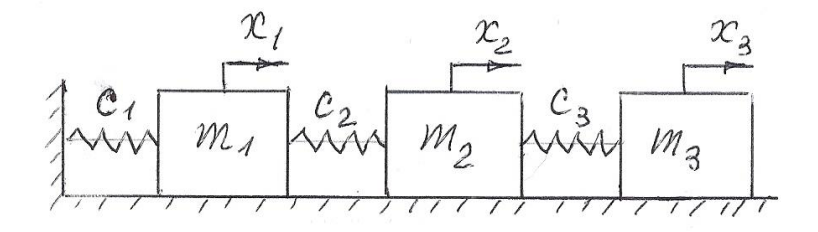

Рисунок 12

## **Розв'язання**

**Пряма задача.** Запишемо рівняння вільних коливань системи:

$$
m_1 \cdot \ddot{x}_1 + (c_1 + c_2) \cdot x_1 - c_2 \cdot x_2 = 0,
$$
  
-c<sub>2</sub> \cdot x<sub>1</sub> + m<sub>2</sub> \cdot \ddot{x}\_2 + (c<sub>2</sub> + \tilde{n}\_3) \cdot x\_2 - \tilde{n}\_3 \cdot x\_3 = 0,  
-c<sub>3</sub> \cdot x<sub>2</sub> + m<sub>3</sub> \cdot \ddot{x}\_3 + c<sub>3</sub> \cdot x\_3 = 0.

Підставляючи в ці рівняння розв'язок у вигляді

$$
x_i = A_i \cdot \sin \omega_i t, i = 1,2,3,
$$

отримаємо рівняння для визначення форм коливань:

$$
(-m_1\omega^2 + c_1 + c_2)A_1 - c_2A_2 + 0A_3 = 0,
$$

$$
-c_2A_1 + (-m_2\omega^2 + c_3 + c_2)A_2 - c_3A_3 = 0,
$$
  
\n
$$
0A_1 - c_3A_2 + (-m_3\omega^2 + c_3) = 0.
$$
\n(1)

З умови рівності визначника системи (1) нулю отримуємо частотне рівняння у такому вигляді:

$$
-m_1 m_2 m_3 z^3 + (m_1 m_2 c_3 + m_1 m_3 (c_2 + c_3) + (m_2 m_3 (c_1 + c_2)) z^2 -
$$
  

$$
- (m_1 c_2 c_3 + m_2 (c_1 + c_2) c_3 + m_3 (c_1 c_2 + c_1 c_3 + c_2 c_3)) z + c_1 c_2 c_3 = 0, (2)
$$
  
*Re no3Haveho*  $z = p^2$ ,  $p - o$ *QHa is BlackHX u actot*.

 Із рівняння (2) знаходимо квадрати власних частот  $z_i$  (i = 1,2,3). Далі, припустивши, що  $A_{1i}=1$ , за будь-якими двома рівняннями (1) знаходимо власні форми для трьох власних частот  $A_{2i}$ ,  $A_{3i}$ , де  $i = 1, 2, 3$ .

**Задача оцінювання.** Два останніх рівняння для форм (1) перепишемо так, щоб зліва залишалися складові, що містять як коефіцієнти оцінювані параметри с1, с2, с3. Тоді отримаємо структуру

$$
\overline{K}\cdot\overline{\theta}=\overline{Y}^*,
$$

 $\overline{\theta} = (c_1, c_2, c_3)^T.$ 

де

 Нижче наведено роздрук розрахунку у MathCAD, де наводяться, зокрема, вхідні дані і склад матриці K і стовпця Y.

A21 = 1.346 A31 = 1.923 A22 = 0.821 A32 = -2.161 A23 = -0.922 A33 = 0.243<br>
m 1:= 20 m 2:= 20 m 3:= 10<br>
A21 - 1.346 A31 - 1.923 A22 - 0.821 A32 - -2.161 A23 - -0.922 A33 - 0.243 A21 = 1.346 A31 = 1.923 A22 = 0.821 A32 = -2.161 A23 = -0.922 A33 = 0.243<br>  $\begin{pmatrix} 1 & 1 - A21 & 0 \\ 0 & A21 - 1 & A21 - A31 \end{pmatrix}$   $\begin{pmatrix} m1z1 \\ m1z1 \end{pmatrix}$  $K := | 0$ 1 0 0 1 0 1 0 0  $1 - A21$  $A21 - 1$ 0  $1 - A22$  $A22 - 1$ 0  $1 - A23$  $A23 - 1$ 0 0  $A21 - A31$  $A31 - A21$ 0  $A22 - A32$  $A32 - A22$ 0  $A23 - A33$  $A33 - A23$  $\int$  $\mathbf{r}$  $\mathbf{r}$ ļ.  $\mathbf{r}$  $\mathbf{r}$ ļ.  $\mathbf{r}$  $\mathbf{r}$ ļ. l  $\Bigg)$  $\overline{\phantom{a}}$  $\overline{\phantom{a}}$  $\overline{\mathcal{L}}$  $\overline{\phantom{a}}$  $\overline{\phantom{a}}$  $\overline{\mathcal{L}}$  $\overline{\phantom{a}}$  $\overline{\phantom{a}}$  $\overline{\mathcal{L}}$  $\int$  $\begin{bmatrix} 0 & 0 & A31 - A21 \\ 1 & 1 - A22 & 0 \\ 0 & A22 - 1 & A22 - A32 \end{bmatrix}$  $m1z1$ <br> $m2A21z1$ m 1·z1<br>m  $2$  A21·z1<br>m  $3$  A31·z1 2 A2 1<br>3 A3 1<br>m 1 z2 m 3 A 3 1 · z 1<br>m 1 · z 2<br>m 2 A 2 2 · z 2 m 1·z2<br>m 2 A22·z2<br>m 3 A32·z2 2 A22.<br>3 A32.<br>m 1 z3 m 3 A 3 2 · z 2<br>m 1 · z 3<br>m 2 A 2 3 · z 3 m 1· z3<br>m 2 A23· z3<br>m 3 A33· z3  $\int$ ļ.  $\mathbf{r}$  $\mathbf{r}$ ļ.  $\mathbf{r}$  $\mathbf{r}$ ļ.  $\mathbf{r}$ L l  $\setminus$  $\mathcal{L}$  $\overline{\mathcal{L}}$  $\overline{\phantom{a}}$  $\overline{\phantom{a}}$  $\overline{\mathcal{L}}$  $\begin{array}{c}\n \begin{array}{c}\n m3A31·z1 \\
 m1·z2\n \end{array} \\
 \begin{array}{c}\n =\n \end{array}\n \end{array}$  $\overline{\phantom{a}}$  $\overline{\mathcal{L}}$  $\overline{\phantom{a}}$  $\overline{\mathcal{L}}$  $\bigg)$  $\theta := (K^T \cdot K)^{-1}$  $\kappa^T$  $\mathbf{y} = (\mathbf{K}^T \cdot \mathbf{K})^{-1} \cdot \mathbf{K}^T \cdot \mathbf{Y}$ θ  $(K^{T} \cdot K)^{-1} \cdot K$ <br>9.954×10<sup>3</sup> 9.954 $\times 10^3$ <br>1.991 $\times 10^4$ 1.991×10<sup>4</sup><br>5.007×10<sup>3</sup> ſ L  $\mathbb{L}$  $\setminus$  $\big)$  $\overline{\mathbf{r}}$  $\overline{\phantom{a}}$  $\int$  $=$ m 1 := 20 m 3 := 10 c1 :=  $10^4$  c2 :=  $2.10^4$  c3 := .5  $10^4$ v  $c1\cdot c2\cdot c3$  $\begin{aligned} \text{cl} \cdot \text{cl} \cdot \text{cl} &= 10 \quad \text{C2} \cdot \text{cl} \cdot \text{cl} \cdot \text{Cl} \cdot \text{cl} \cdot \text{Cl} \cdot \text{Cl$ c1.c2.c3<br>
2.c3 + m2(c1 + c2).c3 + m3(c1.c2 + c1.c3 + c<br>
m1m2c3 + m1m3(c2 + c3) + m2m3(c1 + c2)  $(2) \cdot c3 + m3$ <br>3(c2 + c3) +<br>-m 1 m 2m 3  $\mathbf{r}$ ŀ  $\mathbf{r}$ L Ļ  $\overline{\phantom{a}}$  $\mathbf{I}$  $\overline{\phantom{a}}$  $\overline{\phantom{a}}$ L  $:= \left[ -[\text{ m1-c2-c} \atop \text{m1} \right]$ polyroots(v) 150.823 687.236  $687.236$ <br>2.412×10<sup>3</sup>  $\int$  $\mathbf{r}$  $\setminus$  $\Bigg)$  $\overline{\phantom{a}}$  $\bigg)$ polyroots (v) =  $\begin{pmatrix} 687.256 \\ 2.412 \times 10^3 \end{pmatrix}$ <br>z1 := 150 z2 := 690 z3 := 2400  $z1 := 150$   $z2 := 690$ <br>
A2(z) := c2 · (c3 - m3z) ÷  $\begin{pmatrix} -m2z + c2 + c3 \\ -c3 \end{pmatrix}$  $-c3$  $-c3$ <br>-m3z + c3  $\Big($ z1 := 150 <br>
z2 := 690 <br>
z3 := 2400<br>
:= c2 · (c3 - m3z) ÷  $\begin{pmatrix} -m2z + c2 + c3 & -c3 \\ -c3 & -m3z + c3 \end{pmatrix}$ A3(z) := c2·c3  $\div$   $\begin{bmatrix} -\cos(2\pi) & -c \\ -\cos(2\pi) & -c \end{bmatrix}$ <br>A3(z) := c2·c3  $\div$   $\begin{bmatrix} -m2z + c2 + c3 \\ -c3 \end{bmatrix}$  $-c3$  $-c3$ <br>-m3z + c3  $\Big($  $\therefore$  = c2 · c3 ÷  $\begin{pmatrix} -m2z + c2 + c3 & -c3 \\ -c3 & -m3z + c3 \end{pmatrix}$ A21 := A2(z1) A31 := A3(z1) A22 := A2(z2) A32 := A3(z2) A23 := A2(z3) A33 := A3(z3)

Як бачимо з результатів розрахунку, точність оцінювання знаходиться в межах до 0,5 %, як і «результати вимірювань», де дані розрахунку було округлено до трьох значущих цифр.

**Задача 7.2.** При даних попередньої задачі виконати оцінювання п'яти параметрів:  $c_1$ ,  $c_2$ ,  $c_3$ ,  $m_2$ ,  $m_3$ .

**Розв'язання.** Виконавши відповідні викладки, як це було зроблено в попередній задачі, за допомогою MathCAD виконаємо розрахунки, роздрук яких наведено нижче. солено в попередни задачі, за допомогою мі<br>конаємо розрахунки, роздрук яких наведено нижч<br>m1:=20 m2:=20 m3:=10 c1:=10<sup>4</sup> c2:=2:10<sup>4</sup> c3:=.5:10<sup>4</sup>

$$
m1:=20 \t m2:=20 \t m3:=10 \t cl:=10^{4} \t c2:=2 \cdot 10^{4} \t s3:=.510^{4}
$$
  

$$
v:=\begin{bmatrix}c1 \cdot c2 \cdot c3\\-\text{Im}1 \cdot \text{m2} \cdot c3 + \text{Im}2 \cdot (\text{cl} + \text{cl} \cdot c2 + \text{cl} \cdot c3 + \text{cl} \cdot c3 + \text{cl} \cdot c3)\\-\text{Im}1 \cdot \text{Im}2 \cdot \text{Im}2 + \text{Im}2 \cdot \text{Im}2 \cdot \text{Im
$$

$$
polyroots(v) = \begin{pmatrix} 150.823 \\ 687.236 \\ 2.412 \times 10^3 \end{pmatrix} \qquad z1 := 150 \qquad z2 := 690 \qquad z3 := 2400
$$

$$
A2(z) := c2 \cdot (c3 - m3z) + \begin{pmatrix} -m2z + c2 + c3 & -c3 \\ -c3 & -m3z + c3 \end{pmatrix}
$$

$$
A3(z) := c2 \cdot c3 + \begin{pmatrix} -m2z + c2 + c3 & -c3 \\ -c3 & -m3z + c3 \end{pmatrix}
$$

$$
A3(z) := c2 \cdot c3 + \begin{vmatrix} -m2z + c2 + c3 & -c3 \\ -c3 & -m3z + c3 \end{vmatrix}
$$
  
\nA3(z) := c2 \cdot c3 + \begin{vmatrix} -m2z + c2 + c3 & -c3 \\ -c3 & -m3z + c3 \end{vmatrix}  
\nA21 := A2(z1) A31 := A3(z1) A22 := A2(z2) A32 := A3(z2) A23 := A2(z3) A33 := A3(z3)  
\nA21 = 1.346 A31 = 1.923 A22 = 0.821 A32 = -2.161 A23 = -0.922 A33 = 0.243

$$
K := \begin{pmatrix} 1 & 1- A21 & 0 & 0 & 0 \\ 0 & A21-1 & A21- A31 & -A21 & 21 \\ 0 & 0 & A31- A21 & 0 & -A31 & 21 \\ 1 & 1- A22 & 0 & 0 & 0 \\ 0 & 0 & A32- A22 & 0 & -A32 & 22 \\ 1 & 1- A23 & 0 & 0 & 0 \\ 0 & 0 & A33- A23 & -A23 & 3 & 0 \\ 0 & 0 & A33- A23 & 0 & -A33 & 23 \end{pmatrix}
$$
  
\n
$$
K := \begin{pmatrix} m1z1 \\ 0 \\ 0 \\ 0 \\ 0 \\ 0 \\ 0 \end{pmatrix}
$$
  
\n
$$
Y := \begin{pmatrix} m1z1 \\ 0 \\ 0 \\ m1z2 \\ 0 \\ 0 \\ 0 \\ 0 \end{pmatrix}
$$
  
\n
$$
Y := \begin{pmatrix} m1z1 \\ 0 \\ 0 \\ m1z2 \\ 0 \\ 0 \\ 0 \\ 0 \end{pmatrix}
$$
  
\n
$$
Y := \begin{pmatrix} m1z1 \\ 0 \\ 0 \\ m1z2 \\ 0 \\ 0 \\ 0 \end{pmatrix}
$$
  
\n
$$
\theta := (K^{T}.K)^{-1}.K^{T}.Y
$$
  
\n
$$
I.978×104
$$
  
\n
$$
I.978×104
$$
  
\n
$$
I.978×104
$$
  
\n
$$
I.978×103
$$
  
\n
$$
I.9782
$$
  
\n
$$
I.9782
$$

Як бачимо із отриманих результатів, точність визначення мас дещо знижується – у межах 1 %.

#### **Задача 7.3. Для самостійного виконання.**

Виконати розрахунки з оцінювання параметрів задач 7.1 і 7.2, обмежуючись даними перших двох власних частот і форм. Оцінити похибки оцінювання, порівняти їх з отриманими в задачах 7.1 і 7.2.

#### **Заняття 8**

Тема. Оцінювання параметрів дискретної коливальної моделі за експериментально виміряними власними частотами і формами у випадку, коли рівняння моделі записані в оберненій формі.

**Задача 8.1.** Виконати оцінювання коефіцієнтів жорсткості c1, c<sup>2</sup> коливальної балочної системи, що подана двомасовою схемою, яка наведена на рис. 13.

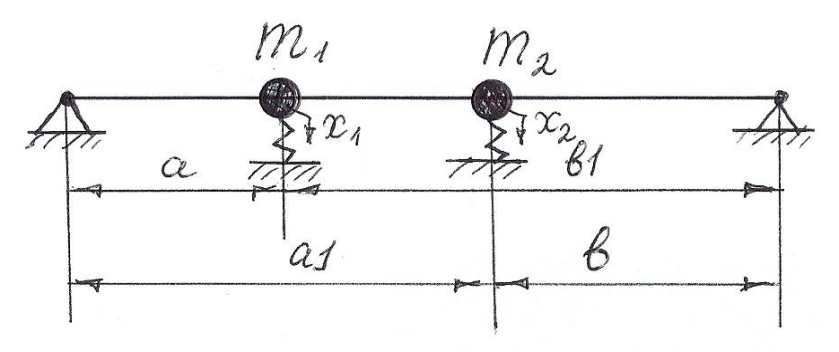

Рисунок 13

Вхідні дані:  $m_1 = 10$  кг,  $m_2 = 20$  кг,  $c_1 = 2 \cdot 10^6$  Н/м,  $c_2 =$  $= 3.10^6$  H/m,  $l = 1$  m,  $a = 0.3$ m,  $b1 = 0.7$  m,  $a1 = 0.6$  m,  $b = 0.6$  $= 0.4$  м. При діаметрі сталевої балки  $d = 0.1$  м маємо EI =

 $= 1,03 \cdot 10^{6}$  Нм<sup>2</sup>. За формулами опору матеріалів розраховуємо коефіцієнти піддатливості:

$$
\delta_{11} = a^2 b 1^2 / 3 \text{EI} = .143 \cdot 10^{-7}, \delta_{22} = a 1^2 b^2 / 3 \text{EI} = .187 \cdot 10^{-7},
$$
  

$$
\delta_{12} = \delta_{21} = ab / \text{EI} = .146 \times 10^{-7} i / 1.
$$

Диференціальні рівняння вільних коливань системи запишемо в оберненій формі:

$$
x_1 = \delta_{11}(-m_1\ddot{x}_1 - c_1x_1) + \delta_{12}(-m_2\ddot{x}_2 - c_2x_2),
$$
  
\n
$$
x_2 = \delta_{21}(-m_1\ddot{x}_1 - c_1x_1) + \delta_{22}(-m_2\ddot{x}_2 - c_2x_2).
$$

Підставляючи в ці рівняння розв'язок для вільних коливань у вигляді

$$
x_i = A_i \cdot \sin \omega_i t, (i = 1, 2),
$$

отримаємо рівняння для форм коливань:

$$
(\delta_{11}(-m_1 z + c_1) + 1)A1 + \delta_{12}(-m_2 z + c_2)A2 = 0,
$$
  
\n
$$
\delta_{21}(-m_1 z + c_1)A1 + \delta_{22}(-m_2 z + c_2)A2 = 0,
$$
\n(1)

де z =  $\omega^2$  – квадрат вільної частоти; A1, A2 – амплітуди власної форми. З умови рівності нулю визначника цієї системи

$$
\begin{vmatrix} (\delta_{11}(-m_1z+c_1)+1), \delta_{12}(-m_2z+c_2) \\ \delta_{21}(-m_1z+c_1), \delta_{22}(-m_2z+c_2) \end{vmatrix} = 0
$$

знаходимо квадрати першої і другої власних частот першої та другої власних частот z1, z2 відповідно. Далі,

припустивши, що A1 = 1, знаходимо, наприклад, із другого рівняння (1) амплітуди A21, A22 другої маси, підставляючи в це рівняння послідовно  $z = z1$ ,  $z = z2$ . На нижченаведеному роздруку подано результати розрахунку прямої задачі, а також оцінювання жорсткостей.

Результати оцінювання жорсткостей у цьому прикладі дають похибки в межах до 8 %.

m 1:= 10 m 2:= 20 c1 := 2.<br>B(z) :=  $\begin{bmatrix} -\delta 1 \cdot m \cdot 1z + (1 + \delta 1 \cdot c1) \\ 0 \end{bmatrix}$ 1·m 1·z + (1 + δ1 1·<br>δ2 1·c1 – δ2 1·m 1·z  $c2 := 10^6.3$ <br>  $\delta 12c2 - \delta 12m2z$  $\delta$ 12c2 –  $\delta$ 12m2z<br>  $(\delta$ 22c2 + 1) –  $\delta$ 22m2z  $\overline{\mathsf{L}}$  $:=\begin{bmatrix} -\delta 1 \ln 2 - 2\delta & c_1 - 2\delta & c_2 - \delta 2 \ln 2 \\ -\delta 1 \ln 2 + (1 + \delta 1 \cdot c_1) & \delta 12c_2 - \delta 12m2z \\ \delta 21c_1 - \delta 21m1z & (\delta 22c_2 + 1) - \delta 22m2z \end{bmatrix}$  $\delta 11 := .014310^{-6}$   $\delta 22 := .018710^{-6}$   $\delta 12 := .014$ <br>  $m1 := 10$   $m2 := 20$   $c1 := 2.10^{6}$   $c2 := 10^{6} \cdot 3$ 2 2 .01871 0 <sup>6</sup> 1 1 .01431 0 6  $1 - 201$ <br>  $1 - 201$ <br>  $1 - 201$ <br>  $1 - 201$ <br>  $1 - 201$ <br>  $1 - 201$ <br>  $1 - 201$ <br>  $1 - 201$ <br>  $1 - 201$ <br>  $1 - 201$ <br>  $1 - 201$ <br>  $1 - 201$ <br>  $1 - 201$ <br>  $1 - 201$ <br>  $1 - 201$ <br>  $1 - 201$ <br>  $1 - 201$ 

$$
\begin{bmatrix}\n\& 21 \cdot 1 - \& 1 \cdot m \cdot z & (\& 22 \cdot 2 + 1) - \& 2m \cdot 2z\n\end{bmatrix}
$$
\n
$$
f(z) := |B(z)|
$$
\n
$$
f(z) \text{ solve}, z \rightarrow \begin{pmatrix}\n2182641.1576268901732 \\
45817128.427626566046\n\end{pmatrix}
$$

$$
z2 := 4.58110^{7}
$$
  
\n
$$
z1 := 2.18310^{6}
$$
  
\n
$$
A21 := \frac{(\&21 \cdot c1 - \&21 \cdot m1 \cdot z1)}{[-(\&22 \cdot c2 + 1) + \&22 \cdot m2 \cdot z1]} \qquad A22 := \frac{(\&21 \cdot c1 - \&21 \cdot m1 \cdot z2)}{[-(\&22 \cdot c2 + 1) + \&22 \cdot m2 \cdot z2]}
$$
  
\n
$$
A1 := 1 \qquad A21 := 1.208 \qquad A22 := -.414
$$
  
\n
$$
\begin{pmatrix} \delta 11 & \delta 12 \cdot A21 \\ \&21 & \&22 \cdot A21 \\ \delta 11 & \delta 12 \cdot A22 \\ \&21 & \&22 \cdot A22 \end{pmatrix}
$$
  
\n
$$
Z := \begin{pmatrix} -1 + \delta 11 \cdot z1 \cdot m1 + \delta 12 \cdot z1 \cdot A21 \cdot m2 \\ -A21 + \&21 \cdot z1 \cdot m1 + \&22 \cdot z1 \cdot A21 \cdot m2 \\ -1 + \delta 11 \cdot z2 \cdot m1 + \delta 12 \cdot z2 \cdot A22 \cdot m2 \\ -A22 + \&21 \cdot z2 \cdot m1 + \&22 \cdot z2 \cdot A22 \cdot m2 \end{pmatrix}
$$
  
\n
$$
\delta := (\mathbf{L}^T \cdot \mathbf{L})^{-1} \cdot \mathbf{L}^T \cdot \mathbf{Z} \qquad \delta = \begin{pmatrix} 2.155 \times 10^6 \\ 2.905 \times 10^6 \end{pmatrix}
$$

**Задача 8.2.** Виконати для системи попередньої задачі оцінювання чотирьох параметрів: m1, m2, c1, c2.

Нижче наведено роздрук оцінювання цих параметрів. Як бачимо з отриманих результатів, похибка оцінювання мас не перевищує 0,06 %, проте оцінювання жорсткостей

$$
B\cancel{11} = .014310^{-6} \quad \text{822} := .018710^{-6} \quad \text{812} := .014610^{-6} \quad \text{821} := 812
$$
\n
$$
m1 := 10 \quad m2 := 20 \quad c1 := 2 \cdot 10^{6} \quad c2 := 10^{6} \cdot 3
$$
\n
$$
B(z) := \begin{bmatrix} -\delta 11 \cdot m1z + (1 + \delta 11 \cdot c1) & \delta 12 \cdot c2 - \delta 12 \cdot m2z \\ \delta 21 \cdot c1 - \delta 21 \cdot m1z & (\delta 22 \cdot c2 + 1) - \delta 22 \cdot m2z \end{bmatrix}
$$

$$
\begin{bmatrix}\n\delta 21 \cdot c1 - \delta 21 \cdot m1 z & (\delta 22 \cdot c2 + 1) - \delta 22 \cdot m2 z\n\end{bmatrix}
$$
\n
$$
f(z) := |B(z)|
$$
\n
$$
f(z) \text{ solve}, z \to \begin{pmatrix} 2182641.1576268901732 \\ 45817128.427626566046\n\end{pmatrix}
$$

$$
z2 := 4.58110^{7}
$$
  $z1 := 2.18310^{6}$ 

z2 := 4.58110' z1 := 2.18310°<br>
A21 :=  $\frac{(\&21 \cdot c1 - \&21 \cdot m1 \cdot z1)}{[-(\&22 \cdot c2 + 1) + \&22 \cdot m2 \cdot z1]}$  A22 :=  $\frac{(\&21 \cdot c1 - \&21 \cdot m1 \cdot z2)}{[-(\&22 \cdot c2 + 1) + \&22 \cdot m2 \cdot z1]}$ <br>
A1 := 1 A21 := 1.208 A22 := -.414  $(\frac{\delta 21 \cdot c1 - \delta 21 \cdot m1 \cdot z2}{(-(\delta 22 \cdot c2 + 1) + \delta 22 \cdot m2 \cdot z2)}$ z2 := 4.58110'  $z1 := 2.18310^{\circ}$ <br>A21 :=  $\frac{(\&21 \text{ c1} - \&21 \text{ m}1 \text{ z1})}{[-(\&22 \text{ c2} + 1) + \&22 \text{ m}2 \text{ z1}]}$  A22 :=  $\frac{(\&21 \text{ c1} - \&21 \text{ m}1 \text{ z1})}{[-(\&22 \text{ c2} + 1) + \&22 \text{ m}2 \text{ z1}]}$  $(\frac{\delta 21 \cdot c1 - \delta 21 \cdot m1 \cdot z1}{[-(\delta 2 \cdot c2 + 1) + \delta 22 \cdot m2 \cdot z1]}$ 4.38 F 10<br>:=  $\frac{821}{\sqrt{-(822 \text{ c})^2}}$ 

A1 := 1  
\nA21 := 1.208  
\nA22 := -.414  
\n
$$
K := \begin{pmatrix}\n-\delta 11 \cdot z1 & -\delta 12 \cdot A21 \cdot z1 & \delta 11 & \delta 12 \cdot A21 \\
-\delta 21 \cdot z1 & -\delta 22 \cdot A21 \cdot z1 & \delta 21 & \delta 22 \cdot A21 \\
-\delta 11 \cdot z2 & -\delta 12 \cdot A22 \cdot z2 & \delta 11 & \delta 12 \cdot A22 \\
-\delta 21 \cdot z2 & -\delta 22 \cdot A22 \cdot z2 & \delta 21 & \delta 22 \cdot A22\n\end{pmatrix}
$$
\nY := 
$$
\begin{pmatrix}\n-1 \\
-A21 \\
-1 \\
-422\n\end{pmatrix}
$$

$$
\theta := (K^{T} \cdot K)^{-1} \cdot K^{T} \cdot Y
$$
\n
$$
\theta = \begin{pmatrix}\n10.006 \\
20.007 \\
2.244 \times 10^{6} \\
2.866 \times 10^{6}\n\end{pmatrix}
$$

## **Задача 8.3. Для самостійного виконання.**

Виконати розрахунки з оцінювання параметрів задач 8.1 і 8.2, обмежуючись першою власною частотою і формою. Визначити похибки оцінювання, порівняти їх з отриманими в задачах 8.1 і 8.2.

## **Заняття 9**

Тема. Оцінювання параметрів дискретної моделі ротора за даними розрахунку вільних частот і форм його МСЕмоделі.

**Задача 9.1.** Знайти еквівалентні маси для тримасової дискретної моделі ротора, розрахункова схема МСЕ-моделі якого подана на рис. 14.

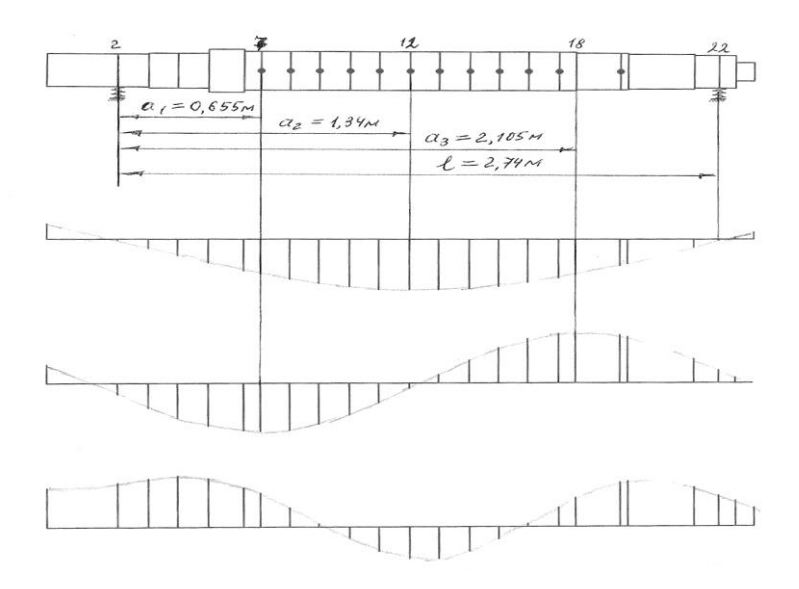

Рисунок 14 – Розрахункова схема ротора і його перші три власні форми

**Розв'язання.** Нижче наведено роздрук вхідних даних для програм розрахунку вільних коливань і результатів розрахунку перших трьох вільних частот і форм.

```
Вхідні дані МСЕ-моделі
```
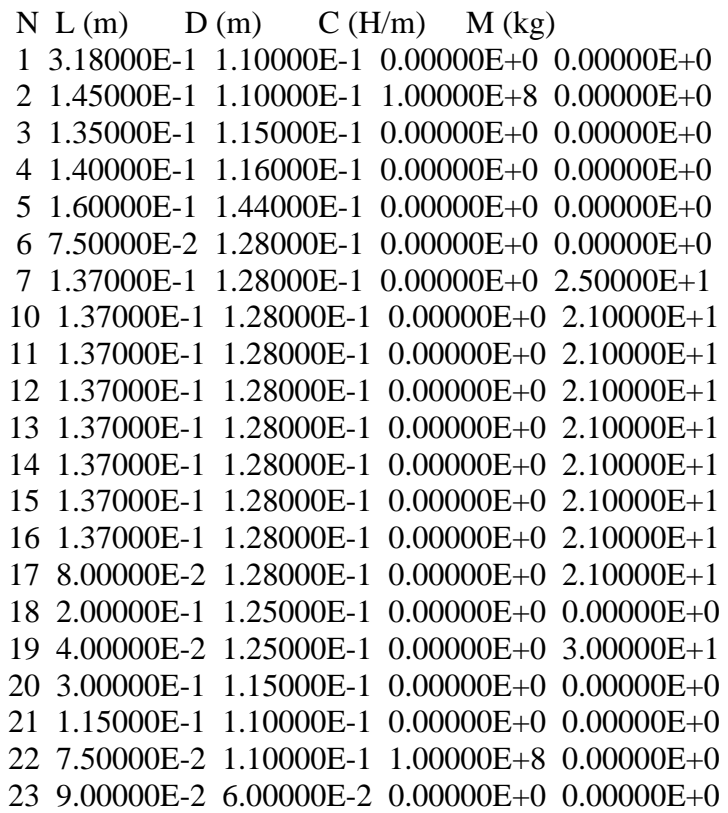

Вільні частоти (1/с) та форми

 $p01 = 1.352394E + 2$  $Y01 = 1.000000000E + 0$  $Y02 = -1.119810467E-1$  $Y03 = -6.145168299E-1$  $Y04 = -1.063875823E + 0$  $Y05 = -1.496141797E + 0$  $Y06 = -1.949343466E + 0$  $Y07 = -2.147005199E + 0$  $Y08 = -2.469377942E + 0$  $Y09 = -2.735033623E + 0$  $Y10 = -2.937375955E + 0$  $Y11 = -3.071417760E + 0$  $Y12 = -3.133899990E + 0$  $Y13 = -3.123370567E + 0$  $Y14 = -3.040221148E + 0$  $Y15 = -2.886680941E + 0$  $Y16 = -2.666767819E + 0$  $Y17 = -2.386198028E + 0$  $Y18 = -2.197149693E + 0$  $Y19 = -1.651351898E + 0$  $Y20 = -1.531269695E + 0$  $Y21 = -5.283974164E-1$  $Y22 = -1.162406576E-1$  $Y23 = 1.538396165E-1$  $Y24 = 4.779559529E-1$ 

 $p02 = 5.407326E + 2$ 

$$
Y01 = 1.00000000E+0
$$
\n
$$
Y02 = -5.923169590E-1
$$
\n
$$
Y03 = -1.289776003E+0
$$
\n
$$
Y04 = -1.839453427E+0
$$
\n
$$
Y05 = -2.235800022E+0
$$
\n
$$
Y06 = -2.486913756E+0
$$
\n
$$
Y07 = -2.536068554E+0
$$
\n
$$
Y08 = -2.459295494E+0
$$
\n
$$
Y09 = -2.167456400E+0
$$
\n
$$
Y10 = -1.681097622E+0
$$
\n
$$
Y11 = -1.040924194E+0
$$
\n
$$
Y12 = -3.032717563E-1
$$
\n
$$
Y13 = 4.658492015E-1
$$
\n
$$
Y14 = 1.197614267E+0
$$
\n
$$
Y15 = 1.827538719E+0
$$
\n
$$
Y16 = 2.302285260E+0
$$
\n
$$
Y17 = 2.585527734E+0
$$
\n
$$
Y18 = 2.655411851E+0
$$
\n
$$
Y19 = 2.508616182E+0
$$
\n
$$
Y20 = 2.426255578E+0
$$
\n
$$
Y21 = 1.265616061E+0
$$
\n
$$
Y22 = 6.691981421E-1
$$
\n
$$
Y23 = 2.731325479E-1
$$
\n
$$
Y24 = -2.021732524E-1
$$
\n
$$
p03 = 1.163804E+3
$$

 $Y01 = 1.000000000E+0$  $Y02 = 1.140616535E + 0$  $Y03 = 1.255795990E+0$ 

 $Y04 = 1.311885771E+0$  $Y05 = 1.242943295E + 0$  $Y06 = 1.018773967E + 0$  $Y07 = 8.709066064E-1$  $Y08 = 5.177864550E-1$  $Y09 = 1.014652011E-1$  $Y10 = -3.076090701E-1$  $Y11 = -6.344978039E-1$  $Y12 = -8.171168082E-1$  $Y13 = -8.200803553E-1$  $Y14 = -6.424301833E-1$  $Y15 = -3.177581234E-1$  $Y16 = 9.331866361E-2$  $Y17 = 5.169155362F-1$  $Y18 = 7.415290977E-1$  $Y19 = 1.137319000E+0$  $Y20 = 1.179091822E+0$  $Y21 = 1.011541626E+0$  $Y22 = 8.028623640F-1$  $Y23 = 6.605549961E-1$  $Y24 = 4.910607980E-1$ 

 Місця розташування мас було вибрано в точках максимумів другої форми (перша і третя маси) і в точці максимуму першої форми (друга маса). При цьому маємо (рис. 14)  $a_1 = 0.655$  м,  $a_2 = 1.34$  м,  $a_3 = 2.105$  м,  $l = 2.74$  м.

 Далі за програмою розрахунку вимушених коливань візьмемо для зручності дисбаланс  $D = 1$ , частоту обертання ротора  $\omega = 1$ , жорсткість підшипників с =  $10^{12}$  H/м. знаходимо коефіцієнти піддатливості δ<sub>ii</sub> як статичні зміщення ротора від одиничних сил (на практично абсолютно жорстких опорах). Тоді за формулами (47) знаходимо еквівалентні коефіцієнти піддатливості:  $\alpha_{11}$  =

 $= 8.92 \cdot 10^{-8}$  м/H,  $\alpha_{12} = 11.2 \cdot 10^{-8}$  м/H,  $\alpha_{13} = 6.8 \cdot 10^{-8}$  м/н,  $\alpha_{22} =$  $= 9,35\cdot10^{-8}$  м/Н,  $\alpha_{23} = 11,07\cdot10^{-8}$  м/Н,  $\alpha_{33} = 9,35\cdot10^{-8}$  м/Н.

 Оцінювання мас згідно з формулою (50) (підрозділ 1.10) за першою власною формою виконано за допомогою комплексу MathCAD.

$$
z1 := .54710^{-4} \quad U21 := 1.46 \quad U31 := 1.02
$$
\n
$$
\alpha21 := \alpha12 \qquad \alpha22 := 16.410^{-8} \quad \alpha23 := 11.0710^{-8} \qquad \alpha31 := \alpha13 \qquad \alpha32 := \alpha23 \qquad \alpha33 := 9.3510^{-8}
$$
\n
$$
B := \begin{pmatrix} \alpha11 & \alpha12U21 & \alpha13U31 \\ \alpha21 & \alpha22U21 & \alpha23U31 \\ \alpha31 & \alpha32U21 & \alpha33U31 \end{pmatrix} \qquad D := \begin{pmatrix} z1 \\ z1 \cdot U21 \\ z1 \cdot U31 \end{pmatrix}
$$
\n
$$
m := \begin{pmatrix} B^{T} \cdot B \end{pmatrix}^{-1} \cdot B^{T} \cdot D \qquad m = \begin{pmatrix} 95.879 \\ 224.283 \\ 136.575 \end{pmatrix}
$$
\n
$$
m1 := 95.88 \quad m2 := 224.28 \quad m3 := 136.58
$$
\n
$$
\alpha(11 \cdot m1 - z \quad \alpha12 \cdot m2 \quad \alpha13 \cdot m3 \quad \alpha31 \cdot m1 \quad \alpha22 \cdot m2 - z \quad \alpha23 \cdot m3 \quad f(z) := |A(z)|
$$
\n
$$
\alpha31 \cdot m1 \quad \alpha32 \cdot m2 \quad \alpha33 \cdot m3 - z \qquad \alpha13 \cdot m4 \quad f(z) := |A(z)|
$$
\n
$$
f(z) = \begin{pmatrix} 5.60138306868579082210^{-7} \\ 2.8445228090759880100^{6} \\ 5.4699984884055432900^{5} \end{pmatrix} \qquad \omega1 = \frac{1}{\sqrt{2.8410^{-6}}} \qquad \omega2 = 593.391
$$

 Як бачимо, перша власна частота отриманої тримасової моделі практично збігається з першою вільною частотою МСК-моделі. Цікаво замітити, що хоча оцінювання проведено за першою власною частотою і формою, друга власна частота дискретної моделі виявилася досить близькою до першої власної МСЕ-моделі, перевищуючи останню на 10 %.

**Задача 9.2.** Розрахувати еквівалентні маси, виходячи із даних розрахунку першої і другої власних частот і форм МСЕ-моделі ротора, розглянутого в попередній задачі. Розрахунок проводимо аналогічно згідно з формулою лінійної регресії (50).

 Роздрук процедур оцінювання наведено нижче. Як бачимо, тепер практично збігається не лише перша, але й друга власні частоти дискретної і МСЕ-моделі.  $\overline{01}$  i MCE<br> $= 8.9210^{-8}$ 

mm:=  $(C \cdot C) \cdot (C \cdot E)$  mm:<br>m1:= 130.05 m2:= 199.191 m3:= 154.698  $\text{mm} = \begin{pmatrix} 130.05 \\ 199.191 \\ 151.588 \end{pmatrix}$  $(130.05)$  $\binom{155.151}{154.698}$ L J  $mm := (C^{T} \cdot C)^{-1} \cdot C^{T} \cdot E$  mm=  $\mathrm{C}^{\mathrm{T}}$ α32 U22 α33 U32<br>=  $(c^T \cdot c)^{-1} \cdot c^T \cdot E$  $E := \begin{bmatrix} z1 \cdot U31 \end{bmatrix}$ z1 z1·U21 z2  $\vert$  z2·U22  $\begin{bmatrix} 22.022 \\ Z^2.032 \end{bmatrix}$  $\begin{pmatrix} z1 \\ z1 \cdot 1121 \end{pmatrix}$ L L L L  $\overline{\phantom{a}}$  $\overline{\phantom{a}}$  $\overline{\phantom{a}}$  $\overline{\phantom{a}}$  $\overline{\phantom{a}}$ Ј  $C := \begin{pmatrix} \alpha 11 & \alpha 12 \cdot 021 & \alpha 13 \cdot 031 \\ \alpha 21 & \alpha 22 \cdot 021 & \alpha 23 \cdot 031 \\ \alpha 31 & \alpha 32 \cdot 021 & \alpha 33 \cdot 031 \\ \alpha 11 & \alpha 12 \cdot 022 & \alpha 13 \cdot 032 \end{pmatrix}$   $E := \begin{pmatrix} \chi 1 \\ \chi 1 \cdot 021 \\ \chi 1 \cdot 031 \\ \chi 2 \end{pmatrix}$ 2<br>  $\left(\alpha 11 \alpha 12 \text{U21} \alpha 13 \text{U31}\right)$  $\alpha$ 11  $\alpha$ 12U21  $\alpha$ 13U31<br> $\alpha$ 21  $\alpha$ 22U21  $\alpha$ 23U31  $\alpha$ 21<br> $\alpha$ 31<br> $\alpha$ 11  $\alpha$ 31<br> $\alpha$ 11<br> $\alpha$ 21 α11 α12U22 α13U32<br>α21 α22U22 α23U32<br>α31 α32U22 α33U32  $\alpha$ 12 U21<br> $\alpha$ 22 U21<br> $\alpha$ 32 U21  $\alpha$ 22 U21<br> $\alpha$ 32 U21<br> $\alpha$ 12 U22  $\alpha$ 32 U21<br> $\alpha$ 12 U22<br> $\alpha$ 22 U22  $\alpha$ 13 U31<sup>'</sup><br> $\alpha$ 23 U31<br> $\alpha$ 33 U31  $\alpha$ 23 U31<br>  $\alpha$ 33 U31<br>  $\alpha$ 13 U32  $\alpha$ 33 U31<br>  $\alpha$ 13 U32<br>  $\alpha$ 23 U32  $\mathbb{L}$  $\mathbb{L}$  $\mathbf{r}$  $\alpha$ 11  $\alpha$ 12 022  $\alpha$ 13 032  $\alpha$ 21  $\alpha$ 22·U22  $\alpha$ 23·U32  $\begin{pmatrix} \alpha 31 & \alpha 32U22 & \alpha 33U32 \end{pmatrix}$  $\overline{\phantom{a}}$  $\overline{\phantom{a}}$  $\overline{\phantom{a}}$  $:= \begin{bmatrix} 0.11 & 0.12 & 0.21 & 0.13 & 0.31 \\ 0.21 & 0.22 & 0.12 & 0.23 & 0.33 \\ 0.31 & 0.32 & 0.12 & 0.13 & 0.33 \\ 0.11 & 0.12 & 0.12 & 0.13 & 0.33 \end{bmatrix}$ 21 :=  $\alpha$ 12  $\alpha$ 22 := 16.410<sup>-8</sup>  $\alpha$ 23 := 11.0710<sup>-8</sup>  $\alpha$ 31 :=  $\alpha$ 13<sup>c</sup><br>U22 := .12 U32 := -1.047  $\alpha$ 2 := .34210<sup>-5</sup> z1 := .54710<sup>-4</sup> U21 := 1.46 U31 := 1.02<br>  $\alpha$ 21 :=  $\alpha$ 12 :=  $\alpha$ 12 :=  $\alpha$ 13  $\alpha$ 13 :=  $\alpha$ .810<sup>-8</sup> <br>  $\alpha$ 21 :=  $\alpha$ 12  $\alpha$ 22 := 16.410<sup>-8</sup>  $\alpha$ 23 := 11.0710<sup>-8</sup>  $\alpha$ 31 :=  $\alpha$ 13  $\alpha$ 32 :=  $\alpha$ 23  $\alpha$ 33 := 9.3510<sup>-8</sup>  $\mu$ 31 **1.02**  $\mu$   $\mu$  **1.02**  $\mu$  **1.02**  $\mu$  **1.02**  $\mu$  **1.02**  $\mu$  **1.1**  $\mu$  **1.1**  $\mu$  **1.1**  $\mu$  **1.1**  $\mu$  **1.1**  $\mu$  **1.1**  $\mu$  **1.1**  $\mu$  **1.1**  $\mu$  **1.1**  $\mu$  **1.1**  $\mu$  **1.1**  $\mu$  **1.1**  $\mu$  **1.1**  $\mu$  **1.1**  $-8$ 

1:=130.05 m2:=199.191 m3:=154.698  
\nA(z):=\begin{pmatrix} \alpha11·m1-z & \alpha12·m2 & \alpha13·m3 \\ \alpha21·m1 & \alpha22·m2-z & \alpha23·m3 \\ \alpha31·m1 & \alpha32·m2 & \alpha33·m3-z \end{pmatrix} f(z):=|A(z)|  
\nf(z) solve,z → 
$$
\begin{pmatrix} 6.371208814595758297207 \\ 3.413411209823023726207 \\ 5.468151490871740044405 \end{pmatrix}
$$
 ω1 := 
$$
\frac{1}{\sqrt{\frac{1}{5.4710}}^{5}}
$$

$$
(5.4681514908/174)
$$

$$
\omega^2 := \sqrt{\frac{1}{(3.413410^6)}} \qquad \omega^2 = 541.261
$$

## **Задача 9.3. Для самостійного виконання.**

Провести оцінювання трьох мас вищерозглянутого ротора за умови розташування першої і третьої мас відповідно на першій і другій опорах. Визначити точність оцінювання, порівнюючи першу і другу власні частоти отриманої дискретної моделі і МСЕ-моделі ротора.

**Вказівка.** У розрахунках припустити:  $a_1 = 0$ ,  $a_3 = 1$ .

# **Частина 3**

## **Віртуальне балансування гнучкого ротора (розрахунково-графічна робота)**

## **3.1. Вказівки до виконання роботи**

 Балансування гнучкого ротора виконується на основі визначення зрівноважувальних дисбалансів у намічених площинах корекції за формулою лінійної регресії (див. підрозділ 1.9). Нижче наведено приклад виконання розрахунково-графічної роботи з віртуального балансування гнучкого ротора. Робота передбачає виконання таких етапів.

 Для запропонованої розрахункової схеми ротора за допомогою програми, що реалізує розрахунок власних частот і форм вільних коливань, виконати розрахунок перших трьох власних частот і форм. Припустити, що діапазон робочих частот обертання між мінімальною і максимальною частотами, які взяти такими, що дорівнюють

$$
\omega_{\min} = 1.4 \cdot \omega_1, \omega_{\max} = 0.7 \cdot \omega_2,
$$

де ω<sup>1</sup> , ω<sup>2</sup> – перша і друга власні частоти.

 Внести в розрахункову схему дисбаланси в трьох точках ротора, які б обумовили статичну і моментну неврівноваженості. При цьому можна припустити, що  $D_1 =$  $= D = D_2, D_3 = -D$ . Дисбаланс D<sub>2</sub> «встановити» приблизно в центрі ротора. За допомогою програми розрахунку методом МСЕ вимушених коливань підібрати величину дисбалансу D таким чином, щоб в якому-небудь місці ротора на заданому діапазоні частот обертання амплітуда синхронної прецесії перевищила допустимий рівень, який вважати таким, що дорівнює  $0.5 \cdot 10^{-4}$  м.

 Провести віруальне балансування ротора двома способами.

 **Перший спосіб.** Прогини ротора вимірюють на одній

робочій частоті 2  $\frac{\omega_{\text{min}} + \omega_{\text{max}}}{\omega_{\text{max}}}$  $\omega$  $\ddot{}$  *p* у **n** точках вимірювань. При чому повинно бути **n > m**, де **m –** число площин корекції (тобто площин, де передбачається установка урівноважувальних дисбалансів). За даними виміряних комплексних амплітуд прогинів ротора програма виконує розрахунок еквівалентних комплексних дисбалансів (згідно з методикою, викладеною у підрозділі 1.9). Далі в площинах корекції «встановлюються» додаткові урівноважувальні дисбаланси (що дорівнюють отриманим, але з протилежним знаком), і за програмою розрахунку вимушених коливань оцінюють ефект віртуального балансування. Зауважимо, що програма **LOD**, яка реалізує розрахунок еквівалентних дисбалансів, складена так, що потрібно задати лише кількість **n** точок вимірювання (із зазначенням номерів відповідних ділянок) і кількість площин корекціїї **m** (із зазначенням номерів відповідних ділянок). «Вимірювання» амплітуд у точках виміру і розрахунок еквівалентних дисбалансів, які дають

такі самі прогини, які спочатку було закладено, виконуються в самій програмі.

 **Другий спосіб** передбачає вимірювання комплексних амплітуд лише у двох точках – на опорах. Але тоді виникає необхідність таких вимірювань на кількох частотах обертання (див. вище підрозд. 1.9.3). При цьому програму (яку умовно названо **DISB)** складено таким чином, що необхідно внести до неї дані щодо прогинів на опорах на всіх частотах вимірювання. Ці дані в роботі отримують у результаті віртуального «вимірювання», розраховуючи комплексні амплітуди за програмою МСЕ при заданій системі дисбалансів. Таким чином, у програму **DISB** вводять сукупність комплексних амплітуд, які знайдено для опорних точок при кількох частотах обертання. Таке балансування виконується, наприклад, на вакуумному стенді СМНВО заводу ім. М. В. Фрунзе.

## **3.2. Приклад виконання роботи**

**Завдання.** Для ротора, розрахункова схема якого наведена на рис. 15, виконати таке:

1) за допомогою програми методу МСЕ отримати вільні частоти  $\varphi_1, \varphi_2, \varphi_3$  і власні форми коливань;

2) провести віртуальне балансування ротора, використовуючи програми розрахунку еквівалентних дисбалансів **LOD** і **DISB**;

3) оцінити ефективність балансування.

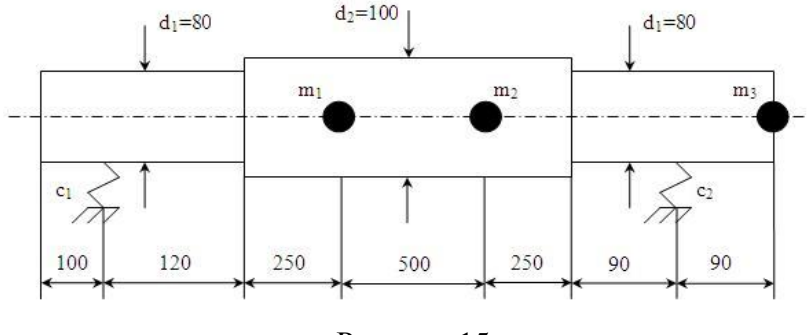

Рисунок 15

Вихідні дані:  $m_1 = 30$  kr,  $m_2 = 40$  kr,  $m_3 = 5$  kr,  $c_1 = 0.5 \cdot 10^7$  H/m,  $c_2 = 1.2 \cdot 10^7$  H/m.

#### **Розрахунок власних частот і форм**

Розбиваємо ротор на ділянки і задаємо довжину *L*, діаметр *D,* жорсткість *c* і масу *m* для кожної ділянки. Роздрук вихідного файла для програми наведено нижче.

8 0

 $N L (m)$   $D (m)$   $C (H/m)$   $M (kg)$   $Dx (kg*m)$   $Dy$  $(kg*m)$  Demf $(kg/c)$ 

 1 1.00000E-1 8.00000E-2 0.00000E+0 0.00000E+0 0.00000E+0 0.00000E+0 0.00000E+0

 2 1.20000E-1 8.00000E-2 5.00000E+6 0.00000E+0 0.00000E+0 0.00000E+0 0.00000E+0

 3 2.50000E-1 1.00000E-1 0.00000E+0 0.00000E+0 0.00000E+0 0.00000E+0 0.00000E+0

 4 5.00000E-1 1.00000E-1 0.00000E+0 3.00000E+1 0.00000E+0 0.00000E+0 0.00000E+0

 5 2.50000E-1 1.00000E-1 0.00000E+0 4.00000E+1 0.00000E+0 0.00000E+0 0.00000E+0

 6 9.00000E-2 8.00000E-2 0.00000E+0 0.00000E+0 0.00000E+0 0.00000E+0 0.00000E+0

 7 9.00000E-2 8.00000E-2 1.20000E+7 0.00000E+0 0.00000E+0 0.00000E+0 0.00000E+0

 8 1.00000E-3 8.00000E-2 0.00000E+0 5.00000E+0 0.00000E+0 0.00000E+0 0.00000E+0

Нижче подано роздрук значень власних частот і форм.

 $p01 = 2.761854E + 2$ 

- $Y01 = 1.000000000E+0$  $Y02 = 1.014617288E + 0$  $Y03 = 1.029328387E + 0$  $Y04 = 1.020734019E + 0$  $Y05 = 7.451079461E-1$  $Y06 = 4.852574796E-1$  $Y07 = 3.815006229E-1$  $Y08 = 2.766976864E-1$
- $Y09 = 2.755336149E-1$

 $p02 = 5.787116E + 2$ 

 $Y01 = 1.000000000E + 0$  $Y02 = 8.537269036E-1$  $Y03 = 6.778508482E-1$  $Y04 = 2.967079009E-1$  $Y05 = -4.466326527E-1$  $Y06 = -7.200492740E-1$  $Y07 = -8.067789725E-1$  $Y08 = -8.943488778E-1$  $Y09 = -8.953275332E-1$ 

 $p03 = 1.507424E + 3$ 

 $Y01 = 1.000000000E+0$  $Y02 = 7.392545737E-1$  $Y03 = 4.402357029E-1$  $Y04 = -7.656844308E-2$  $Y05 = -1.309050571E-1$  $Y06 = 4.054406243E-1$  $Y07 = 6.562146328E-1$  $Y08 = 9.296594095E-1$ Y09 = 9.327373302E-1

Епюри власних форм наведені на рис. 16.

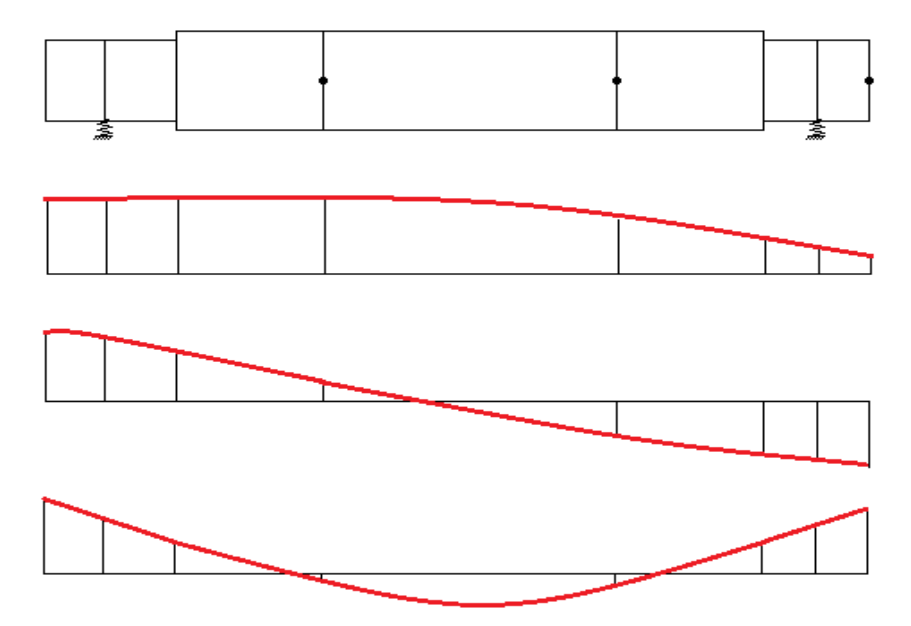

Рисунок 16 – Епюри власних форм коливань ротора

**Розрахунок вимушених коливань ротора** проведемо для частот обертання:

$$
\omega_{\text{min}} = 1,4 \cdot \omega_1 = 387
$$

$$
\omega_{\text{max}} = 0,7 \cdot \omega_2 = 405
$$

$$
\omega_p = \frac{\omega_{\text{min}} + \omega_{\text{max}}}{2} = 396.
$$

На трьох із восьми ділянках задамо дисбаланси (1-ї, 5-ї, 8-ї ділянок). Нижче подамо файл відповідних вихідних даних для програми розрахунку вимушених коливань.

8 387

 $N L (m)$   $D (m)$   $C (H/m)$   $M (kg)$   $Dx (kg*m)$   $Dy$ (kg\*m) Demf(kg/c)

 1 1.00000E-1 8.00000E-2 0.00000E+0 0.00000E+0 1.30000E-3 0.00000E+0 0.00000E+0

 2 1.20000E-1 8.00000E-2 5.00000E+6 0.00000E+0 0.00000E+0 0.00000E+0 0.00000E+0

 3 2.50000E-1 1.00000E-1 0.00000E+0 0.00000E+0 0.00000E+0 0.00000E+0 0.00000E+0

 4 5.00000E-1 1.00000E-1 0.00000E+0 3.00000E+1 0.00000E+0 0.00000E+0 0.00000E+0

 5 2.50000E-1 1.00000E-1 0.00000E+0 4.00000E+1 - 1.30000E-3 0.00000E+0 0.00000E+0

 6 9.00000E-2 8.00000E-2 0.00000E+0 0.00000E+0 0.00000E+0 0.00000E+0 0.00000E+0 7 9.00000E-2 8.00000E-2 1.20000E+7 0.00000E+0 0.00000E+0 0.00000E+0 0.00000E+0 8 1.00000E-3 8.00000E-2 0.00000E+0 5.00000E+0 - 1.30000E-3 0.00000E+0 0.00000E+0

Нижче наведено результати розрахунку прогинів ротора для вихідної системи дисбалансів для трьох робочих частот (мінімальна, середня і максимальна).

> Величини прогинів при  $\omega_{\text{min}} = 387$  (1/c)  $Y01 = 7.298184473E-5 + i*(0.000000000E+0)$ **7.298184473E-5**  $Y02 = 6.109304308E-5 + i*(0.000000000E+0)$ 6.109304308E-5  $Y03 = 4.735033793E-5 + i*(0.000000000E+0)$ 4.735033793E-5  $Y04 = 1.976424730E - 5 + i*(0.00000000E + 0)$ 1.976424730E-5  $Y05 = -2.940832804E - 5 + i*(0.000000000E + 0)$ 2.940832804E-5  $Y06 = -4.812307403E - 5 + i*(0.000000000E + 0)$ 4.812307403E-5  $Y07 = -5.445794114E-5 + i*(0.000000000E+0)$ 5.445794114E-5  $Y08 = -6.105145972E - 5 + i*(0.000000000E + 0)$ 6.105145972E-5  $Y09 = -6.112551612E - 5 + i*(0.00000000E + 0)$ 6.112551612E-5

Допустиме значення прогину

$$
[Y] = 50 \text{MKM} = 0.5 \cdot 10^{-4} \text{M}.
$$
  
Максимальний против  $Y_{1(1)}^{\text{max}} = 0.73 \cdot 10^{-4} \text{ N}.$ 

Як бачимо, прогин перевищує норму.

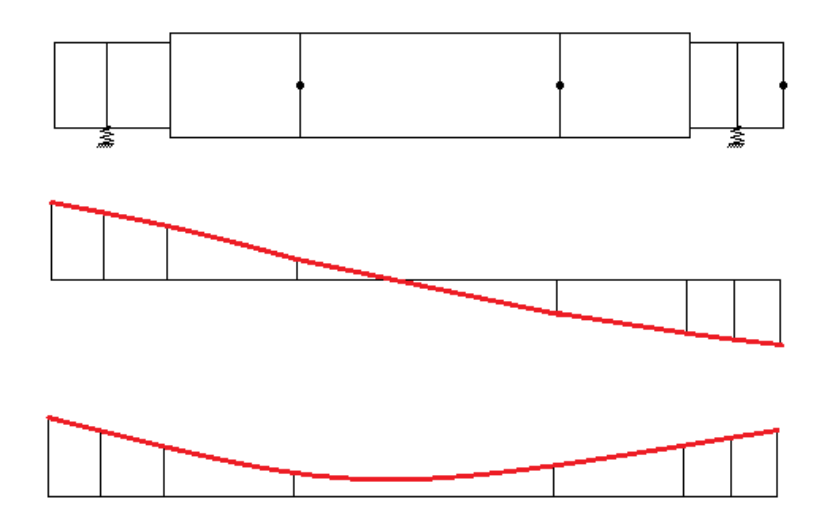

Рисунок 17 – Епюри прогинів при вимушених коливаннях ротора на частоті  $\omega$  = 387  $c^{-1}$ (перша епюра – форма прогину, друга – прогин за модулем)

Величини прогинів при  $\omega_p = 396$  (1/c)

- **Y01 = 7.918198603E-5 + i\*( 0.000000000E+0) 7.918198603E-5**
- $Y02 = 6.632039238E-5 + i*(0.000000000E+0)$ 6.632039238E-5
- $Y03 = 5.143436302E 5 + i*(0.00000000E + 0)$ 5.143436302E-5
- $Y04 = 2.147759295E-5 + i*(0.00000000E+0)$ 2.147759295E-5
- $Y05 = -3.208063290E 5 + i*(0.00000000E + 0)$ 3.208063290E-5
- $Y06 = -5.242964512E 5 + i*(0.00000000E + 0)$ 5.242964512E-5
- $Y07 = -5.930073902E 5 + i*(0.00000000E + 0)$ 5.930073902E-5
- $Y08 = -6.644501288E 5 + i*(0.000000000E + 0)$ 6.644501288E-5
- $Y09 = -6.652524216E 5 + i*(0.000000000E + 0)$ 6.652524216E-5
- Максимальний прогин  $Y_{2(1)}^{\text{max}} = 0.79 \cdot 10^{-4} i$  $= 0.79 \cdot 10^{-4} i$ .

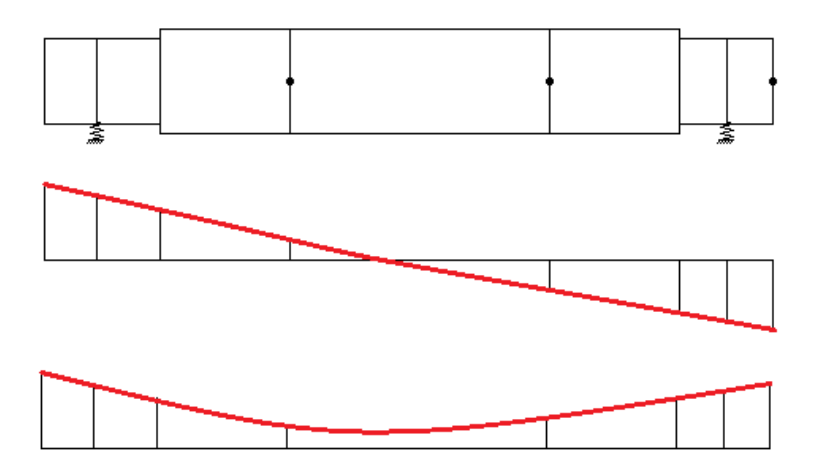

Рисунок 18 – Епюри прогинів при вимушених коливаннях ротора на частоті  $\omega$  = 396 $c^{-1}$ 

Величини прогинів при  $\omega_{\text{max}} = 405$  (1/c)

 $Y01 = 8.604072021E-5 + i*(0.00000000E+0)$ **8.604072021E-5**

 $Y02 = 7.210898780E-5 + i*(0.000000000E+0)$ 7.210898780E-5

 $Y03 = 5.596320269E - 5 + i*(0.00000000E + 0)$ 5.596320269E-5

 $Y04 = 2.338591160E-5 + i*(0.00000000E+0)$ 2.338591160E-5

 $Y05 = -3.503998877E-5 + i*(0.000000000E+0)$ 3.503998877E-5

 $Y06 = -5.720156199E - 5 + i*(0.000000000E + 0)$ 

5.720156199E-5

109

$$
Y07 = -6.466593789E-5 + i*(0.000000000E+0)
$$
  
\n
$$
6.466593789E-5
$$
  
\n
$$
Y08 = -7.241879453E-5 + i*(0.000000000E+0)
$$
  
\n
$$
7.241879453E-5
$$
  
\n
$$
Y09 = -7.250584335E-5 + i*(0.000000000E+0)
$$
  
\n
$$
7.250584335E-5
$$
  
\n
$$
MackumambHH\ddot{H} \text{ inporth } Y^{\text{max}}_{3(1)} = 0,86 \cdot 10^{-4} i.
$$

Рисунок 19 – Епюри прогинів при вимушених коливаннях ротора на частоті  $\omega$  = 405 $c^{-1}$
## **Балансування ротора за допомогою програми LOD\_END**

Для розрахунку задаємо:

 $m = 3 (2, 4, 7)$  – число площин корекції (у дужках зазначені номери ділянок розташування площин корекції); *n =* 5 (1, 3, 4, 5, 6) – число точок вимірювання (у дужках зазначені номери ділянок, де проводяться «вимірювання» комплексних амплітуд).

 Знаходимо за програмою еквівалентні дисбаланси у відповідних площинах (2, 4, 7), вважаючи, що їх визначення проводиться на частоті 396 1/с. Величини дисбалансів:

$$
D01 = 2.035561985E-3 + i*(0.000000000E+0)
$$
  
\n
$$
2.035561985E-3
$$
  
\n
$$
D02 = -1.275490895E-3 + i*(0.000000000E+0)
$$
  
\n
$$
1.275490895E-3
$$
  
\n
$$
D03 = -2.075568491E-3 + i*(0.000000000E+0)
$$
  
\n
$$
2.075568491E-3
$$

Дописуємо їх із протилежним знаком у файл вихідних даних. Таким чином, отримуємо «зрівноважений» ротор. За програмою розрахунку вимушених коливань знаходимо такі величини прогинів.

При  $\omega$  = 387 1/с

- $Y01 = 3.162940382E-8 + i*(0.00000000E+0)$ 3.162940382E-8
- $Y02 = -2.657013692E 7 + i*(0.00000000E + 0)$ 2.657013692E-7
- $Y03 = -1.804217474E 7 + i*(0.000000000E + 0)$ 1.804217474E-7
- Y04 =  $2.969696333E-7 + i*(0.000000000E+0)$ 2.969696333E-7

 $Y05 = -3.039796151E - 7 + i*(0.000000000E + 0)$ 3.039796151E-7

- $Y06 = 1.731007933E 7 + i*(0.000000000E + 0)$ 1.731007933E-7
- $Y07 = 2.652077987E 7 + i*(0.000000000E + 0)$ 2.652077987E-7
- $Y08 = 1.099344242E 7 + i*(0.000000000E + 0)$ 1.099344242E-7
- $Y09 = 1.075869783E-7 + i*(0.000000000E+0)$ 1075869783E-7

Максимальний прогин  $Y_{1(5)}^{\text{max}} = 3.0398 \cdot 10^{-7} i$ .

$$
\Pi_{\text{PH}} \omega = 396c^{-1}
$$

 $Y01 = 3.283129672E-8 + i*(0.00000000E+0)$ 3.283129672E-8  $Y02 = -2.782342423E - 7 + i*(0.000000000E + 0)$ 2.782342423E-7  $Y03 = -1.886606814E - 7 + i*(0.000000000E + 0)$ 1.886606814E-7  $Y04 = 3.114450371E-7 + i*(0.00000000E+0)$ 3.114450371E-7  $Y05 = -3.183596602E - 7 + i*(0.000000000E + 0)$ 3.183596602E-7  $Y06 = 1.817714196E - 7 + i*(0.00000000E + 0)$ 1.817714196E-7  $Y07 = 2.785688916E-7 + i*(0.000000000E+0)$ 2.785688916E-7  $Y08 = 1.163704046E - 7 + i*(0.000000000E + 0)$ 1.163704046E-7  $Y09 = 1.139167575E-7 + i*(0.00000000E+0)$ 1.139167575E-7

Максимальний прогин  $Y_{2(5)}^{\text{max}} = 3,1836 \cdot 10^{-7} i$ .

$$
\Pi_{\rm PM} \ \omega = 405c^{-1}
$$

 $Y01 = 3.403307101E-8 + i*(0.00000000E+0)$ 3.403307101E-8  $Y02 = -2.910583230E - 7 + i*(0.00000000E + 0)$ 2.910583230E-7  $Y03 = -1.970649333E - 7 + i*(0.00000000E + 0)$ 1.970649333E-7  $Y04 = 3.263021838E-7 + i*(0.000000000E+0)$ 3.263021838E-7  $Y05 = -3.330749907E - 7 + i*(0.000000000E + 0)$ 3.330749907E-7  $Y06 = 1.906922581E-7 + i*(0.00000000E+0)$ 1.906922581E-7  $Y07 = 2.923211035E-7 + i*(0.000000000E+0)$ 2.923211035E-7  $Y08 = 1.230738019E-7 + i*(0.00000000E+0)$ 1.230738019E-7  $Y09 = 1.205119088E - 7 + i*(0.000000000E + 0)$ 1.205119088E-7

Максимальний прогин  $Y_{3(5)}^{\text{max}} = 3.33 \cdot 10^{-7} i$ .

## **Балансування ротора за допомогою програми DISB**

Для розрахунку задаємо:

 $m = 3(2, 4, 7)$ 

(площини корекції задаються на опорах та в центрі ротора).

 $n = 2(2, 7)$  – число вимірювань на кожній заданій частоті (точки вимірювань, тобто місця установки датчиків задаємо на опорах);

 *p* 3(387,396,405) – частоти (задаємо за зростанням), на яких проводяться вимірювання комплексних амплітуд.

 Задаємо також величини комплексних амплітуд, які було отримано за програмою розрахунку вимушених коливань для частот  $\omega_{\text{\tiny{l}}}$ ,  $\omega_{\text{\tiny{min}}}$ ,  $\omega_{\text{\tiny{max}}}$  на опорах:

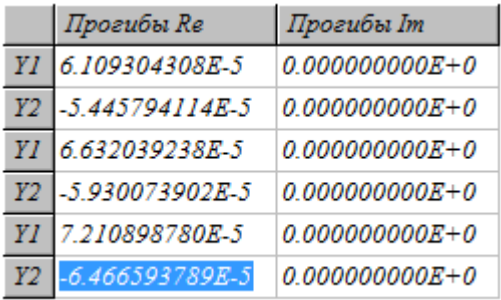

Знаходимо еквівалентні дисбаланси у відповідних площинах:

$$
01 = 1.699656102E-3 + i*(0.000000000E+0)
$$
  
\n
$$
1.699656102E-3
$$
  
\n
$$
02 = -9.797898895E-4 + i*(0.000000000E+0)
$$
  
\n
$$
9.797898895E-4
$$
  
\n
$$
03 = -2.269717855E-3 + i*(0.000000000E+0)
$$
  
\n
$$
2.269717855E-3
$$

Лописуємо їх із протилежним знаком у файл вихілних даних. Таким чином, отримуємо «зрівноважений» ротор. За програмою розрахунку вимушених коливань знаходимо такі величини прогинів.

Величини прогинів при ω = 387 (1/c)

 $Y01 = 1.064261955E-6 + i*(0.00000000E+0)$ 1.064261955E-6  $Y02 = -9.414285820E - 9 + i*(0.000000000E + 0)$ 9.414285820E-9  $Y03 = -8.214820749E - 7 + i*(0.000000000E + 0)$ 8 214820749E-7  $Y04 = -1.768939374E-6 + i*(0.00000000E+0)$ 1.768939374E-6  $Y05 = -2.402858298E-6 + i*(0.000000000E+0)$ 2.402858298E-6  $Y06 = -8.253166237E - 7 + i*(0.000000000E + 0)$ 8.253166237E-7  $Y07 = -2.517921089E - 7 + i*(0.00000000E + 0)$ 2.517921089E-7  $Y08 = 8.434554778E-8 + i*(0.000000000E+0)$ 8.434554778E-8

 $Y09 = 8.745811038E-8 + i*(0.000000000E+0)$ 8.745811038E-8 Максимальний прогин  $Y_{1(5)}^{\text{max}} = 2,402858298 \cdot 10^{-6} i$ . Для частоти  $\omega$  = 396 $c^{-1}$ Y01 =  $1.357049072E-6 + i*(0.000000000E+0)$ 1357049072E-6  $Y02 = 2.271023750E - 7 + i*(0.000000000E + 0)$ 2.271023750E-7  $Y03 = -6.305426593E - 7 + i*(0.000000000E + 0)$ 6.305426593E-7  $Y04 = -1.645459206E - 6 + i*(0.000000000E + 0)$ 1.645459206E-6  $Y05 = -2.397237840E - 6 + i*(0.000000000E + 0)$ 2.397237840E-6  $Y06 = -8.041061021E - 7 + i*(0.000000000E + 0)$ 8.041061021E-7  $Y07 = -2.256859797E - 7 + i*(0.000000000E + 0)$ 2.256859797E-7  $Y08 = 1.040864008E - 7 + i*(0.000000000E + 0)$ 1.040864008E-7  $Y09 = 1.070990167E - 7 + i*(0.000000000E + 0)$ 1.070990167E-7 Максимальний прогин  $Y_{\odot}^{\rm max} = 2.397237840 \cdot 10^{-6} M$  $2(5)$ 

Для частоти  $\omega$  = 405 $c^{-1}$ 

Y01 =  $1.650667790E-6 + i*(0.000000000E+0)$ 1.650667790E-6

 $Y02 = 4.614833519E-7 + i*(0.000000000E+0)$ 4.614833519E-7

 $Y03 = -4.447460211E - 7 + i*(0.00000000E + 0)$ 4447460211F-7

 $Y04 = -1.532219559E-6 + i*(0.00000000E+0)$ 1.532219559E-6

 $Y05 = -2.406943076E - 6 + i*(0.000000000E + 0)$ 2.406943076E-6

 $Y06 = -7.959350894E - 7 + i*(0.000000000E + 0)$ 7.959350894E-7

 $Y07 = -2.115140000E - 7 + i*(0.00000000E + 0)$ 2.115140000E-7

Y08 =  $1.127630687E - 7 + i*(0.000000000E + 0)$ 1.127630687E-7

 $Y09 = 1.156847022E - 7 + i*(0.000000000E + 0)$ 1 156847022E-7

Максимальний прогин

 $Y_{2(5)}^{\text{max}} = 2.406943076 \cdot 10^{-6}$  M.  $3(5)$ 

Дані максимальних прогинів вихідного ротора і після двох видів балансування наведені в таблиці.

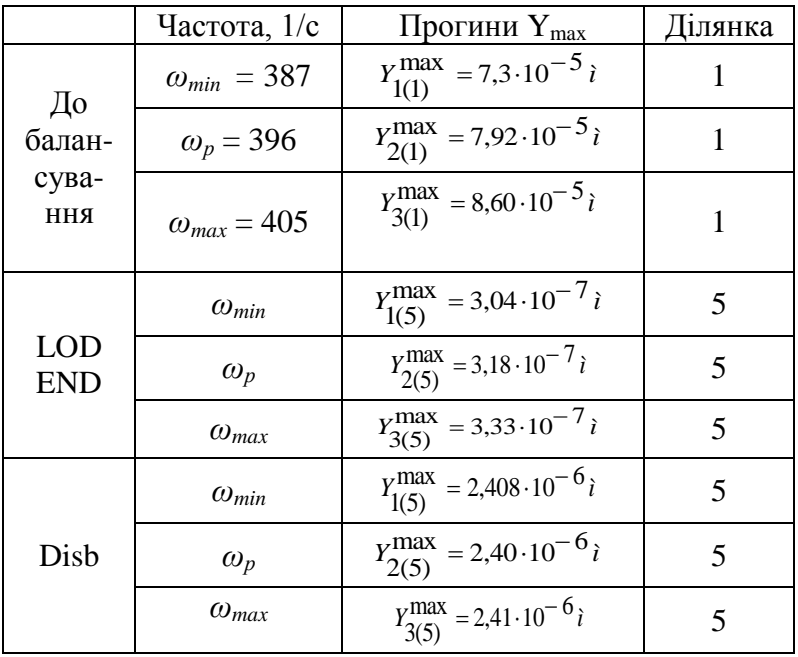

Порівнюючи максимальні величини прогинів ротора до балансування і після віртуального балансування за допомогою програм Lod\_End і Disb, бачимо, прогини ротора зменшились істотно, увійшовши в межі норми. Більш ефективнішим балансування виявилося за допомогою програми LOD END, що, можливо, пов'язане з більшою кількістю точок вимірювання.

**Зауваження.** Виконуючи роботу, студент повинен консультуватися з викладачем, обговорюючи отримані результати. У ряді випадків може статися, що прийнята кількість площин корекції недостатня і (або) місця їх розташування вибрані невдало, при цьому прогини «збалансованого» ротора виявляться при деяких робочих частотах такими, що перевищують норму.

## **Список літератури**

1. Бард Й. Нелинейное оценивание параметров / Й. Бард. – М. : Статистика, 1979. – 352 с.

2. Бондаренко Г. А. Экспериментальное определение коэффициентов гидродинамических сил в лабиринтных уплотнениях / Г. А. Бондаренко, В. И. Симоновский, В. Р. Пшик // Машиноведение. – 1981. – № 5. – С . 39–41.

3. Будник А. И. Экспериментальное исследование демпфирования в роторе с щелевыми уплотнениями / А. И. Будник, В. И. Симоновский, О. Н. Кафтарян // Химическое и нефтяное машиностроение : научнотехнический реферативный сборник. - М. ЦИНТИХИМНЕФТЕМАШ 1983. – № 2. – С. 8–10.

4. Симоновский В. И. Устойчивость и нелинейные колебания роторов центробежных машин / В. И. Симоновский. – М. : Изд-во «Вища школа», 1986. – 128 с.

5. Барнев С. В. Оценивание жёсткости сегментных подшипников турбокомпрессоров по собственным частотам и формам колебаний / С. В. Барнев, В. И. Симоновский, В. А. Доценко, П. Н. Фирсов // Химическое и нефтяное машиностроение. – 1990. – № 8. –  $C. 21 - 22.$ 

6. Симоновский В. И. Исследование демпфирования подшипников и дисбалансов ротов по экспериментально замеренным амплитудам их колебаний / В. И. Симоновский, С. В. Барнев // Проблемы прочности. –  $1992. - N_2 2. - C. 82 - 85.$ 

7. Симоновский В. И. Оценивание демпфирования колебаний ротора / В. И. Симоновский // Вісник СумДУ. –  $1997. - N<sub>2</sub> 2 (8) - C. 61-65.$ 

8. Ноль О. В. Оцінювання коефіцієнтів опору роторів відцентрових машин за трьома параметрами / О. В. Ноль, В. І. Симоновський // Вісник СДАУ. Сер. Мех. та авт. виробн. процесів. – 2001. – Вип. 6. – С. 132–136.

9. Симоновський В. І. Оцінювання параметрів динамічних моделей роторів / В. І. Симоновський, В. А. Хворост. – Суми : СумДУ, 2002. – 144 с.

10. Симоновский В. И. Динамика роторов центробежных машин / В. И. Симоновский. – Сумы : СумГУ, 2006. – 126 с.

11. Гадяка В. Г. Оцінювання коефіцієнтів жорсткості сегментних підшипників при балансуванні гнучких роторів турбокомпресорів на розгінно-балансувальному стенді / В. Г. Гадяка, В. І. Симоновський // Вісник СНАУ. Сер. Мех. та авт. виробн. процесів. – 2005. – Вип. 11 (14). – С. 145–150.

12. Гадяка В. Г. Разработка методики оценивания динамических коэффициентов подшипников турбокомпрессоров при балансировке на вакуумном разгонно-балансировочном стенде / В. Г. Гадяка, В. И. Симоновский // Вісник СумДУ. – № 12. – 2006. – С. 125–132.

13. Гадяка В. Г. Расчётно-экспериментальная методика уравновешивания роторов турбокомпрессоров / В. Г. Гадяка, В. И. Симоновский // Вісник СНАУ. Сер. Мех. та авт. виробн. процесів. – 2006. – Вип. 9 (15). – С. 199–204.

14. Симоновський В. І. Уточнення математичних моделей коливальних систем за експериментальними даними / В. І. Симоновський. - Суми : Сумський державний університет, 2010. – 91 с.

15. Гадяка В. Г. Математическая модель ротора турбокомпрессора для исследования несинхронных составляющих вибрации / В. Г. Гадяка, Д. В. Лейких, В. И. Симоновский // Компрессорное и энергетическое машиностроение. – 2010. – № 2 (20). – С. 48–50.

16. Гадяка В. Г. Оценивание влияния нелинейных реакций сегментных подшипников на динамику и устойчивость роторов турбокомпрессоров / В. Г. Гадяка, Д. В. Лейких, В. И. Симоновский // Прочность материалов и элементов конструкций : труды Международной научнотехнической конференции (Киев, 28–30 сентября 2010 г.). – К. : Ин-т проблем прочности им. Г. С. Писаренко НАН Украины, 2011. – С. 17–24.

17. Симоновский В. И. О влиянии подшипников скольжения на устойчивость роторов центробежных насосов / В. И. Симоновский, А. Г. Хализева // Вісник СумДУ. Серія Технічні науки. – 2013. – № 2. – С. 84–89.